# **TUGAS AKHIR**

# **ANALISIS ALIRAN DAYA PADA SISTEM KELISTRIKAN SUMATERA UTARA MENGGUNAKAN**  *SOFTWARE* **POWERWORD**

*Disusun dan diajukan sebagai salah satu syarat untuk Menempuh Ujian Akhir Memperoleh gelar Sarjana Teknik (ST) pada Fakultas Teknik Universitas Muhammadiyah Sumatera Utara Medan*

**Oleh**

**SYAMSUL ARIFIN NPM :1307220101**

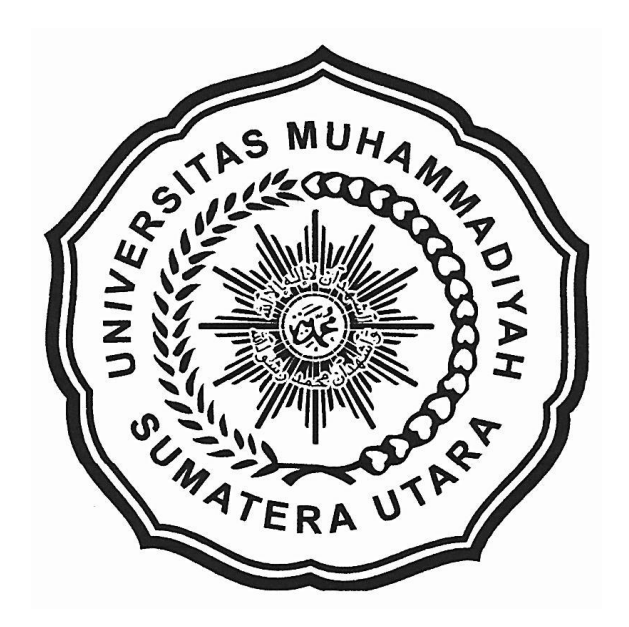

**PROGRAM STUDI TEKNIK ELEKTRO FAKULTAS TEKNIK UNIVERSITAS MUHAMMADIYAH SUMATERA UTARA MEDAN 2017**

# **LEMBAR PENGESAHAN TUGAS AHIR**

## **ANALISIS ALIRAN DAYA PADA SISTEM KELISTRIKAN SUMATERA UTARA MENGGUNAKAN** *SOFTWARE* **POWERWORD**

*Diajukan Untuk Memenuhi Tugas- Tugas Dan Syarat-Syarat Memperoleh Gelar Sarjana Teknik (S.T) Pada Fakultas Teknik Program Studi Teknik Elektro Universitas Muhammadiyah Sumatera Utara*

> **Telah Diuji Dan Disidang Pada Tanggal 25 Oktober 2017**

> > **Oleh**

**SYAMSUL ARIFIN NPM : 1307220101**

**Disetujui oleh :**

**Pembimbing I** pembimbing II

**Dr. Ir. Surya Hardi, M.Sc. Arnawan Hasibuan,S.T,M.T.**

**Penguji I Penguji II**

**DR.Ir.Suwarno.M.T Rohana.S.T.M.T** 

**Program Studi Teknik Elektro Ketua**

**Faisal Irsan Pasaribu, ST. MT.**

**PROGRAM STUDI TEKNIK ELEKTRO FAKULTAS TEKNIK UNIVERSITAS MUHAMMADIYAH SUMATERA UTARA MEDAN 2017**

# **ABSTRAK**

*Studi analisis aliran daya dimaksudkan untuk memperoleh informasi mengenai aliran daya atau tegangan pada suatu jaringan sistem tenaga listrik.Manfaat dari analisis aliran daya listrik adalah untuk mengetahui kondisi keseluruhan dari suatu sistem tenaga listrik apakah masih memenuhi batas-batas yang telah ditentukan serta untuk mengetahui besar losses yang ada. Perhitungan aliran daya saat ini telah banyak menggunakan aplikasi komputer, tujuannya untuk mempermudah dan mendapatkan hasil yang lebih akurat. Dalam penelitian ini digunakan Software Powerword yang menggunakan metode perhitungan, Newton Raphson karena dianggap efektif dan menguntungkan untuk sistem jaringan yang besar. Studi aliran daya merupakan penentuan atau perhitungan tegangan, arus, sudut fasa, daya aktif maupun daya reaktif yang terdapat pada berbagai titik jaringan listrik pada keadaan operasi normal, baik yang sedang berjalan maupun yang diharapkan akan terjadi di masa yang akan datang. Hasil dari perhitungan aliran daya menggunakan software powerword 12. Tegangan terendah terjadi pada Bus KIM (kawasan industry Medan) sebesar147.059 kV, daya nyata dan daya reaktif sebesar 558.3MW dan 26.2 MVAR mengalir pada jaringan Belawan PLTGU menuju Sei Rotan,sudut beban pada bus generator Belawan PLTGU menunjukan nilai sebesar -56.68<sup>0</sup> Belawan PLTU -65.52<sup>0</sup> , Paya Pasir -65.01<sup>0</sup> , Titi Kuning -65.07, Gelugur -61,27, PANGKALAN.Susu -54.82. Dapat di lihat bahwa nilai sudut beban bernilai negatif hal ini menunjukan bahwa generator bersifat lagging, nilai rugi-rugi jaringan transmisi untuk sektor medan tertinggi terjadi pada jaringan transmisi Belawan PLTGU menuju Sei rotan dengan nilai 5.67 MW dan 59.68 MVAR.* 

**Kata Kunci : Aliran Daya, Newton Rhapson,** *PowerWord.*

## **KATA PENGANTAR**

[للهُ الرَّجَمٰ الرَّجِيحَ

Assalammu'alaikum wr.wb

Puji syukur kehadirat ALLAH SWT atas rahmat dan karunianya yang telah menjadikan kita sebagai manusia yang beriman dan InsyaAllah berguna bagi semesta alam. Shalawat berangkai salam kita panjatkan kepada junjungan kita Nabi besar Muhammad Shalallahu 'Alaihi Wassalam yang mana beliau adalah suri tauladan bagi kita semua dan telah membawa kita dari zaman kebodohan menuju zaman yang penuh dengan ilmu pengetahuan.

Tulisan ini di buat sebagai tugas ahir untuk memenuhi syarat dalam meraih gelar kesarjanaan pada Fakultas Teknik Elektro Universitas Muhammadiyah Sumatera Utara. Adapun judul tugas ahir ini adalah "*Analisis Aliran Daya Pada Sistem Kelistrikan Sumatera Utara Menggunakan Software Powerword 12"*

SeleSeinya penulisan tugas ahir ini tidak terlepas dari bimbingan dari berbagai pihak, oleh Karena itu penulis menyampaikan rasa terima kasih yang sebesar –besarnya kepada.

- 1. Ayahanda dan ibunda, dengan cinta kasih sayang setulus jiwa mengasuh, mendidik dan membimbing dengan segenap ketulusan hati tanpa mengenal kata lelah sehingga penulis dapat menyeleSeikan tulisan ini.
- 2. Bapak Munawar Al Fansury .ST, MT. Selaku Dekan Fakultas Teknik Universitas Muhammadiyah Sumatera Utara.
- 3. Bapak Faisal Irsan Pasaribu, ST. MT. Selaku Ketua Program Studi Teknik Elektro.
- 4. Bapak Partaonan, ST, MT. Selaku Sekertaris Program Studi Teknik Elekltro.
- 5. Bapak Dr. Ir. Surya Hardi, M.Sc. Selaku Dosen Pembimbing I dalam penyusunan tugas ahir ini.
- 6. Bapak Arnawan Hasibuan. ST, MT. Selaku Dosen Pembimbing II dalam penyusunan tugas ahir ini.
- 7. Bapak & Ibu Dosen di Fakultas Teknik Elektro Universitas Muhammadiyah Sumatera Utara.
- 8. Karyawan Biro Fakultas Teknik Universitas Muhammadiyah Sumatera Utara.
- 9. Teman-teman seperjuangan Fakultas Teknik yang selalu memberi dukungan dan motivasi kepada penulis.

Penulis menyadari bahwa tulisan ini masih jauh dari kata sempurna, hal ini disebabkan keterbatasan kemampuan penulis, oleh karena penulis sangat mengharapkan kritik & saran yang membangun dari segenap pihak.

Akhir kata penulis mengharapkan semoga tulisan ini dapat menambah dan memperkaya lembar khazanah pengetahuan bagi para pembaca sekalian dan khususnya bagi penulis sendiri. Sebelum dan sesudahnya penulis mengucapakan terima kasih.

*Wassalammualikum wr.wb.*

Medan 03 Sept 2017 Penulis

SYAMSUL ARIFIN 1307220101

#### **BAB I**

## **PENDAHULUAN**

#### **1.1. Latar Belakang**

Studi aliran daya adalah studi yang dilaksanakan untuk mendapatkan informasi mengenai aliran daya dan tegangan sistem dalam kondisi operasi tunak. Informasi ini sangat dibutuhkan guna mengevaluasi unjuk kerja sistem tenaga listrik dan menganalisa kondisi pembangkitan maupun pembebanan. Analisa ini memerlukan informasi aliran daya dalam kondisi normal maupun darurat. Analisis aliran daya dalam sistem tenaga listrik memerlukan representasi atau pemodelan komponen sistem tenaga listrik.

Suatu sistem kelistrikkan tiga fasa yang seimbang selalu diseleSeikan per fasa dan digambarkan dalam diagram satu garis yang sesuai dengan sistem tersebut. Tujuan diagram satu garis itu adalah untuk memberikan semua informasi yang diperlukan. Dalam berbagai kasus, diagram satu garis berbeda-beda sesuai dengan persoalan yang akan diseleSeikan. Misalnya dalam studi aliran daya, beban-beban dan hambatan–hambatan seperti impedansi, resistansi dan induktansi harus digambarkan. Tempat netral ke tanah tidak perlu digambarkan. Sebenarnya pengabaian ini bertujuan untuk menyederhanakan perhitungan terutama jika perhitungan dilakukan secara manual. alasan lain diperlukan studi aliran daya, ketika sistem tenaga listrik diperluas dengan menambah jaringan transmisi dan beban untuk memenuhi perkembangan kebutuhan tenaga listrik suatu daerah. Dengan studi semacam ini akan menjamin bahwa sistem tenaga yang baru dapat memenuhi kebutuhan listrik secara ekonomis, efisien dan aman.

## **1.2. Rumusan Masalah**

Berdasarkan latar belakang yang telah dijelaskan, maka dapat di ambil rumusan masalah sebagai berikut:

- 1. Mendapatkan dan menganalisis besar tegangan pada tiap bus, daya aktif pada saluran, dan daya reaktif pada saluran serta rugi-rugi daya pada saluran transmisi.
- 2. Bagaimana kondisi aliran daya dan tegangan sistem pada jaringan listrik Sumatera Bagian Utara.

## **1.3. Tujuan Penelitian**

Berdaasarkan perumusan masalah maka tujuan yang ingin dicapai dalam penulisan tugas ahir ini adalah sebagai berikut

- 1. Mendapatkan dan menganalisis tegangan terendah dan tertinggi pada tiap bus, daya aktif terendah dan tertinggi pada saluran, dan daya reaktif terendah dan tertinggi pada saluran, serta rugi-rugi daya terendah dan tertinggi pada saluran transmisi.
- 2. Menganalisa kondisi aliran daya dan tegangan sistem pada jaringan listrik Sumatera bagian utara khususnya sektor medan.

## **1.4. Batasan Masalah**

Dikarenakan banyaknya cakupan perrmasalahan yang terdapat pada penulisan tugas ahir ini maka penulis perlu untuk membatasi masalah yaitu:

1. Analisa aliran daya listrik memanfaatkan data hasil yang di dapat dari PT.PLN (Persero) UPB Medan.

- 2. Data yang di gunakan adalah data tahun 2016, sedangkan sektor analisa diperkecil dengan tidak memgikut sertakan sektor Banda Aceh dan Siantar.
- 3. *Software* yang digunakan adalah *powerword 12.*
- 4. Metode yang di gunakan pada *software powerword 12* adalah metode Newton-Rhapson
- 5. Pembahasan tentang komponen sistem tenaga listrik yang berhubungan dengan studi aliran daya sistem tenaga listrik, dilakukan hanya untuk memperoleh persamaan matematika yang akan mewakili komponen tersebut.

## **1.5. Manfaat Penelitian**

Adapun manfaat dari penelitian ini adalah:

- 1. Bagi pihak Universitas, dapat mengetahui sistem kelistrikan Sumatra utara dan parameter-parameter yang berhubungan dengan sistem kelistrikan Sumatera bagian utara, untuk di lakukan kajian dalam proses belajar mengajar dalam perkuliahan.
- 2. Bagi pihak Perusahaan, dapat membandingkan efektifitas penggunaan *software* pada Tugas Ahir ini dan *software* yang digunakan pada perusahaan saat ini.
- 3. Bagi Mahasiswa, dapat mengetahui parameter-parameter yang berhubungan dalam proses penyaluran energy listrik dari pembangkitan sampai ke beban.

## **1.6. Metode penelitian**

Adapun metode penelitian yang digunakan adalah

1. Studi literatur

Mempelajari dan memahami buku-buku dan jurnal yang sudah ada sebelumnya untuk dijadikan sebagai acuan dan referensi guna membantu dalam penyeleSeian tugas ahir ini.

- 2. Mengumpulkan data-data dari pusat pembangkitan energi listrik dan data-data dari penelitian yang terkait untuk digunakan sebagai acuan untuk melakukan penganalisaan pada aliran daya listrik.
- 3. Mendapatkan dan menganalisis besar tegangan pada tiap bus, sudut fasa pada tiap bus, daya aktif pada saluran, dan daya reaktif pada saluran serta rugi-rugi daya transmisi.

## **1.7. Sistematika Penulisan**

Penulisan tugas ahir ini di sajikan dengan sistematika sebagai berikut :

## **BAB I : PENDAHULUAN**

Pada bab ini akan mengawali penulisan dengan menguraikan latar belakang masalah, rumusan masalah, tujuan penelitian, manfaat penelitian, metodologi serta sistematika penulisan.

## **BAB II : Tinjauan Pustaka**

Pada bab ini didapati tinjauan pustaka releavan, representasi sistem tenaga listrik, metode Newton Rhapson yang digunakan untuk menyeleSeikan masalah studi aliran daya yang digunakan untuk mendapatkan persamaan matematika yang akan mewakili komponen tersebut, dan *Software PowerWord* yang digunakan untuk mensimulasikan aliran daya.

### **BAB III : METODOLOGI PENELITIAN**

Pada bab ini menjelaskan tentang metodologi penelitian pengambilan data-data yang di perlukan untuk proses pengujian menggunakan *Software PowerWord 12.*

## **BAB IV : ANALISA DAN PAMBAHASAN**

Pada bab ini akan menjelasakan hasil dan pembahasan dari analisis aliran daya yang di dapatkan dari penggunaan software *powerwod12.*

## **BAB V : PENUTUP**

Berisi tentang kesimpulan yang telah di dapat dari hasil penganlisaan serta saran untuk penelitian lanjutan.

#### **BAB II**

## **TINJAUAN PUSTAKA**

#### **2.1. Tinjauan Pustaka Relevan**

Analisis aliran daya merupakan dasar unutuk mempelajari sistem tenaga bahkan bentuk aliran daya merupakan inti dari analisis aliran daya, studi aliran daya sangat berharga untuk berbagai alasan, analisis aliran daya memainkan peran kunci dalam perencanaan penambahan atau ekspansi pada transmisi dan fasilitasa pembangkit. Solusi dari aliran daya sering menjadi titik awal untuk banyak jenis analisa sistem tenaga, analisa aliran daya dan banyak perluasannya merupakan unsur penting dari studi yang dilakukan dalam operasi sistem tenaga listrik. Beberapa penelitian tentang Analisis aliran daya yang dilakukan yaitu :

Antonius Ibi Wiking (2012), melakukan penelitian tentang pengembangan analisis aliran daya dengan memperhitungkan kualitas energy listrik yang menunjukan bahwa penurunan tegangan pada sumber ternyata menimbulkan kerugian total daya yang cukup besar, hal ini terjadi karena dengan menurunnya tegangan sumber maka menurun pula tegangan beban yang menyebabkan timbul arus yang besar.

Punki priambono (2013), melakukan penelitian tentang analisis aliran daya tiga fasa tidak seimbang mengunakan metode K-matrik pada sistem distribusi 20 kV kota Surabaya hasil validasi metode analisis aliran daya menggunakan metode yang diusulkan dangan hasil analisi aliran daya menggunakan software ETAP untuk 5 penyulang memiliki besar *mismatch* paling kecil paling kecil 0.0209 %. Sedangkan untuk semua penyulang memiliki besar *mismatch* sebesar 0.0991%.

Rudi Salman, Mustamam, Arwandi Sinuraya (2012), melukan penelitian tentang simulasi dan analisis aliran daya pada sistem tenaga listrik menggunakan perangkat lunak *electrical transient analisis* (ETAP) versi 4.0. Daya aktif terbesar mengalir dari Bus Tebing Tinggi ke Bus Sei Rotan sebesar 133.04 MW, dan daya reaktif terbesar mengalir dari Bus Belawan ke Bus Sei Rotan sebesar 66.80 MVAR.

Wiwik handajadi (2014), melakukan penelitian tentang analisa perbaikan tegangan pada subsistem dengan pemasangan kapasitor bank dengan etap versi 7.0, penelitian dilakukan pada jaringan transmisi 150 kV wilayah sub sistem padan, dari hasil simulasi menggunakan etap versi 7.0 rugi-rugi daya nyata sebelum pemasangan kapasitor bank pada transmisi 150 kV di wilayah subsistem padan menunjukan nilai yang cukup tinggi yakni 16.34 MW, setelah dilakukan pemasangan kapasitor bank maka terjadi pengurangan rugi-rugi daya nyata menjadi 13.42 MW.

Adip Gustian Nigara (2015) Analisis aliran daya sistem tenaga listrik pada bagian *texturizing* di PT. ASIA PASIFIC FIBERS TBK KENDAL menggunakan *software* etap *power station* 4.0. Mengatakan bahwa kondisi kelistrikan secara keseluruhan sudah baik

dan sesuai persyaratan dengan klasifikasi total daya aktif sebesar 6230 kW daya reaktif sebesar 345 kVar dan daya semu sebesar 6240 kVA, sementara rugi-rugi untuk daya aktif adalah sebesar 18 kW, dan untuk daya reaktif sebesar 217 kVar.

Ferdian Ariesta, Satriadi Hernanda, Rony Seto Wibowo(2013), analisis aliran daya menggunakan metode probabilistik pada sistem interkoneksi 500 kV Jawa-Bali mengatakan bahwa dari hasil simulasi didapatkan deviasi beban MW

terbesar pada saluran terjadi pada saluran dari Bus 25 ke Bus 18 dengan nilai deviasi 17.5524 %, sedangkan untuk deviasi beban MW terendah terjadi pada saluran 9 ke Bus 12 dengan nilai deviasi sebesar 6.5723 MW.

## **2.2. Representasi Sistem Tenaga Listrik**

Sistem tenaga listrik merupakan suatu sistem yang terdiri dari beberapa macam peralatan listrik, adapun susunan dari sistem tenaga listrik antara lain:

- 1. Sistem pembangkit
- 2. Sistem transmisi
- 3. Beban

Pada umumnya energi listrik yang di hasilkan pusat-pusat pembangkit *(electric power station)* letaknya tidak dekat dengan pusat-pusat beban *(load center)* yang akan di layani, energi listrik yang dihasilkan tersebut akan di salurkan ke pusat-pusat beban melalui jaringan transmisi dan jaringan distribusi. Masing-masing sistem di atas dibentuk oleh beberapa komponen atau beberapa peralatan yang saling berhubungan contohnya suatu generator terdiri dari

generator serempak, penguat (*exiter)* sistem pengatura tegangan (*voltage regulator)*, dan komponen-komponen lainnya.

Pada sistem transmisi terdiri dari saluran transmisi, transformator, peralatan rele pengaman, dan pemutus rangkaian, kapasitor, reaktor, dan lain sebagainya. Sedangkan pada sistem beban biasanya terdiri dari beban yang berupa motor-motor induksi, motor-motor singkron, penerangan, pemanas, dan lain-lain.

## **2.2.1. Generator Sinkron**

Generator sinkron biasanya dihubungkan langsung ke busbar atau seringkali melalui transformator daya terlebih dahulu, karena tujuan dari studi aliran daya adalah untuk mengetahui besar tegangan busbar dan aliran daya, maka generator sinkron direpresentasikan sebagai suatu sumber daya aktif dan daya reaktif. Tegangan yang diperoleh adalah tegangan busbar dimana generator tersebut di sambung.

#### **2.2.2. Bus Referensi (Swing atau Slack Bus)**

Bus ini berfungsi untuk mensuplai kekurangan daya aktif (P) dan daya reaktif (Q) dalam sistem. Parameter atau besaran yang ditentukan adalah tegangan (V) dan sudut fasa (δ). Setiap sistem tenaga listrik hanya terdapat 1 bus referensi, yaitu bus yang didalamnya terdapat pembangkit atau generator yang memiliki kapasitas terbesar diantara pembangkit yang lain didalam sistem.

#### **2.2.3. Bus generator (***Voltage Control Bus***)**

Bus ini merupakan bus yang tegangannya dapat dikontrol melalui pengaturan daya reaktif agar tegangannnya tetap. Parameter atau besaran yang diketahui adalah daya aktif (P) dan tegangan (V). Bus ini dinamakan PV Bus, namun sesuai dengan standart tegangan yang ditentukan oleh PLN (SPLN) No 1:1978 bahwa nilai toleransi untuk tegangan adalah +5% dan -10%.

## **2.2.4. Bus Beban (***Load Bus***)**

Bus ini adalah bus yang terhubung dengan beban sistem. Parameter atau besaran yang ditentukan adalah daya aktif (P) dan daya reaktif (Q), maka bus ini disebut juga (PQ) bus. Klasifikasi bus pada sistem tenaga dapat di lihat pada Table berikut.

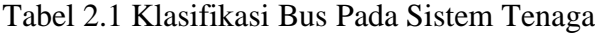

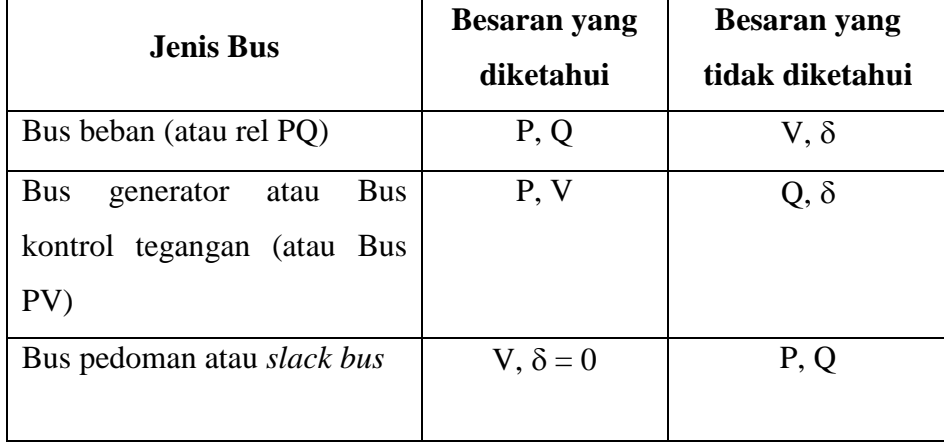

## **2.2.5. Transformator**

Pada umumnya transformator dilengkapi dengan tapping yang dapat diubah-ubah, untuk mengatur atau mengubah tegangan busbar jika di perlukan. Perubahan posisi tap transformator menyebabkan faktor transfomasi berubah. Transformator seperti ini memiliki admitansi yang tidak sama bila dilihat dari kedua sisinya.

## **2.2.6. Saluran Transmisi**

Saluran transmisi membawa tenaga listrik dari pusat pembangkitan ke pusat beban melalui saluran tegangan tinggi 150 kV, atau melalui saluran ekstra tinggi 500 kV. Transformator penurunan akan merendahkan tegangan ini menjadi tegangan subtransmisi 70 kV, yang kemudian di gardu induk (GI) diturunkan lagi menjadi tegangan distribusi primer 20 kV yang kemudian diturunkan dengan transformator distribusi yang tersebar di pusat-pusat beban. Pada transformator distribusi tegangan diturunkan menjadi tegangan rendah 220/380 V. (Zuhal, 1995)

Peningkatan tegangan pada saluran transmisi mempunyai nilai ekonomis yang sangat penting, mengingat keuntungan-keuntungan sebagai berikut:

- 1. Untuk penyaluran daya yang sama, arus yang dialirkan menjadi berkurang. Ini berarti penggunaan bahan tembaga pada kawat penghantar akan berkurang dengan bertambah tingginya tegangan transmisi.
- 2. Luas penampang konduktor yang digunakan berkurang, karena itu struktur penyangga konduktor menjadi lebih kecil.
- 3. Oleh karena arus yang mengalir di saluran transmisi menjadi lebih kecil, maka jatuh tegangan juga semakin kecil. (Zuhal, 1995).

Akan tetapi, dengan bertambah tingginya tegangan transmisi, berarti jarak bebas antara kawat penghantar harus lebih lebar, panjang gandengan isolator harus lebih besar, yang berarti meningkatnya biaya menara dan konstruksi penopang. Dilihat dari jenisnya, dikenal dua macam saluran transmisi yaitu:

- 1. Saluran udara (*overhead line*), yang menyalurkan tenaga listrik melalui kawat-kawat yang digantungkan pada tiang-tiang transmisi dengan perantara isolator.
- 2. Saluran bawah tanah (*underground*), yang menyalurkan tenaga listrik melalui kabel bawah tanah.

Untuk keperluan analisis dan perhitungan, maka diagram pengganti saluran transmisi dapat dibagi dalam tiga klasifikasi berdasarkan panjang saluran yaitu:

1. Saluran Pendek ( kurang dari 80 km)

Saluran transmisi dimana panjang saluran tersebut kira-kira kurang dari 80 km maka saluran transmisi di kelompokan pada saluran pendek. Pada saluran jenis ini efek kapasitansi parallel (*shunt*) nya sangat kecil sekali dan efek tersebut dapat diabaikan tanpa pengaruh yang berarti pada ketelitian perhitungan.

2. Saluran Menengah (antara 80 – 240 km)

Pada umumnya karakteristik saluran menengah ini tidak berbeda jauh dengan karakteristik pada saluran pendek. Efek kapasitansi pada saluran jenis ini harus diperhitungkan.

3. Saluran Panjang (lebih dari 240 km)

Untuk menganalisis saluran panjang diperlikan suatu ketelitian yang lebih baik. Harus diperhatikan bahwa parameter rangkaian sebenarnya tidak terpusat menjadi satu, melainkan tersebar secara merata di seluruh panjang saluran.

## **2.2.7. Kapasitor dan** *Reaktor Shunt*

Dalam sistem tenaga listrik sering di perlukan kapasitor *shunt* dan *reaktor shunt* yang dipakai sebagai alat kompensasi pada saluran transmisi. Kompensasi diperlukan antara lain untuk memperbaiki tegangan agar variasi tegangan tetap berada pada batas-batas yang di izinkan

Pada kondisi kebutuhan daya aktif dan daya reaktif yang cukup besar maka tegangan cenderung menurun melewati batas yang di izinkan. Oleh sebab itu untuk mengatasi kondisi yang demikian maka dipasang kapasitor *shunt* yang dapat menyuplai daya reaktif sehingga tegangan dapat naik kembali, sebaliknya bila kebutuhan daya aktif dan reaktif sangat kecil maka pengaruh dari kapasitor akan menyebabkan naiknya tegangan di sisi penerima, melewati batas yang di izinkan. Pemasangan *reaktor shunt* akan menyerap pelepasan muatan dari kapasitansi saluran sehingga tegangan turun kembali. Kapasitor dapat direpresentasikan sebagai sumber daya reaktif.

## **2.2.8. Kapasitansi Dan Reaksitansi Kapasitif**

Kapasitansi saluran transmisi adalah akibat beda potensial antara penghantar dengan penghantar atau penghantar dengan *ground* (tanah), Kapasitansi menyebabkan penghantar tersebut bermuatan seperti yang terjadi pada plat kapasitor bila terjadi beda potensial di antaranya, kapasitansi antara penghantar sejajar dan penghantar ke *ground* adalah suatu konstanta yang tergantung pada tegangan dan jarak pemisah antar penghantar, untuk saluran daya yang panjangnya kurang dari 80 km (50 mil), pengaruh kapasitansinya kecil dan biasanya dapat diabaikan, untuk saluran- saluran yang lebih panjang dengan tegangan yang lebih tinggi, kapasitansinya menjadi bertambah besar dan tidak bisa diabaikan lagi.

Suatu tegangan bolak-balik yang terpasang pada saluran transmisi akan menyebabkan muatan pada penghantar-penghantarnya di setiap titik.

bertambah atau berkurang sesuai dengan kenaikan dan penurunan nilai sesaat tegangan antara penghantar pada titik tersebut. Aliran muatan listrik dan arus yang di sebabkan oleh pengisian dan pengosongan bolak-balik (*alternate charging and discharging*) saluran karena tegangan bolak-balik disebut arus pengisian saluran. Arus pengisian mengalir dalam saluran transmisi meskipun saluran itu dalam keadaan terbuka. Hal ini mempengaruhi jatuh tegangan sepanjang saluran, efisiensi dan faktor daya saluran serta kestabilan sistem di mana saluran tersebut merupakan salah satu bagiannya (Budianto, 2012).

Untuk keperluan analisa dan perhitungan maka diagram pengganti biasanya dibagi dalam 3 kelas, yaitu:

- 1. Saluran pendek ( $\langle 80 \text{ km} \rangle$
- 2. Saluran menengah ( 80-250 km)
- 3. Saluran panjang ( $> 250$  km)

Klasifikasi saluran transmisi harus didasarkan atas besar kecilnya kapasitansi ke tanah. Jadi bila kapasitansi ke tanahnya kecil dengan demikian arus bocor ke tanah kecil terhadap arus beban, maka dalam hal ini kapasitansi ke tanah dapat diabaikan dan dinamakan saluran pendek. Tetapi bila kapasitansi ke tanah sudah mulai besar sehingga tidak dapat di abaikan tetapi belum begitu besar sekali sehingga masih dapat dianggap seperti kapasitansi terpusat (*lumped capacitance*) dan ini dinamakan saluran menengah. Bila kapasitansi itu besar sekali sehingga tidak mungkin lagi dianggap sebagai kapasitansi terpusat dan harus dianggap terbagi rata sepanjang saluran, maka dalam hal ini di namakan saluran panjang. Seperti diketahui semakin tinggi tegangan operasi maka kemungkinan timbulnya korona akan sangat besar. Korona ini akan memperbesar kapasitansi, dengan

demikian memperbesar arus bocor. Jadi ada kalanya walaupun panjang saluran hanya 50 km, misalnya bila tegangan kerja sangat tinggi tegangan ekstra tinggi (EHV), apalagi tegangan ultra tinggi (UHV) maka kapasitansi relatif besar sehingga tidak mungkin lagi diabaikan walaupun panjang saluran hanya 50 km.

## **2.2.9. Beban**

Di dalam menganalisa suatu sistem tenaga listrik beban tidak diberikan secara lengkap, untuk merepresentasikan suatu beban dari suatu sistem tenaga listrik sangat penting untuk mengetahui variasi daya aktif (P) dan daya reaktif (Q) terhadap variasi tegangannya.

Di dalam menganalisa suatu sistem tenaga listrik, terdapat 3 cara untuk merepresentasikan suatu beban, antara lain:

1. Representasi beban dengan daya tetap

Dalam hal ini daya aktif P (MW), maupun daya reaktif Q (MVAR) di anggap konstan, representasi beban ini digunakan merepresentasikan beban untuk studi aliran daya.

2. Representasi beban dengan arus tetap

Dalam hal ini arus dihitung sebagai;

I = <sup>P</sup>− <sup>∗</sup> = I ∠ (θ – φ), …………………………………………... (2.3)

Dimana : V = V∠ θ, dan φ = tan-1 = sudut daya (*power factor angle*), Besaran skalar (*magnitude*) dari arus I dijaga agar tetap konstan.

3. Representasi beban dengan impedansi tetap. Untuk merepresentasikan suatu beban dengan impedansi tetap, daya yang diserap oleh beban dikonversikan ke dalam bentuk impedansi seri atau parallel. Representasi beban dengan impedansi tetap ini biasanya digunakan pada studi stabilitas suatu sistem tenaga listrik.

## **2.2.10. Diagram Satu Garis**

Diagram segaris (*single line diagram*) merupakan diagram dari suatu sistem tenaga listrik yang sederhana, yang menunjukkan penggambaran dari penyeleSeian sistem tiga fasa yang seimbang dengan menggunakan rangkaian satu fasa dimana sebuah jalur netral sebagai jalan balik (Sulasno,1993).

Selanjutnya diagram tersebut seringkali disederhanakan lagi dengan mengabaikan jalur netralnya dan hanya menunjukkan bagian-bagian komponen dengan lambang standar sebagai pengganti rangkaian ekivalennya. Dengan demikian diagram segaris menunjukkan suatu garis tunggal dan lambang-lambang standar saluran transmisi serta peralatan-peralatan yang berhubungan dengan sistem tenaga listrik.

Penggambaran dari diagram segaris bertujuan untuk memberikan keterangan-keterangan yang penting mengenai sistem tenaga listrik secara singkat. Tetapi untuk mengetahui gambaran dari suatu sistem tenaga listrik dalam keadaan berbeban atau pada saat sistem mengalami gangguan, maka sebelumnya diagram segaris tersebut harus diubah menjadi diagram impedansi yang menunjukkan rangkaian ekivalen masing-masing komponen sistem tersebut dengan berpedoman pada salah satu sisi yang sama pada transformator.

Keterangan mengenai sifat-sifat yang penting dari suatu sistem berbedabeda tergantung dari masalah yang akan ditinjau sesuai dengan maksud dari diagram tersebut dibuat misalnya, dalam penyeleSeian studi aliran daya, lokasi dari pemutus rangkaian dan relay tidaklah penting. Karena itu pemutus dan relay tidak diperlihatkan apabila fungsi utama dari diagram tersebut adalah untuk memberikan keterangan mengenai studi semacam itu.

Diagram segaris juga memberikan keterangan mengenai transformator arus dan transformator tegangan yang menghubungkan relay-relay ke sistem atau yang hanya dipasang untuk keperluan pengukuran. Keterangan yang diperoleh dari diagram segaris diharapkan dapat berubah-ubah menurut masalah yang sedang dihadapi.

Gambar (2.1.) merupakan contoh diagram segaris dari suatu sistem tenaga listrik yang sangat sederhana. Dua buah generator dimana yang satu ditanahkan melalui sebuah reaktor dan yang satu lagi melalui sebuah resistor. Kedua generator tersebut dihubungkan ke sebuah rel daya dan melalui sebuah transformator penaik tegangan (*step up* transformator) ke saluran transmisi. Sebuah generator yang lain, yang ditanahkan melalui sebuah reaktor dihubungkan ke sebuah rel daya melalui sebuah transformator pada ujung yang lain dari saluran transmisi tersebut. Disamping terhubung dengan generator, masing-masing rel daya juga terhubung dengan sebuah beban. Keterangan mengenai beban, rating generator, tranformator, dan reaktansi-reaktansi pada berbagai komponen rangkaian biasanya juga tercantum pada diagram segaris tersebut.

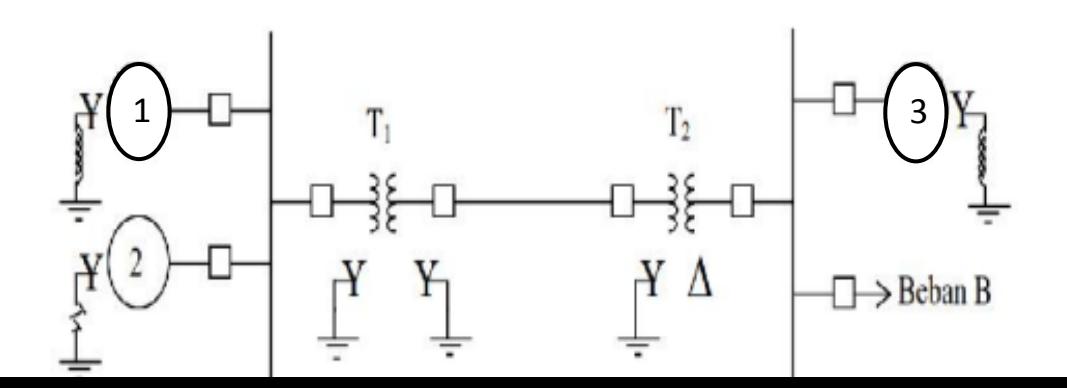

# $\left( \begin{array}{c} 2 \end{array} \right)$

Gambar (2.1.) Diagram segaris suatu sistem tenaga listrik

Lembaga Standar Nasional Amerika (*American Nasional Standar Institute–ANSI)* dan Lembaga Insinyur Listrik dan Elektronika (*Institute of Electrical and Electronics Engineers)* telah menerbitkan suatu himpunan lambang standar untuk diagram-diagram listrik. Tabel (2.2) menunjukkan lambang-lambang peralatan yang sering digunakan dalam menggambar diagram segaris.

Table 2.2. Nama peralatan dan lambang peralatan

| NO. | Nama Peralatan                   | Lambang                         |
|-----|----------------------------------|---------------------------------|
| 1.  | Mesin arus jangkar berputar      |                                 |
| 2.  | Transformator daya dua kumparan  | $\rightarrow$                   |
| 3.  | Transformator daya tiga kumparan | $\rightarrow$ 33.5 $\leftarrow$ |
| 4.  | Sekering (fuse)                  |                                 |
| 5.  | <b>Transformator</b> arus        |                                 |
| 6.  | Transformator potensial          | ⊸⊱                              |
| 7.  | Ampere meter                     | Α                               |
| 8.  | Volt meter                       |                                 |

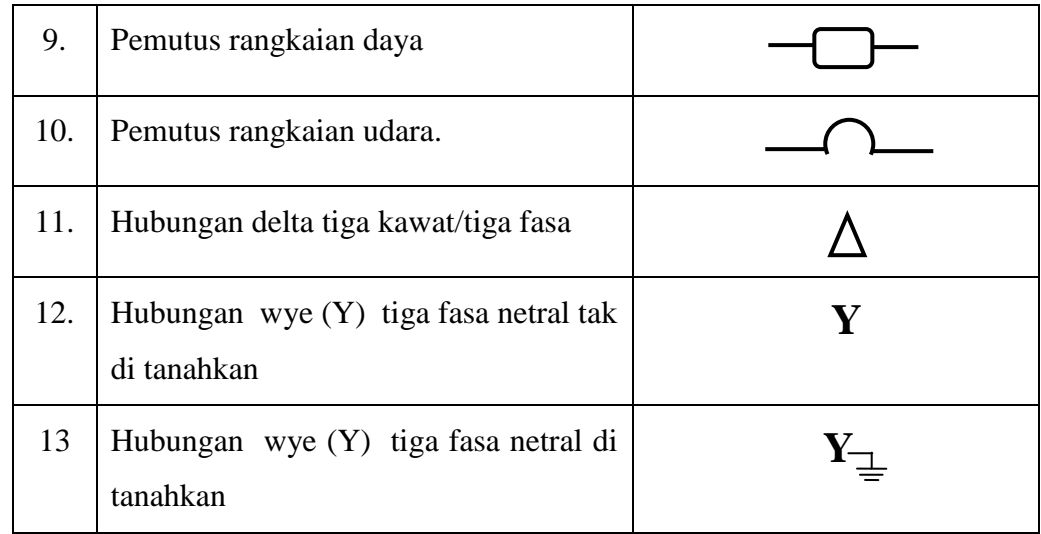

## **2.3. Persamaan Aliran Daya**

Dalam analisis rangkaian listrik, dilakukan idealisasi sumber tegangan dinyatakan sebagai sumber tegangan ideal atau sumber arus ideal, dan beban dinyatakan sebagai impedansi dengan karakteristik linier, sumber tegangan ideal memberikan daya ke rangkaian pada tegangan tertentu, berapapun besar arus yang dibutuhkan oleh rangkaian sumber arus ideal memberikan daya ke rangkaian pada arus tertentu, berapapun tegangan yang diperlukan oleh rangkaian, oleh karena itu apabila rangkaian merupakan rangkaian linier, terdapat hubungan linier antara tegangan, arus dan impedansi, sehingga dalam melakukan analisis kita menghadapi persamaan-persamaan linier.

Peubah-peubah rangkaian yang dilibatkan langsung dalam perhitungan adalah tegangan dan arus, sedangkan daya dihitung sebegai perkalian tegangan dan arus. Tegangan dan arus memberikan relasi-relasi linier sedangkan relasi daya tidaklah linier. Analisis aliran daya pada sistem tenaga, bertujuan untuk melihat bagaimana aliran daya dalam sistem, peubah yang terlibat dalan perhitungan adalah daya, dengan menggunakan daya sebagai peubah sebagai peubah dalam perhitungan, maka persamaan yang kita hadapi menjadi bukan persamaan linier.

Sumber daya merupakan sumber daya yang hanya boleh beroperasi pada batas daya dan tegangan tertentu, sementara itu beban adalah bagian rangkaian yang menyerap daya, sehingga dapat dinyatakan sebagian besar daya yang diminta atau diperlukan pada tegangan tertentu. Suatu permintaan daya hanya dapat dilayani selama pembebanan tidak melampaui batas daya yang mampu disediakan oleh sumber daya. Jadi walaupun rangkaian tetap rangkaian linier namun relasi daya antara sumber dan beban tidaklah linier. Oleh karena itu jika persamaan rangkaian dengan daya sebagai peubah merupakan persamaan nonlinier.

Persamaan aliran daya secara sederhana dapat di lihat pada gambar 2.2 di bawah untuk sistem yang memiliki 2 rel, Pada setiap rel memiliki sebuah generator dan beban, walaupun pada kenyatannya tidak semua rel memiliki generator.Penghantar menghubungkan antara rel 1 dengan rel 2. Pada setiap rel memiliki 6 besaran elektris yang terdiri dari :  $P_D$ ,  $P_G$ ,  $Q_D$ ,  $Q_G$ ,  $V$ , dan  $\delta$ .

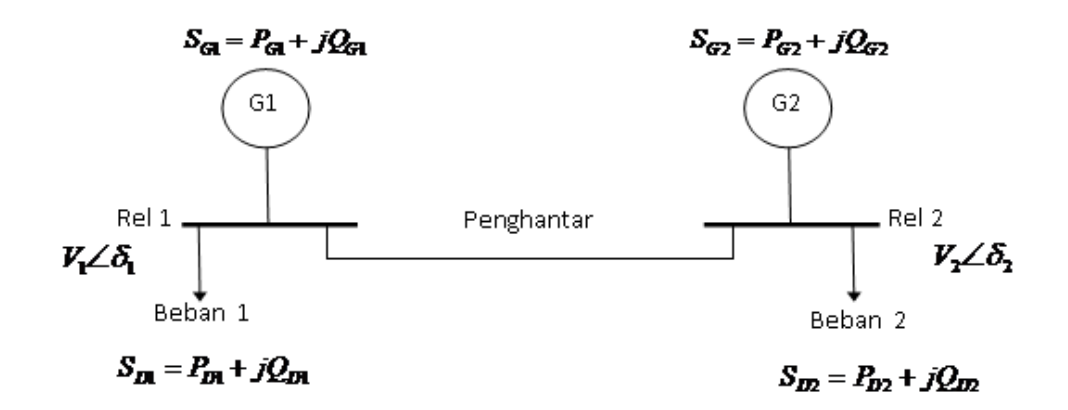

Gambar 2.2 Diagram Satu Garis sistem 2 rel

Pada Gambar 2.2 dapat dihasilkan persamaan aliran daya dengan menggunakan diagram impedansi. Pada Gambar 2.3 merupakan diagram impedansi dimana generator sinkron direpresentasikan sebagai sumber yang memiliki reaktansi dan transmisi model π (phi). Beban diasumsikan memiliki impedansi konstan dan daya konstan pada diagram impedansi.

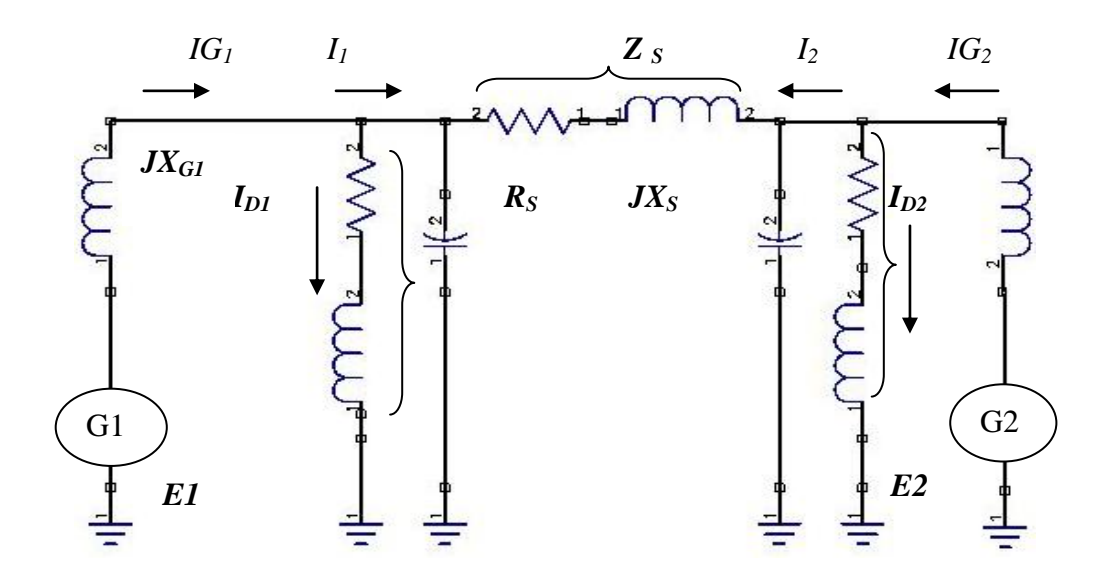

Gambar 2.3 Diagram impedansi sistem 2 rel

Besar daya pada Rel 1 dan Rel 2 adalah :

$$
S_1 = S_{G1} - S_{D1} = (P_{G1} - P_{D1}) + j(Q_{G1} - Q_{D1})
$$
\n(2.1)

$$
S_2 = S_{G2} - S_{D2} = (P_{G2} - P_{D2}) + j(Q_{G2} - Q_{D2})
$$
\n(2.2)

Pada Gambar 2.4 merupakan penyederhanaan dari Gambar 2.3 menjadi daya rel (*rel daya*) untuk masing-masing rel.

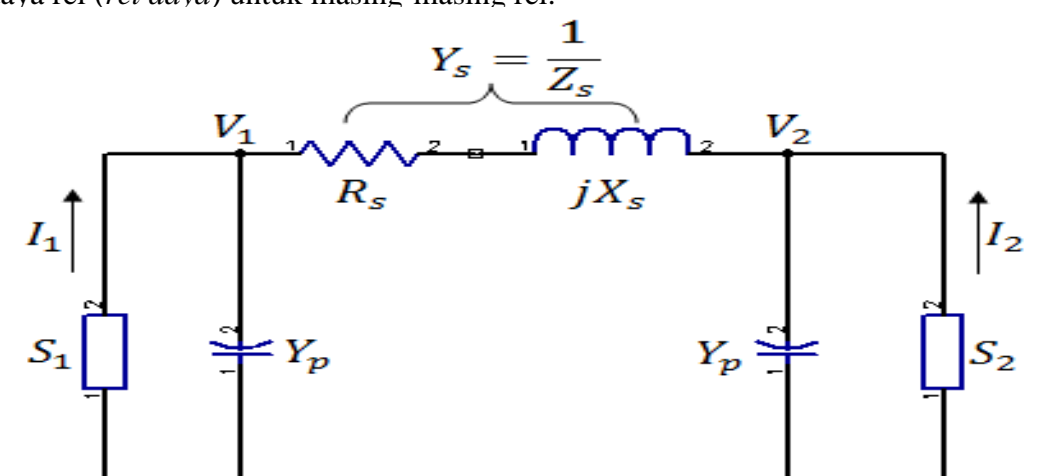

Gambar 2.4 *Rel daya* dengan transmisi model π untuk sistem 2 rel Besarnya arus yang diinjeksikan pada rel 1 dan rel 2 adalah :

$$
I_1 = I_{G1} - I_{D1} \tag{2.3}
$$

$$
I_2 = I_{G2} - I_{D2} \tag{2.4}
$$

Semua besaran adalah diasumsikan dalam sistem per-unit, sehingga :

$$
S_1 = V_1 I_1^* = P_1 + jQ_1 \Longrightarrow (P_1 - Q_1) = V_1 I_1^*
$$
\n(2.5)

$$
S_2 = V_2 I_2^* = P_2 + jQ_2 \Rightarrow (P_2 - Q_2) = V_2 I_2^* \tag{2.6}
$$

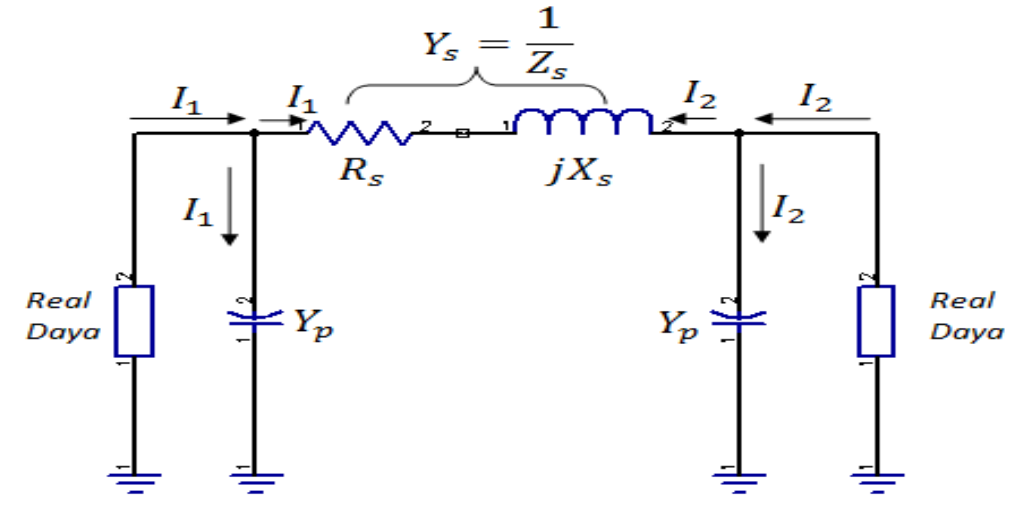

Gambar 2.5 Aliran arus pada rangkaian ekivalen

Aliran arus dapat dilihat pada Gambar 2.5, dimana arus pada rel 1 adalah :

$$
I_1 = I_1 + I_1^{\dagger}
$$
  

$$
I_1 = V_1 \dot{y}_p + (V_1 - V_2) y_s
$$

$$
I_1 = (y_p + y_s)V_1 + (-y_s)V_2
$$
\n(2.7)

$$
I_1 = Y_{11}V_1 + Y_{12}V_2 \tag{2.8}
$$

Dimana :

Y11 adalah jumlah admitansi terhubung pada rel  $1 = y_p + y_s$ (2.9) Y12 adalah jumlah admitansi terhubung pada rel 1 dengan rel 2 =  $-y_s$ (2.10) Untuk aliran arus pada rel 2 adalah :

$$
I_2 = I_2 + I_2
$$
  
\n
$$
I_2 = V_2 y_p^{\dagger} + (V_2 - V_1) y_s
$$
  
\n
$$
I_2 = (-y_s) V_1 + (y_p + y_s) V_2
$$
\n(2.11)

$$
I_2 = Y_2 V_1 + Y_2 V_2 \tag{2.12}
$$

Dimana :

Y22 = adalah jumlah admitansi terhubung pada rel 2

$$
y_p + y_s \tag{2.13}
$$

Y21 = adalah jumlah admitansi terhubung pada rel 2 dengan rel 1

$$
-y_s = Y_{12} \tag{2.14}
$$

Dari Persamaan (2.8) dan (2.12) dapat dihasilkan Persamaan dalam bentuk matrik, yaitu :

$$
\begin{bmatrix} I_1 \\ I_2 \end{bmatrix} = \begin{bmatrix} Y_{11} & Y_{12} \\ Y_{21} & Y_{22} \end{bmatrix} \begin{bmatrix} V_1 \\ V_2 \end{bmatrix}
$$
\n(2.15)

Notasi matrik dari Persamaan (2.15) adalah :

$$
I_{bus} = Y_{bus} V_{bus} \tag{2.16}
$$

Persamaan (2.5) hingga (2.16) yang diberikan untuk sistem 2 rel dapat di jadikan sebagai dasar untuk penyeleSeian Persamaan aliran daya sistem n-rel.

Gambar 2.6 menunjukan system dengan jumlah n-rel dimana rel 1 terhubung dengan rel lainya. Gambar 2.7 menunjukan model transmisi untuk sistem n-rel.

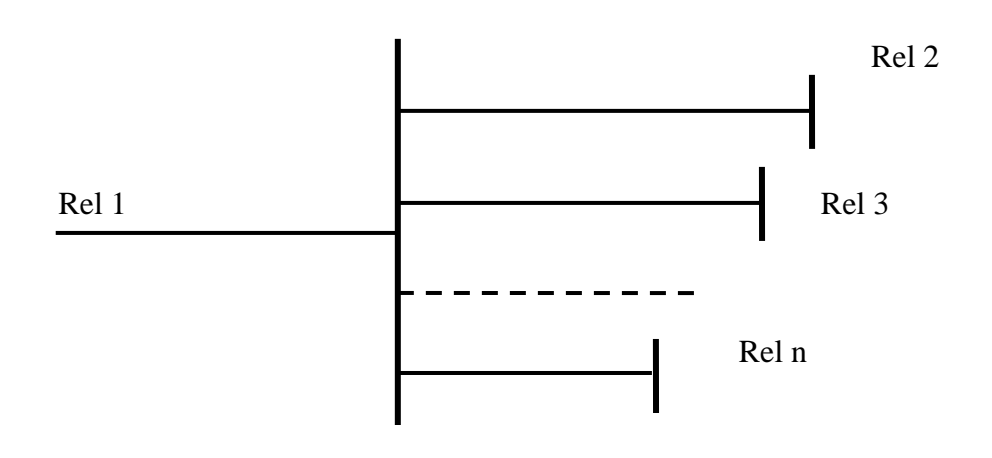

Gambar 2.6 Sistem n-Rel

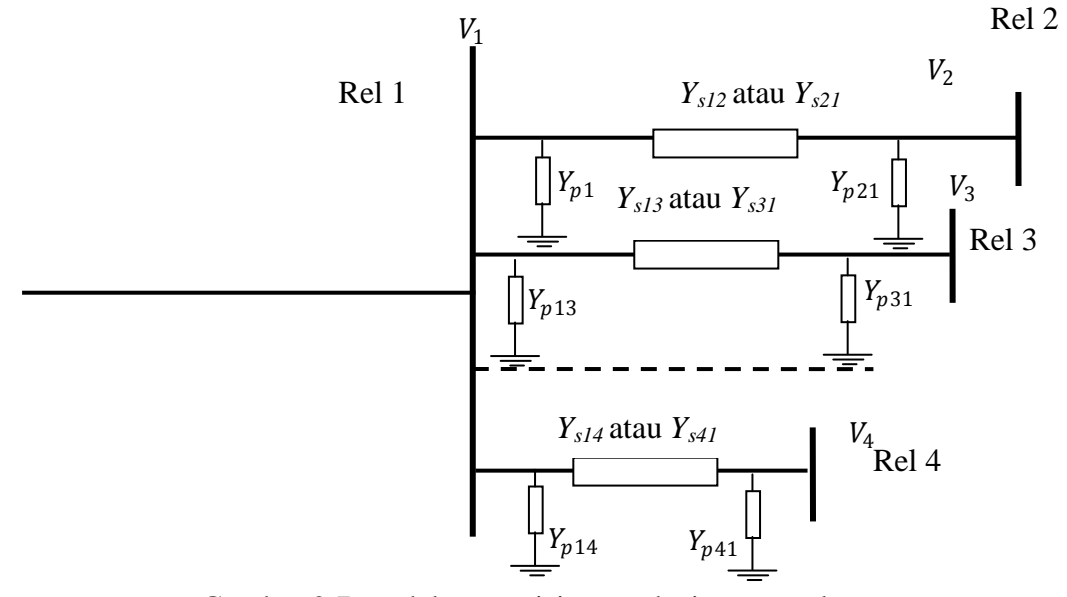

Gambar 2.7 model transmisi  $\pi$  untuk sistem n-rel

Persamaan yang dihasilkan dari Gambar 2.6.b adalah :

$$
I_1 = V_1 y_{p12} + V_1 y_{p13} + \dots + V_1 y_{p1n} + (V_1 - V_2) y_{s12} + (V_1 - V_3) y_{s13} + \dots + (V_1 - V_n) y_{s1n}
$$
  
\n
$$
I_1 = (y_{p12} + y_{p13} + \dots + y_{p1n} + y_{s12} + y_{s13} + \dots + y_{s1n}) V_n - y_{s12} V_2 - y_{s13} V_3 - \dots - y_{s1n} V_n
$$
\n(2.17)

$$
I_1 = y_{11}V_1 + y_{12}V_2 + y_{13}V_3 + \dots + y_{1n}V_n
$$
\n(2.18)

Dimana :

$$
Y_{11} = y_{p12} + y_{p13} + \dots + y_{p1n} + y_{s12} + y_{s13} + \dots + y_{s1n}
$$
 (2.19)

jumlah semua admitansi yang dihubungkan ke rel 1.

$$
Y_{12} = -y_{21}; Y_{13} = -y_{31}; Y_{1n} = -y_{1n}
$$
\n(2.20)

Persamaan (2.21) dapat disubstitusikan ke persamaan (2.5) menjadi persamaan (2.22), yaitu :

$$
I_i = \sum_{j=1}^{n} Y_{ij} V_j
$$
\n(2.21)

$$
P_1 - jQ_1 = V_1^* I_1 = V_1^* \sum_{j=1}^n Y_{ij} V_j
$$
\n(2.22)

$$
P_i - jQ_i = V_i^* I_1 = V_i^* \sum_{j=1}^n Y_{ij} V_j \qquad i = 1, 2, \cdots, n
$$
\n(2.23)

Persamaan (2.23) merupakan representasi persamaan aliran daya yang *nonlinear*. Untuk sistem n-rel seperti Persamaan (2.15) dapat dihasilkan Persamaan (2.24), yaitu :

$$
\begin{bmatrix} I_1 \\ I_2 \\ \vdots \\ I_n \end{bmatrix} = \begin{bmatrix} Y_{11} & Y_{12} & \cdots & Y_{1n} \\ Y_{21} & Y_{22} & \cdots & Y_{2n} \\ \vdots & \vdots & \cdots & \vdots \\ Y_{n1} & Y_{n2} & \cdots & Y_{nn} \end{bmatrix} \begin{bmatrix} V_1 \\ V_2 \\ \vdots \\ V_n \end{bmatrix}
$$
 (2.24)

Notasi matrik dari persamaan (2.24) adalah :

$$
I_{bus} = Y_{bus} V_{bus} \tag{2.25}
$$

Dimana :

$$
Y_{bus} = \begin{bmatrix} Y_{11} & Y_{12} & \cdots & Y_{1n} \\ Y_{21} & Y_{22} & \cdots & Y_{2n} \\ \vdots & \vdots & \cdots & \vdots \\ Y_{n1} & Y_{n2} & \cdots & Y_{nn} \end{bmatrix} = \text{matrix rel admitansi}
$$

## **2.3.1. Metode Aliran Daya Newton Rhapson**

Pada sistem multi-rel, penyeleSeian aliran daya dengan metode persamaan aliran daya, metode yang digunakan pada umumnya dalam penyeleSeian aliran daya, yaitu metode Newton-Raphson*.*

Dalam metode Newton-Raphson secara luas digunakan untuk permasalahan Persamaan non-linear. PenyeleSeian persamaan ini menggunakan permasalahan yang linear dengan solusi pendekatan. Metode ini dapat diaplikasikan untuk satu persamaan atau beberapa persamaan dengan beberapa variabel yang tidak diketahui.

Untuk persamaan non-linear yang diasumsikan memiliki sebuah variable seperti Persamaan (2.27).

$$
y = f(x) \tag{2.27}
$$

Persamaan (2.27) dapat diseleSeikan dengan membuat persamaan menjadi Persamaan (2.28).

$$
f(x) = 0\tag{2.28}
$$

Menggunakan deret taylor persamaan (2.28) dapat dijabarkan menjadi persamaan (2.29).

$$
f(x) = f(x_0) + \frac{1}{1!} \frac{df(x_0)}{dx} (x - x_0) + \frac{1}{2!} \frac{df^2(x_0)}{dx^2} (x - x_0)^2 + \dots + \frac{1}{n!} \frac{df^n(x_0)}{dx^n} (x - x_0)^n = 0
$$
\n(2.29)

Turunan pertama dari persamaan (2.29) diabaikan, pendekatan linear menghasilkan persamaan (2.30)

$$
f(x) = f(x_0) + \frac{df(x_0)}{dx}(x - x_0) = 0
$$
\n(2.30)

Dari:

$$
x_1 = x^{(0)} - \frac{f(x^{(0)})}{df(x^{(0)})/dx}
$$
\n(2.31)

Bagaimana pun, untuk mengatasi kesalahan notasi, maka persamaan (2.31) dapat diulang seperti persamaan (2.32).

$$
x^{(1)} = x^{(0)} - \frac{f(x^{(0)})}{df(x^{(0)})/dx}
$$
\n(2.32)

Dimana :

 $x^{(0)}$  = Pendekatan perkiraan

 $x^{(1)}$  = Pendekatan pertama

Oleh karena itu, rumus dapat dikembangkan sampai iterasi terakhir (k+1), menjadi persamaan (2.33).

$$
x^{k+(1)} = x^{(k)} - \frac{f(x^{(k)})}{df(x^{(k)})/dx}
$$
\n(2.33)

$$
x^{k+(1)} = x^{(k)} - \frac{f(x^{(k)})}{f'(x^{(k)})/dx}
$$
\n(2.34)

Jadi,

$$
\Delta x = -\frac{f(x^{(k)})}{f'(x^{(k)})} \tag{2.35}
$$

$$
\Delta x = x^{(k+1)} - x^{(k)} \tag{2.36}
$$

Metode Newton-Raphson secara grafik dapat dilihat pada Gambar 2.8 ilustrasi metode *Newton-Raphson.*

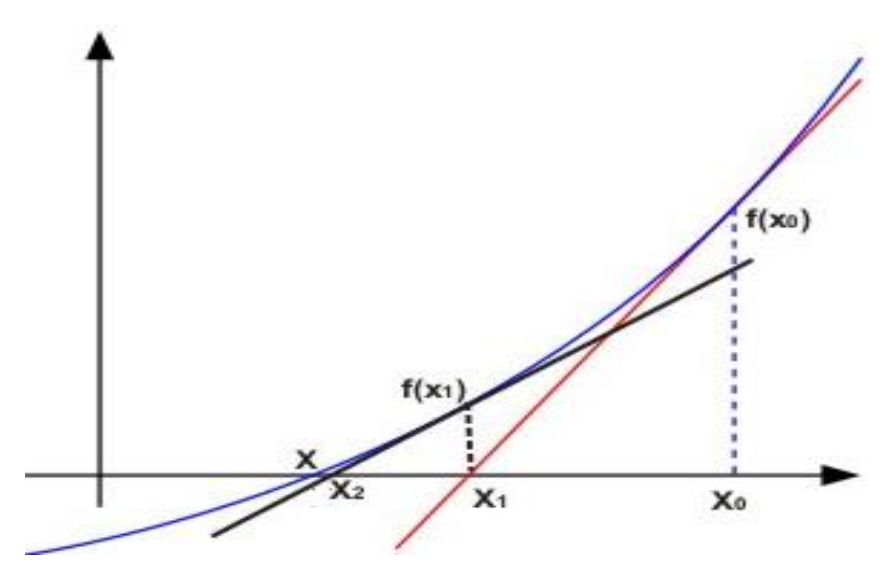

Gambar 2.8 Ilustrasi metode *Newton-Raphson*

Pada Gambar 2.8 dapat dilihat kurva garis melengkung diasumsikan grafik persamaan  $y = F(x)$ . Nilai  $x_0$  pada garis x merupakan nilai perkiraan awal kemudian dilakukan dengan nilai perkiraan kedua hingga perkiraan ketiga.

## **2.3.2.Metode Newton Rhapson Dengan Kordinat Polar**

Besaran-besaran listrik yang digunakan untuk koordinat polar pada umumnya seperti persamaan (2.37).

$$
V_i = |V_i| \angle \delta_i
$$

$$
V_j = |V_j| \angle \delta_{j \text{; dan}} Y_{ij} = |Y_{ij}| \angle \theta_{ij}
$$
\n(2.37)

Persamaan arus (2.21) pada persamaan sebelumnya dapat diubah ke dalam persamaan polar (2.38).

$$
I_i = \sum_{j=1}^n Y_{ij} V_j
$$
  

$$
I_i = \sum_{j=1}^n |Y_{ij}| |V_j| \angle \theta_{ij} + \delta_j
$$
 (2.38)

Persamaan (2.38) dapat disubtitusikan kedalam persamaan daya (2.22) pada persamaan sebelumnya menjadi persamaan (2.39).

$$
P_1 - jQ_1 = V_1^{\dagger}I_1
$$
  
\n
$$
V_i = |V_i| \angle \delta_1
$$
  
\n
$$
V_i^* = \text{conjugate } \text{dari } V_i
$$

$$
P_1 - jQ_1 = |V_1| \angle \delta_i \sum_{j=1}^n |Y_{ij}| |V_j| \angle \theta_{ij} + \delta_j
$$
  

$$
P_1 - jQ_1 = \sum_{j=1}^n |V_i| |Y_{ij}| |V_j| \angle \theta_{ij} - \delta_i + \delta_j
$$
 (2.39)

## Dimana

$$
e^{j(\theta_{ij}-\delta_i+\delta_j)} \approx \cos(\theta_{ij}-\delta_i+\delta_j) + j\sin(\theta_{ij}-\delta_i+\delta_j)
$$
\n(2.40)

Persamaan (2.39) dan (2.40) dapat diketahui, persamaan daya aktif (2.41) dan Persamaan daya reaktif (2.42).

$$
P_i^{(k)} = \sum_{j=1}^n |V_i^{(k)}||Y_{ij}||V_j^{(k)}|\cos(\theta_{ij} - \delta_i + \delta_j)
$$
 (2.41)

$$
Q_i^{(k)} = -\sum_{j=1}^n \left| V_i^{(k)} \right| \left| Y_{ij} \right| \left| V_j^{(k)} \right| \sin \left( \theta_{ij} - \delta_i + \delta_j \right) \tag{2.42}
$$

Persamaan (2.41) dan (2.42) merupakan langkah awal perhitungan aliran daya menggunakan metode Newton-Raphson. PenyeleSeian aliran daya menggunakan proses iterasi (k+1). Untuk iterasi pertama (1) nilai k = 0, merupakan nilai perkiraan awal (*initial estimate*) yang ditetapkan sebelum dimulai perhitungan aliran daya.

Hasil perhitungan aliran daya menggunakan Persamaan (2.41) dan (2.42) dengan nilai  $P_i^{(k)}$ dan  $Q_i^{(k)}$ . Hasil nilai ini digunakan untuk menghitung nilai  $\Delta P_i^{(k)}$ dan  $\Delta Q_i^{(k)}$  Menghitung nilai  $\Delta P_i^{(k)}$  dan  $\Delta Q_i^{(k)}$ menggunakan Persamaan (2.43) dan  $(2.44).$ 

$$
\Delta P_i^{(k)} = P_{i,spec} - P_{i,calc}^{(k)} \tag{2.43}
$$

$$
\Delta Q_i^{(k)} = Q_{i,spec} - Q_{i,calc}^{(k)}
$$
\n(2.44)

Hasil perhitungan  $\Delta P_i^{(k)}$  dan  $\Delta Q_i^{(k)}$  digunakan untuk matrik Jacobian pada Persamaan (2.45).

$$
\begin{bmatrix}\n\Delta P_{2}^{(k)} \\
\vdots \\
\Delta P_{n}^{(k)} \\
\Delta Q_{2}^{(k)} \\
\vdots \\
\Delta Q_{n}^{(k)}\n\end{bmatrix} = \begin{bmatrix}\n\frac{\partial P_{2}^{(k)}}{\partial \delta_{2}} & \cdots & \frac{\partial P_{2}^{(k)}}{\partial \delta_{n}} & \frac{\partial P_{2}^{(k)}}{\partial |V_{2}|} & \cdots & \frac{\partial P_{2}^{(k)}}{\partial |V_{n}|} \\
\vdots & \vdots & \vdots & \vdots \\
\frac{\partial P_{n}^{(k)}}{\partial \delta_{2}} & \cdots & \frac{\partial P_{n}^{(k)}}{\partial \delta_{n}} & \frac{\partial P_{n}^{(k)}}{\partial |V_{2}|} & \cdots & \frac{\partial P_{n}^{(k)}}{\partial |V_{n}|} \\
\vdots & \vdots & \vdots & \vdots \\
\frac{\partial Q_{2}^{(k)}}{\partial \delta_{2}} & \cdots & \frac{\partial Q_{2}^{(k)}}{\partial \delta_{n}} & \frac{\partial Q_{2}^{(k)}}{\partial |V_{2}|} & \cdots & \frac{\partial Q_{2}^{(k)}}{\partial |V_{n}|} \\
\vdots & \vdots & \vdots & \vdots \\
\frac{\partial Q_{n}^{(k)}}{\partial \delta_{2}} & \cdots & \frac{\partial Q_{n}^{(k)}}{\partial \delta_{n}} & \frac{\partial Q_{2}^{(k)}}{\partial |V_{2}|} & \cdots & \frac{\partial Q_{n}^{(k)}}{\partial |V_{n}|}\n\end{bmatrix}\n\begin{bmatrix}\n\Delta \delta_{1}^{(k)} \\
\Delta \delta_{2}^{(k)} \\
\vdots \\
\Delta |V_{n}^{(k)}|\n\end{bmatrix}
$$
\n(2.45)

Persamaan (2.45) dapat dilihat bahwa perubahan daya berhubungan dengan perubahan besar tegangan dan sudut phasa.

Secara umum Persamaan (2.45) dapat disederhanakan menjadi Persamaan (2.46).

$$
\begin{bmatrix}\n\Delta P_i^{(k)} \\
\Delta Q_i^{(k)}\n\end{bmatrix} = \begin{bmatrix}\nJ_1 & J_2 \\
J_3 & J_4\n\end{bmatrix} \Delta \phi^{(k)}\n\begin{bmatrix}\n\Delta \delta^{(k)} \\
\Delta |V^{(k)}|\n\end{bmatrix}
$$
\n(2.46)

Besaran elemen matriks Jacobian persamaan (2.46) adalah :

1. J1

$$
\frac{\partial P_1^{(k)}}{\partial \delta_1} = \sum_{j=1}^n \left| V_i^{(k)} \right| Y_{ij} \left| V_j^{(k)} \right| \sin \left( \theta_{ij} - \delta_i + \delta_j \right) \tag{2.47}
$$

$$
\frac{\partial P_1^{(k)}}{\partial \delta_1} = -|V_i^{(k)}||Y_{ij}||V_j^{(k)}| \sin(\theta_{ij} - \delta_i + \delta_j) \qquad j \neq i
$$
\n(2.48)

2. J2

$$
\frac{\partial P_1^{(k)}}{\partial \delta_1} = 2 |V_i^{(k)}||Y_{ij}| \cos \theta_{ij} + \sum_{j=1}^n |V_i^{(k)}||Y_{ij}| \cos(\theta_{ij} - \delta_i^{(k)} + \delta_j^{(k)})
$$
\n(2.49)

$$
\frac{\partial P_1^{(k)}}{\partial \delta_1} = |V_i^{(k)}||Y_{ij}|\cos(\theta_{ij} - \delta_i^{(k)} + \delta_j^{(k)}) \qquad j \neq i \qquad (2.50)
$$

3. J3

$$
\frac{\partial Q_1^{(k)}}{\partial \delta_1} = \sum_{j=1}^n \left| V_i^{(k)} \right| Y_{ij} \left| V_j^{(k)} \right| \cos \left( \theta_{ij} - \delta_i + \delta_j \right) \tag{2.51}
$$
$$
\frac{\partial P_1^{(k)}}{\partial \delta_1} = -|V_i^{(k)}||Y_{ij}||V_j^{(k)}|\cos(\theta_{ij} - \delta_i + \delta_j) \qquad j \neq i
$$
\n(2.52)

4. J4

$$
\frac{\partial Q_i^{(k)}}{\partial \delta_i} = 2|V_i^{(k)}||Y_{ij}|\sin\theta_{ij} + \sum_{j=1}^n |V_i^{(k)}||Y_{ij}|\sin(\theta_{ij} - \delta_i^{(k)} + \delta_j^{(k)})
$$
\n(2.53)

$$
\frac{\partial P_1^{(k)}}{\partial \delta_1} = -|V_i^{(k)}||Y_{ij}|\sin(\theta_{ij} - \delta_i^{(k)} + \delta_j^{(k)}) \qquad j \neq i \qquad (2.54)
$$

Setelah nilai matrik Jacobian dimasukan kedalam Persamaan (2.46) maka nilai  $\Delta \delta_i^{(k)}$ dan  $\Delta |V_i^{(k)}|$  dapat dicari dengan menginverskan matrik Jacobian seperti Persamaan (2.55).

$$
\begin{bmatrix}\n\Delta \delta^{(k)} \\
\Delta |V|^{(k)}\n\end{bmatrix} = \begin{bmatrix}\nJ_1 & J_2 \\
J_3 & J_4\n\end{bmatrix} \begin{bmatrix}\n\Delta P^{(k)} \\
\Delta Q^{(k)}\n\end{bmatrix}
$$
\n(2.55)

Setelah nilai  $\Delta \delta_i^{(k)}$  dan  $\Delta |V_i^{(k)}|$  diketahui nilainya maka nilai  $\Delta \delta_i^{(k+1)}$  dan  $\Delta |V_i^{(k+1)}|$  dapat dicari dengan menggunakan nilai  $\Delta \delta_i^{(k)}$  dan  $\Delta |V_i^{(k)}|$  ke dalam Persamaan (2.56) dan (2.57).

$$
\delta_i^{(k+1)} = \delta_i^{(k)} + \Delta \delta^{(k)} \tag{2.56}
$$

$$
\left|V_i^{(k+1)}\right| = \left|V_i^{(k)}\right| + \Delta \left|V_i^{(k)}\right| \tag{2.57}
$$

Nilai  $\delta_i^{(k+1)}$  dan  $|V_i^{(k+1)}|$ hasil perhitungan dari Persamaan (2.56) dan (2.57)

merupakan perhitungan pada iterasi pertama. Nilai ini digunakan kembali untuk perhitungan iterasi ke-2 dengan cara memasukan nilai ini ke dalam Persamaan (2.41) dan (2.42) sebagai langkah awal perhitungan aliran daya.

Perhitungan aliran daya pada iterasi ke-2 mempunyai nilai  $k = 1$ . Iterasi perhitungan aliran daya dapat dilakukan sampai iterasi ke-n. Perhitungan seleSei apabila nilai  $\Delta P_i^{(k)}$ dan  $\Delta Q_i^{(k)}$ mencapai nilai 2,5.10<sup>-4</sup>.

Perhitungan aliran daya menggunakan metode Newton-Raphson

- 1. Membentuk matrik admitansi Y rel sistem.
- 2. Menentukan nilai awal V $^{(0)}$ ,  $\delta^{(0)}$ , P (daya aktif), Q daya (reaktif).
- 3. Menghitung daya aktif dan daya reaktif berdasarkan persamaan (2.41) dan (2.42)
- 4. Menghitung nilai  $\Delta P_i^{(k)}$ dan  $\Delta Q_i^{(k)}$  beradasarkan persamaan (2.43) dan  $(2.44)$ .
- 5. Membuat matrik Jacobian berdasarkan persamaan (2.46) sampai Persamaan (2.54).
- 6. Menghitung nilai  $\delta^{(k+1)}$  dan  $|V|^{(k+1)}$  berdasarkan persamaan (2.56) dan  $(2.57)$ .
- 7. Hasil nilai $\delta^{(k+1)}$ dan  $|V|^{(k+1)}$ dimasukan kedalam persamaan (2.41) dan (2.42) untuk mencari nilai  $\Delta P$  dan $\Delta Q$  Perhitungan akan konvergensi jika 8. maka perhitungan selesah selepas ini di perhitungan selepas perhitungan selepas perhitungan selepas perhitungan dilanjutkan untuk iterasi berikutnya. nilai  $\Delta P$  dan  $\Delta Q$   $\leq$  10<sup>-4</sup>.

### **2.3.3. Ketentuan Dalam Analisis Aliran Daya**

Dalam analisis aliran daya, kita mengambil ketentuan-ketentuan sebagai berikut:

- 1. Sistem dalam keadaan seimbang dengan keadaan seimbang ini kita dapat melakukan perhitungan dengan menggunakan model satu-fasa.
- 2. Semua besaran dinyatakan dalam per-unit, dengan menggunakan sistem satuan ini kita terbebas dari persoalan perbedaan tegangan di berbagai bagian sistem yang diakibatkan oleh pemanfaatan transformator dalam upaya penyaluran daya.

Bus-bus dalam rangkaian sistem tenaga merupakan simpul-simpul rangkaian yang bisa kita kenal dalam analisis rangkaian listrik. Bus-bus ini dapat dikelompokkan dalam beberapa jenis:

1. Bus-generator (*generator bus*)

Yaitu bus dimana generator dihubungkan melalui transformato daya yang masuk dari generator ke bus-generator ke-i (bus nomor i) maka dapat kita nyatakan sebagai :

$$
S_{\rm Gi} = P_{\rm Gi} + JQ_{\rm Gi} \tag{1}
$$

Dari bus ke-i ini, daya mengalir ke dua jurusan; jurusan yang pertama adalah langsung ke beban (jika ada) yang terhubung ke bus ini dan yang kedua adalah menuju saluran transmisi dimana daya akan mengalir ke tempat lain yang jauh. Daya yang langsung menuju beban dinyatakan Dengan :

$$
S_{\text{Bi}} = P_{\text{Bi}} + jQ_{\text{Bi}} \tag{2}
$$

sehingga daya yang menuju saluran transmisi di bus-i ini menjadi

$$
S_i = P_i + jQ_i = S_{Gi} - S_{Bi}
$$
 (3)

2. Bus-beban (load bus)

Bus yang tidak terhubung ke generator tetapi terhubung hanya kebeban dari bus-beban ke-j (nomor bus j) mengalir daya menuju ke beban sebesar *S*Bj, daya yang masuk ke bus beban ini berasal dari saluran transmisi, yang dapat kita katakan bahwa daya mengalir dari bus-beban menuju saluran transmisi tetapi dengan tanda negatif, jadi daya yang keluar dari bus-beban ke-j adalah sebesar

$$
S_{\rm j} = -S_{\rm Bj} \tag{4}
$$

3. Slack Bus

Jika hanya memperhatikan daya sumber dan daya beban, teorema Tellegen tidak akan terpenuhi karena masih ada daya keluar dari rangkaian yang tidak diketahui yaitu daya yang diserap oleh saluran dan transformator. Oleh karena itu, untuk keperluan analisis, jika tegangan semua bus-beban diketahui, baik melalui perhitungan maupun ditetapkan, tegangan bus generator juga harus dapat ditetapkan, maka ada satu bus yang dibiarkan mengambang bus mengambang ini disebut slack bus. Slack bus seolah berfungsi sebagai simpul sumber bebas(dalam analisis rangkaian listrik yang biasa kita kenal) yaitu sumber atau bus generator yang memberikan tegangan sesuai dengan permintaan sistem. Dengan cara ini maka teorema Tellegen akan bisa dipenuhi.

# **2.3.4. Perhitungan Aliran Daya Menggunakan Metode Newton Rhapson**

Berikut adalah penerapan metode Newton Rhapson pada perhitungan aliran daya.

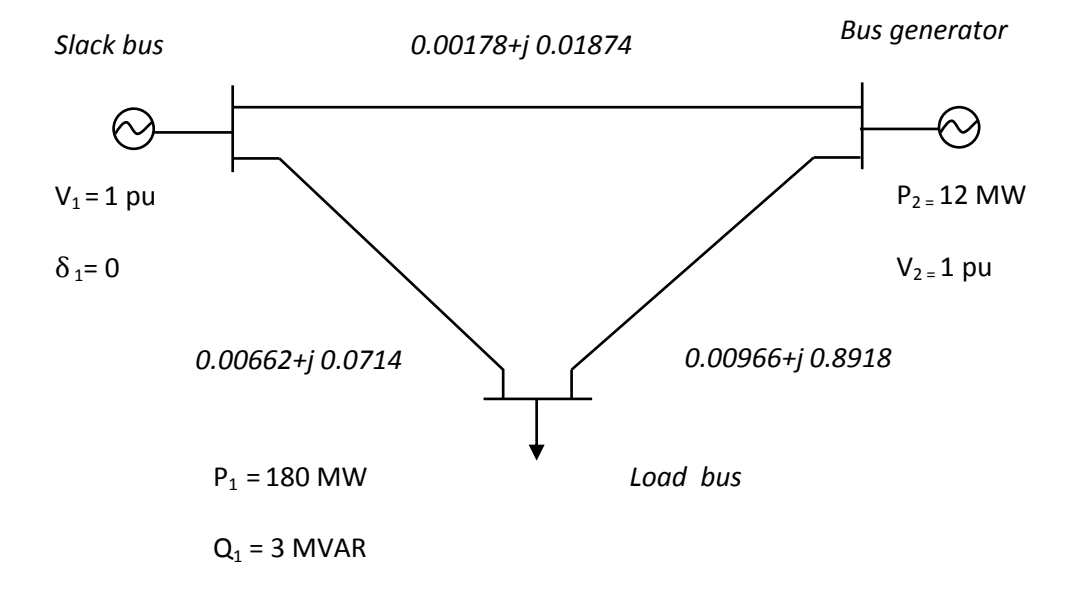

Gambar 2.9 Model sistem tenaga listrik 3 Bus

1. Bentuk matrik *admintace*

$$
Y_{BUS} = \begin{pmatrix} Y_{11} & Y_{12} & Y_{13} \\ Y_{21} & Y_{22} & Y_{23} \\ Y_{13} & Y_{32} & Y_{33} \end{pmatrix}
$$

 $Y_{11} = y_{12} + y_{13} = 0.00178 + 0.01874j + 0.00662 + 0.07144j = 0.0084 + 0.09018j$  $Y_{12} = -y_{12} = -(0.00178 + 0.01874j) = -0.00178 - 0.01874j$  $Y_{13} = -y_{13} = -(0.00662 + 0.07144j) = -0.00662 - 0.07144j$  $Y_{21} = -y_{12} = -(0.00178 + 0.01874j) = -0.00178 - 0.01874j$  $Y_{22} = y_{12} + y_{23} = 0.00178 + 0.01874j + 0.00466 - 0.8918j = 0.00644 - 0.87306j$  $Y_{23} = -y_{23} = -(0.00466 - 0.8918j) = -0.00466 + 0.8918j$  $Y_{31} = -y_{13} = -(0.00662 + 0.07144j) = -0.00662 - 0.07144j$  $Y_{32} = -y_{32} = -(0.00466 - 0.8918j) = -0.00466 + 0.8918j$  $Y_{33} = y_{13} + y_{23} = 0.00662 + 0.07144j + 0.00466 - 0.8918j = 0.01128 - 0.82036j$ 

2. Bentuk matrik *admintance* rectangular

$$
Y_{BUS} = \begin{pmatrix} 0.0084 + 0.09018j & -0.00178 - 0.01874j & -0.00662 - 0.07144j \\ -0.00178 - 0.01874j & 0.00644 - 0.87306j & -0.00466 + 0.8918j \\ -0.00662 - 0.07144j & -0.00466 + 0.8918j & 0.01128 - 0.82036j \end{pmatrix}
$$

3. Bentuk matrik *admintance* polar

 $Y_{BUS}$ 

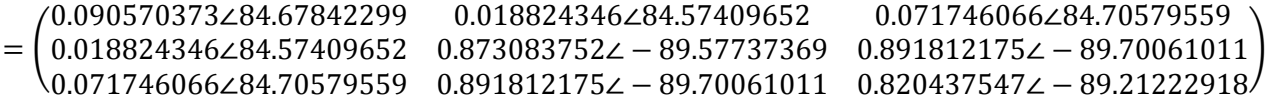

4. Persamaaan daya terhitung pada metode Newton Rhapson

$$
P_i = \sum_{j=1}^n |V_i| |V_j| |Y_{ij}| \cos(\theta_{ij} - \delta_i + \delta_j)
$$
  

$$
Q_i = -\sum_{j=1}^n |V_i| |V_j| |Y_{ij}| \sin(\theta_{ij} - \delta_i + \delta_j)
$$

sehingga

$$
P_2 = \sum_{j=1}^{3} |V_2| |V_j| |Y_{2j}| \cos(\theta_{2j} - \delta_2 + \delta_j)
$$

 $P_2^{(0)} = |V_2||V_1||Y_{21}|\cos(\theta_{21} - \delta_2 + \delta_1) + |V_2||V_2||Y_{22}|\cos(\theta_{22} - \delta_2 + \delta_2) +$  $|V_2||V_3||Y_{23}|\cos(\theta_{23}-\delta_2+\delta_3)$  $P_2 = |V_2||V_1||0.018824346|cos(84.57409652 - \delta_2 + \delta_1)$  $+$  |V<sub>2</sub>|<sup>2</sup>|0.873083752| cos(-89.57737369)

+ 
$$
|V_2||V_3||0.891812175|\cos(-89.70061011 - \delta_2 + \delta_3)
$$

 $P_2^{(0)} = 0.01288$ 

Selanjutnya,

$$
P_3 = \sum_{j=1}^{3} |V_3| |V_j| |Y_{3j}| \cos(\theta_{3j} - \delta_3 + \delta_j)
$$

 $P_3 = |V_3||V_1||V_{31}|\cos(\theta_{31} - \delta_3 + \delta_1) + |V_3||V_2||V_{32}|\cos(\theta_{32} - \delta_3 + \delta_2) +$  $|V_3||V_3||Y_{33}|\cos(\theta_{33}-\delta_3+\delta_3)$ 

 $P_3^{(0)} =$  $|V_3||V_1||0.071746066|cos(84.70579559 - \delta_3 + \delta_1) +$   $|V_3||V_2||0.891812175|cos(-89.70061011 - \delta_3 + \delta_2)$  + |V<sub>3</sub>|<sup>2</sup>|0.820437547| cos(−89.21222918)  $P_3^{(0)} = -0.8739$ 

Selanjutnya,

$$
Q_3 = -\sum_{j=1}^{n} |V_3| |V_j| |Y_{3j}| \sin(\theta_{3j} - \delta_3 + \delta_j)
$$
  
\n
$$
Q_3 = -[|V_3||V_1| |Y_{31}| \sin(\theta_{31} - \delta_3 + \delta_1) + |V_3||V_2| |Y_{32}| \sin(\theta_{32} - \delta_3 + \delta_2)
$$
  
\n
$$
+ |V_3||V_3| |Y_{33}| \sin(\theta_{33} - \delta_3 + \delta_3)]
$$
  
\n
$$
Q_3 = -[|V_3||V_1| |Y_{31}| \sin(\theta_{31} - \delta_3 + \delta_1) + |V_3||V_2| |Y_{32}| \sin(\theta_{32} - \delta_3 + \delta_2)
$$
  
\n
$$
+ |V_3|^2 |Y_{33}| \sin(\theta_{33})]
$$
  
\n
$$
Q_3 =
$$
  
\n
$$
-[|V_3||V_1| |0.071746066| \sin(84.70579559 - \delta_3 + \delta_1) +
$$
  
\n
$$
|V_3||V_2| |0.891812175| \sin(-89.70061011 - \delta_3 + \delta_2) +
$$
  
\n
$$
|V_3|^2 |0.820437547| \sin(-89.21222918)]
$$
  
\n
$$
Q_3^{(0)} = -|V_3||V_1| |0.071746066| \sin(84.70579559 - \delta_3 + \delta_1)
$$
  
\n
$$
- |V_3||V_2| |0.891812175| \sin(-89.70061011 - \delta_3 + \delta_2)
$$
  
\n
$$
- |V_3|^2 |0.820437547| \sin(-89.21222918)
$$

$$
Q_3^{(0)}=1.6407
$$

5. Membentuk matrik jacobian dan persamaannya.

$$
\begin{pmatrix}\n\frac{\partial P_2}{\partial \delta_2} & \frac{\partial P_2}{\partial \delta_3} & \frac{\partial P_2}{\partial |V_3|} \\
\frac{\partial P_3}{\partial \delta_2} & \frac{\partial P_3}{\partial \delta_3} & \frac{\partial P_3}{\partial |V_3|} \\
\frac{\partial Q_3}{\partial \delta_2} & \frac{\partial Q_3}{\partial \delta_3} & \frac{\partial Q_3}{\partial |V_3|}\n\end{pmatrix}\n\begin{pmatrix}\n\Delta \delta_2 \\
\Delta \delta_3 \\
\Delta |V_3|\n\end{pmatrix} =\n\begin{pmatrix}\n\Delta P_2 \\
\Delta P_3 \\
\Delta Q_3\n\end{pmatrix}
$$

$$
\frac{\partial P_2}{\partial \delta_2} = \frac{\partial}{\partial \delta_2} (|V_2||V_1|| 0.018824346 | \cos(84.57409652 - \delta_2 + \delta_1) \n+ |V_2|^2 |0.873083752 | \cos(-89.57737369) \n+ |V_2||V_3|| 0.891812175 | \cos(-89.70061011 - \delta_2 + \delta_3)) \n\frac{\partial P_2}{\partial \delta_2} = -|V_2||V_1|| 0.018824346 | \cdot -\sin(84.57409652 - \delta_2 + \delta_1) + 0 \n+ -|V_2||V_3|| 0.891812175 | \cdot -\sin(-89.70061011 - \delta_2 + \delta_3)
$$

$$
\frac{\partial P_2}{\partial \delta_2} = |V_2||V_1||0.018824346| \sin(84.57409652 - \delta_2 + \delta_1) + |V_2||V_3||0.891812175| \sin(-89.70061011 - \delta_2 + \delta_3)
$$

$$
\frac{\partial P_2}{\partial \delta_3} = \frac{\partial}{\partial \delta_3} (|V_2||V_1||0.018824346| \cos(84.57409652 - \delta_2 + \delta_1) \n+ |V_2|^2 |0.873083752| \cos(-89.57737369) \n+ |V_2||V_3||0.891812175| \cos(-89.70061011 - \delta_2 + \delta_3))
$$

$$
\frac{\partial P_2}{\partial \delta_3} = 0 + 0 + |V_2||V_3||0.891812175|. - \sin(-89.70061011 - \delta_2 + \delta_3)
$$
  

$$
\frac{\partial P_2}{\partial \delta_3} = -|V_2||V_3||0.891812175| \sin(-89.70061011 - \delta_2 + \delta_3)
$$

$$
\frac{\partial P_2}{\partial |V_3|} = \frac{\partial}{\partial |V_3|} (|V_2||V_1||0| \cos(84.57409652 - \delta_2 + \delta_1) \n+ |V_2|^2 |0.873083752| \cos(-89.57737369) \n+ |V_2||V_3||0.891812175| \cos(-89.70061011 - \delta_2 + \delta_3)) \n\frac{\partial P_2}{\partial |V_3|} = 0 + 0 + |V_2||0.891812175| \cos(-89.70061011 - \delta_2 + \delta_3) \n\frac{\partial P_2}{\partial |V_3|} = |V_2||0.891812175| \cos(-89.70061011 - \delta_2 + \delta_3)
$$

$$
\frac{\partial P_3}{\partial \delta_2} = \frac{\partial}{\partial \delta_2} (|V_3||V_1||0.071746066|\cos(84.70579559 - \delta_3 + \delta_1) \n+ |V_3||V_2||0.891812175|\cos(-89.70061011 - \delta_3 + \delta_2) \n+ |V_3|^2|0.820437547|\cos(-89.21222918)) \n\frac{\partial P_3}{\partial \delta_2} = 0 + |V_3||V_2||0.891812175| - \sin(-89.70061011 - \delta_3 + \delta_2) + 0 \n\frac{\partial P_3}{\partial \delta_2} = -|V_3||V_2||0.891812175|\sin(-89.70061011 - \delta_3 + \delta_2)
$$

Selanjutnya,

$$
\frac{\partial P_3}{\partial \delta_3} = \frac{\partial}{\partial \delta_3} (|V_3||V_1||0.071746066|\cos(84.70579559 - \delta_3 + \delta_1) \n+ |V_3||V_2||0.891812175|\cos(-89.70061011 - \delta_3 + \delta_2) \n+ |V_3|^2|0.820437547|\cos(-89.21222918)) \n\frac{\partial P_3}{\partial \delta_3} = -|V_3||V_1||0.071746066|\cdot - \sin(84.70579559 - \delta_3 + \delta_1) \n+ -|V_3||V_2||0.891812175|\cdot - \sin(-89.70061011 - \delta_3 + \delta_2)
$$

$$
\frac{\partial P_3}{\partial \delta_3} = |V_3||V_1||0.071746066|\sin(84.70579559 - \delta_3 + \delta_1) + |V_3||V_2||0.891812175|\sin(-89.70061011 - \delta_3 + \delta_2)
$$

$$
\frac{\partial P_3}{\partial |V_3|} = \frac{\partial}{\partial |V_3|} (|V_3||V_1||0.071746066|\cos(84.70579559 - \delta_3 + \delta_1) \n+ |V_3||V_2||0.891812175|\cos(-89.70061011 - \delta_3 + \delta_2) \n+ |V_3|^2|0.820437547|\cos(-89.21222918)) \n\frac{\partial P_3}{\partial |V_3|} = |V_1||0.071746066|\cos(84.70579559 - \delta_3 + \delta_1) \n+ |V_2||0.891812175|\cos(-89.70061011 - \delta_3 + \delta_2) \n+ 2|V_3||0.820437547|\cos(-89.21222918)
$$

Selanjutnya,

$$
\frac{\partial Q_3}{\partial \delta_2} = \frac{\partial}{\partial \delta_2} (-|V_3||V_1|| 0.071746066|\sin(84.70579559 - \delta_3 + \delta_1) \n- |V_3||V_2|| 0.891812175|\sin(-89.70061011 - \delta_3 + \delta_2) \n- |V_3|^2 | 0.820437547|\sin(-89.21222918)) \n\frac{\partial Q_3}{\partial \delta_2} = 0 - |V_3||V_2|| 0.891812175|\cos(-89.70061011 - \delta_3 + \delta_2) + 0 \n\frac{\partial Q_3}{\partial \delta_2} = -|V_3||V_2|| 0.891812175|\cos(-89.70061011 - \delta_3 + \delta_2)
$$

Selanjutnya,

$$
\frac{\partial Q_3}{\partial \delta_3} = \frac{\partial}{\partial \delta_3} (-|V_3||V_1|| 0.071746066|\sin(84.70579559 - \delta_3 + \delta_1) \n- |V_3||V_2|| 0.891812175|\sin(-89.70061011 - \delta_3 + \delta_2) \n- |V_3|^2 |0.820437547|\sin(-89.21222918))
$$

$$
\frac{\partial Q_3}{\partial \delta_3} = -. -|V_3||V_1|| 0.071746066|cos (84.70579559 - \delta_3 + \delta_1) -. -|V_3||V_2|| 0.891812175|cos (-89.70061011 - \delta_3 + \delta_2) + 0
$$

$$
\frac{\partial Q_3}{\partial \delta_3} = |V_3||V_1|| 0.071746066|cos (84.70579559 - \delta_3 + \delta_1) + |V_3||V_2|| 0.891812175|cos (-89.70061011 - \delta_3 + \delta_2)
$$

$$
\frac{\partial Q_3}{\partial |V_3|} = \frac{\partial}{\partial |V_3|} \left( -|V_3||V_1|| 0.071746066|\sin(84.70579559 - \delta_3 + \delta_1) \right)
$$

$$
- |V_3||V_2|| 0.891812175|\sin(-89.70061011 - \delta_3 + \delta_2) \right)
$$

$$
- |V_3|^2 |0.820437547|\sin(-89.21222918))
$$

$$
\frac{\partial Q_3}{\partial |V_3|} = -|V_1||0.071746066|\sin(84.70579559 - \delta_3 + \delta_1) \right)
$$

$$
- |V_2||0.891812175|\sin(-89.70061011 - \delta_3 + \delta_2) \right)
$$

$$
- 2|V_3||0.820437547|\sin(-89.21222918)
$$

$$
P_2^{sch} = P_2^g - P_2^d = 0.12 - 0 = 0.12 \text{ pu}
$$
  

$$
S_3^{sch} = S_3^g - S_3^d = 0 - (1.8 + j0.03) = -1.8 - j0.03 \text{ pu}
$$

$$
\Delta P_2^0 = P_2^{sch} - P_2^0 = 0.12 - 0.01288 = 0.10712
$$

$$
\Delta P_3^0 = P_3^{sch} - P_3^0 = -1.8 - (-0.8739) = -0.9261
$$

$$
\Delta |Q^0_{3}| = Q_3^{sch} - Q_3^0 = -0.03 - 1.64072 = -1.6707
$$

Kondisi awal, 
$$
V_2 = 1
$$
,  $V_3 = 1$ ,  $V_1 = 1$ ,  $\delta_3 = 0$ ,  $\delta_2 = 0$  dan  $\delta_1 = 0$   

$$
\frac{\partial P_2}{\partial \delta_2} = |1||1||0.018824346| \sin(84.57409652 - 0 + 0)
$$

$$
+ |1||1||0.891812175|\sin(-89.70061011 - 0 + 0)
$$

$$
\frac{\partial P_2}{\partial \delta_2} = -0.87306
$$

$$
\frac{\partial P_2}{\partial \delta_3} = -|V_2||V_3||0.891812175|\sin(-89.70061011 - \delta_2 + \delta_3)
$$

$$
\frac{\partial P_2}{\partial \delta_3} = -|1||1||0.891812175|\sin(-89.70061011 - 0 + 0)
$$

$$
\frac{\partial P_2}{\partial \delta_3} = 0.8918
$$
  

$$
\frac{\partial P_2}{\partial |V_3|} = |V_2||0.891812175|\cos(-89.70061011 - \delta_2 + \delta_3)
$$
  

$$
\frac{\partial P_2}{\partial |V_3|} = |1||0.891812175|\cos(-89.70061011 - 0 + 0)
$$
  

$$
\frac{\partial P_2}{\partial |V_3|} = 0.00466
$$

Selanjutnya,  
\n
$$
\frac{\partial P_3}{\partial \delta_2} = |V_3||V_2||0.891812175| \sin(-89.70061011 - \delta_3 + \delta_2)
$$
\n
$$
\frac{\partial P_3}{\partial \delta_2} = |1||1||0.891812175| \sin(-89.70061011 - 0 + 0)
$$
\n
$$
\frac{\partial P_3}{\partial \delta_2} = -0.8918
$$

$$
\frac{\partial P_3}{\partial \delta_3} = |V_3||V_1||0.071746066| \sin(84.70579559 - \delta_3 + \delta_1) \n+ |V_3||V_2||0.891812175| \sin(-89.70061011 - \delta_3 + \delta_2) \n\frac{\partial P_3}{\partial \delta_3} = -0.82036
$$

Selanjutnya,  
\n
$$
\frac{\partial P_3}{\partial |V_3|} = |V_1||0.071746066| \cos(84.70579559 - \delta_3 + \delta_1) + |V_2||0.891812175| \cos(-89.70061011 - \delta_3 + \delta_2) + 2|V_3||0.820437547| \cos(-89.21222918)
$$
\n
$$
\frac{\partial P_3}{\partial V_3} = 0.03294
$$

 $\frac{34}{\partial |V_3|} = 0.03384$ 

Selanjutnya,  
\n
$$
\frac{\partial Q_3}{\partial \delta_2} = -|V_3||V_2||0.891812175|\cos(-89.70061011 - \delta_3 + \delta_2)
$$

$$
\frac{\partial Q_3}{\partial \delta_2} = -0.00466
$$

$$
\frac{\partial Q_3}{\partial \delta_3} = |V_3||V_1|| 0.071746066|cos (84.70579559 - \delta_3 + \delta_1) \n+ |V_3||V_2|| 0.891812175|cos (-89.70061011 - \delta_3 + \delta_2) \n\frac{\partial Q_3}{\partial \delta_3} = 0.01128
$$

Selanjutnya,

$$
\frac{\partial Q_3}{\partial |V_3|} = -|V_1| |0.071746066| \sin(84.70579559 - \delta_3 + \delta_1) \n- |V_2| |0.891812175| \sin(-89.70061011 - \delta_3 + \delta_2) \n- 2|V_3| |0.820437547| \sin(-89.21222918) \n\frac{\partial Q_3}{\partial |V_3|} = 1.64072
$$

Sehingga matriks Jacobiannya:

$$
\begin{pmatrix}\n\frac{\partial P_2}{\partial \delta_2} & \frac{\partial P_2}{\partial \delta_3} & \frac{\partial P_2}{\partial |V_3|} \\
\frac{\partial P_3}{\partial \delta_2} & \frac{\partial P_3}{\partial \delta_3} & \frac{\partial P_3}{\partial |V_3|} \\
\frac{\partial Q_3}{\partial \delta_2} & \frac{\partial Q_3}{\partial \delta_3} & \frac{\partial Q_3}{\partial |V_3|}\n\end{pmatrix}\n\begin{pmatrix}\n\Delta \delta_2 \\
\Delta \delta_3 \\
\Delta |V_3|\n\end{pmatrix} =\n\begin{pmatrix}\n\Delta P_2 \\
\Delta P_3 \\
\Delta Q_3\n\end{pmatrix}
$$
\n
$$
\begin{pmatrix}\n-0.87306 & 0.8918 & 0.00466 \\
-0.8918 & -0.82036 & 0.03384 \\
0.00466 & 0.01128 & 1.64072\n\end{pmatrix}\n\begin{pmatrix}\n\Delta \delta_2 \\
\Delta \delta_3 \\
\Delta \delta_3\n\end{pmatrix} =\n\begin{pmatrix}\n0.10712 \\
-0.9261 \\
-1.6707\n\end{pmatrix}
$$

Menentukan determinan dari matrik, di peroleh nilai : 2.480126655

Maka :

$$
\Delta \delta_2 = \frac{1.15398687}{2.480126655} = 0.465293524
$$
  
\n
$$
\Delta \delta_3 = \frac{1.440872847}{2.480126655} = 0.580967445
$$
  
\n
$$
\Delta |V_3| = \frac{-2.53207316}{2.480126655} = -1.02099451
$$

 $\Delta \delta_2 = 0 + 0.465293524 = 0.465293524$  $\Delta \delta_3 = 0 + 0.580967445 = 0.580967445$  $\Delta |V_3| = 1 + (-1.02099451 = -0.02099451$ 

Iterasi ke 2  $\partial P_2$  $\frac{2.2}{\partial \delta_2}$  = |1||1||0.018824346| sin(84.57409652 – 0.465293529 + 0) + 1 1 0.891812175 sin(−89.70061011 − 0.465293529 + 0.580967445)

 $\partial P_2$  $\frac{\partial^2 Z}{\partial \delta_2} = -0.87303$ 

$$
\frac{\partial P_2}{\partial \delta_3} = -|1||1||0.891812175| \sin(-89.70061011 - 0.465293529 + 0.580967445)
$$
  

$$
\frac{\partial P_2}{\partial \delta_3} = 0.891789
$$

$$
\frac{\partial P_2}{\partial |V_3|} = |1||0.891812175| \cos(-89.70061011 - 0.465293529 + 0.580967445)
$$
  

$$
\frac{\partial P_2}{\partial |V_3|} = 0.00646
$$

 $\partial P_3$  $\frac{37.3}{\partial \delta_2}$  = |1||1||0.891812175| sin(-89.70061011 – 0.580967445 + 0.465293529)

$$
\frac{\partial P_3}{\partial \delta_2} = -0.891808
$$

$$
\frac{\partial P_3}{\partial \delta_3} = |1||1||0.071746066| \sin(84.70579559 - 0.580967445 + 0)
$$
  
+ |1||1||0.891812175| \sin(-89.70061011 - 0.580967445  
+ 0.465293529)

$$
\frac{\partial P_3}{\partial S_3} = -0.82044
$$
\n
$$
\frac{\partial P_3}{\partial |V_3|} = |1||0.071746066| \cos(84.70579559 - 0.580967445 + 0) +|1||0.891812175| \cos(-89.70061011 - 0.580967445 + 0.465293529) + 2|1||0.820437547| \cos(-89.21222918)
$$
\n
$$
\frac{\partial P_3}{\partial |V_3|} = 0.032746
$$
\n
$$
\frac{\partial Q_3}{\partial \delta_2} = -|1||1||0.891812175| \cos(-89.70061011 - 0.580967445 + 0.465293529)
$$
\n
$$
\frac{\partial Q_3}{\partial \delta_2} = -0.00286
$$
\n
$$
\frac{\partial Q_3}{\partial \delta_3} = |1||1||1|0.071746066| \cos(84.70579559 - 0.580967445 + 0)
$$
\n
$$
+ |1||1||1|0.891812175| \cos(-89.70061011 - 0.580967445 + 0.465293529)
$$
\n
$$
\frac{\partial Q_3}{\partial \delta_3} = 0.010204
$$
\n
$$
\frac{\partial Q_3}{\partial |V_3|} = -|1||0.071746066| \sin(84.70579559 - 0.580967445 + 0)
$$
\n
$$
- |1||0.891812175| \sin(-89.70061011 - 0.580967445 + 0.465293529) - 2|1||0.820437547| \sin(-89.21222918)
$$
\n
$$
\frac{\partial Q_3}{\partial |V_3|} = 2.4158
$$
\n
$$
P_2^1 = |1||1||0.018824346| \cos(84.5740
$$

 $P_3^1 =$  $|1||1||0.071746066|cos(84.70579559 - 0.580967445 + 0) +$  1 1 0.891812175 cos(−89.70061011 − 0.580967445 + 0.465293529) + 1 2 0.820437547 cos(−89.21222918)  $P_3^1 = 0.021484$ 

$$
Q_3^1 = -|1||1||0.071746066|\sin(84.70579559 - 0.580967445 + 0)
$$
  
- |1||1||0.891812175|\sin(-89.70061011 - 0.580967445  
+ 0.465293529) - |1|<sup>2</sup> |0.820437547|\sin(-89.21222918)

 $Q_3^1 = 1.6408$ 

 $\Delta P_2^1 = P_2^{sch} - P_2^1 = 0,12 - 0.0149 = 0.1051$  Pu

$$
\Delta P_3^1 = P_3^{sch} - P_3^1 = -1.8 - (0.021484) = -1.82148 \text{ Pu}
$$

$$
\Delta |V_3| = Q_3^{sch} - Q_3^1 = -0.03 - (1.6408) = -1.6707 = -1.6708 \text{ Pu}
$$

$$
\begin{pmatrix} 0.87303 & 0.891789 & 0.00646 \\ -0.891808 & -0.82044 & 0.032746 \\ -0.00286 & 0.010204 & 2.4158 \end{pmatrix} \begin{pmatrix} \Delta & \delta_2 \\ \Delta & \delta_3 \\ \Delta & |V_3| \end{pmatrix} = \begin{pmatrix} 0.1051 \\ -1.82148 \\ -1.6708 \end{pmatrix}
$$

Determinan dari matrik diperoleh = −0.19426

$$
\Delta \delta_2 = \frac{3.7278}{-0.19426} = -19.1894
$$

$$
\Delta \delta_3 = \frac{3.62563}{-0.19426} = -18.6634
$$

$$
\Delta |V_3| = \frac{0.12118}{-0.19426} = 0.62379
$$

$$
\delta_2^2 = 0.46594 + (-19.1894) = -18.7235
$$
 rad

$$
\delta_3^2 = 0.58097 + (-18.6634) = -18.0824
$$
 rad  

$$
|V_3|_3^2 = -0.02099 + (0.62379) = 0.6028
$$
pu

Perhitungan di lanjutkan sampai iterasi ke-n dan akan seleSei jika  $\Delta \delta_i$  dan  $\Delta |V_i|$ konvergen setelah mencapai nilai ketelitian iterasi  $(\epsilon)$  yang di tetapkan.

 $\{(\Delta \delta_i^{-n} - \Delta \delta^{n+1} \leq (\varepsilon))\}$  dan  $\{(\Delta |V_i|^n - \Delta |V_i|^{n+1} \leq (\varepsilon))\}.$ 

### **2.4. Pengenalan** *Power World Simulator*

*Power World Simulator* adalah suatu simulasi sistem tenaga yang dirancang agar dapat di gunakan dengan mudah dan lebih interaktif, simulator ini memiliki kemampuan untuk menganalisis masalah teknik. Disamping itu juga di tampilkan gambar untuk menjelaskan operasi sistem tenaga bagi orang-orang non teknik. Dari versi 12 di buat simulasi yang mudah di gunakan, dengan tampak lebih jelas. Simulator ini adalah produk yang telah terintegrasi dan bisa di gunakan untuk menyeleSeikan perhitungan aliran daya dan memungkinkan sampai 60.000 bus.Ini memungkinkagn simulator untuk membuat suatu analisis aliran daya yang cukup kompleks.

Tidak seperti program aliran daya lainnya, simulator ini dapat menampilkan one line diagram yang berwarna dan terlihat lebih jelas. Kapanpun sistem ini dapat di modifikasi dengan jelas menggunakan simulator's fuulfeatured case editor, saluran transmisi dapat di pasang atau di lepas dari sistem, transmisi baru dan generator baru dapat di tambahkan dengan mudah pada sistem. Pengunaan simulator ini akan mempermudah pemakai untuk memahami karekteristik sistem dan akan lebih mudah bila sering dilatih.

Simulasi juga dapat digunakan untuk perubahan simulasi dari sistem tenaga setiap saat. Beban, pembangkitan, dan pergantian bentuk setiap saat akan ditampilkan Pada simulasi ini bisa juga untuk mencari *economic dispatch*, analisis area transaksi ekonomi, *Komputasi Power Transfer Distribution Factor*(*PTDF*), analisis hubung singkat dan analisis *contingency* Program ini sangat memungkinkan kita menjalankan suatu rangkaian dengan waktu yang singkat berikut beberapa instruksi yang di gunakan dalam menjalan *powerword* simulator.

*1. Toolbars*

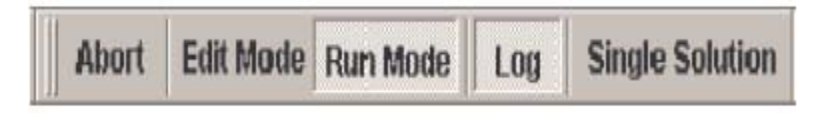

Gambar 2.10 *toolbars* pada software *powerword*

- *Edit Mode* digunakan untuk membuat gambar baru *New Case* atau memodifikasi gambar yang sudah ada
- *Run Mode* digunakan untuk menjalankan *Single Solution*atau menjalankan animasi
- *Log* berisi pesan tentang hasil *Power Flow Solution*
- *Abort* digunakan untuk memberhentikan sementara simulasi *(pause).*
- *2. File palate*

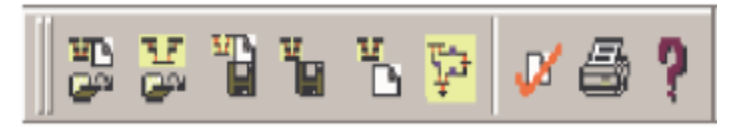

Gambar 2.11 *File palate* pada software *powerword*

- Digunakan untuk *Open Simulation Case, Open Online, Save Online, Save Case* dan mencetak (*print*)
- *3. Insert palate*

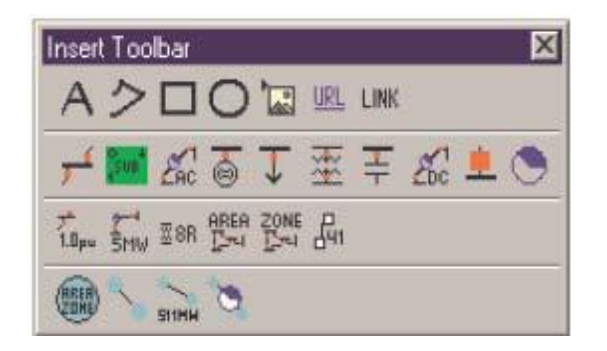

Gambar 2.12 *Insert palate* pada software *powerword*

- Digunakan untuk *insert* gambar seperti bus, transformator, transmisi, beban dan lain sebagainya.
- *1. Run mode palate*

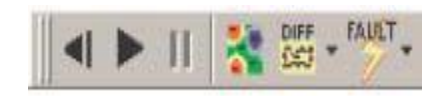

Gambar 2.13 *Run mode palate* pada software *powerword*

 Digunakan untuk menjalankan simulasi *Play, Pause, Stop, Contouring, different Flow dan Fault Analysis*

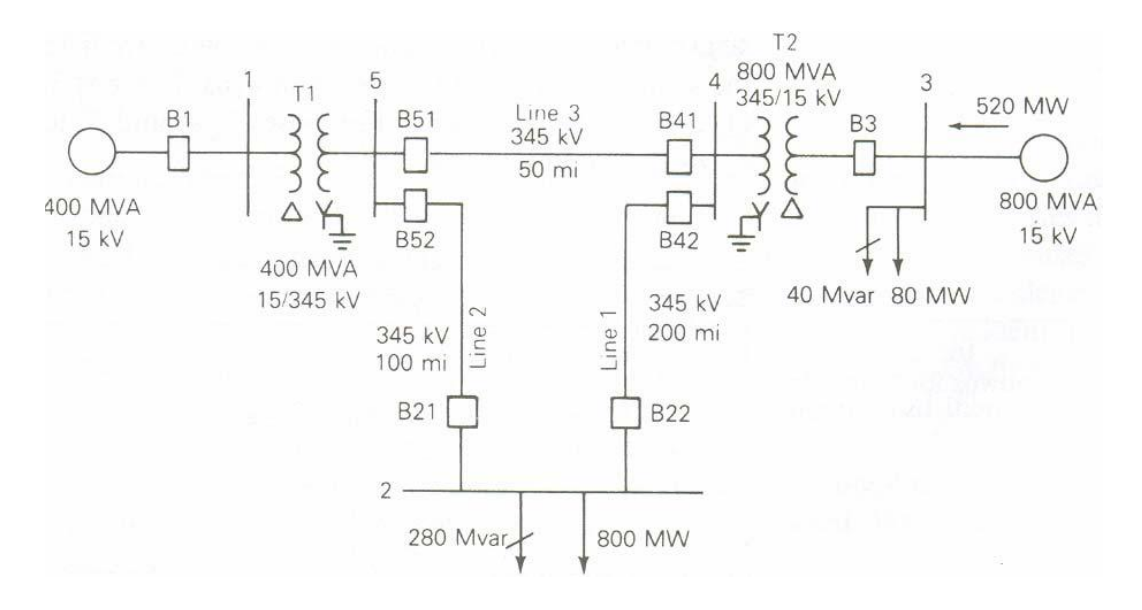

### **2.4.1 Memulai Menggambar Menggunakan** *Power word Simulator*

Gambar 2.14 gambar contoh diagram satu garis untuk pengenalan *software powerword*

1. Klik *Power World* pada desktop dan akan muncul seperti gambar beikut.

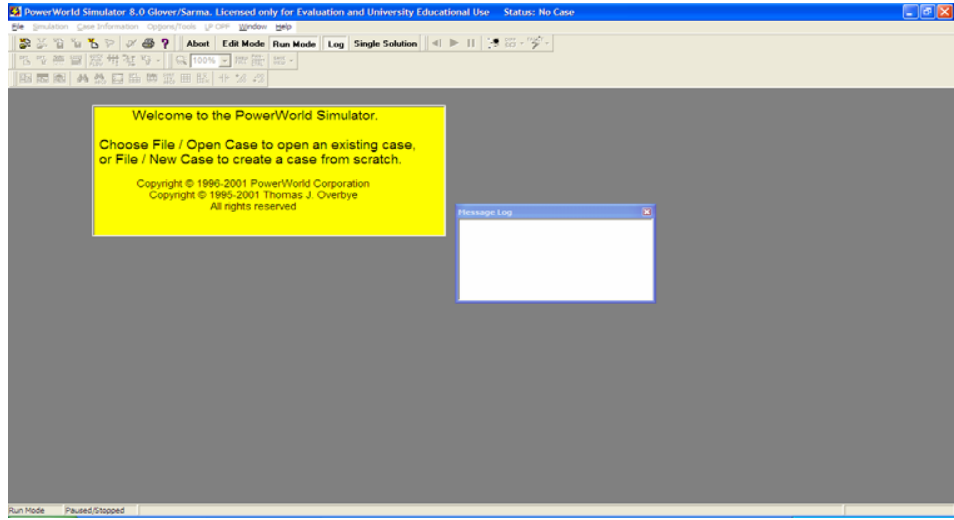

Gambar 2.15 Selamat Datang di *Power World Simulator*

- 2. Klik File pilih *New Case*
- 3. Muncul pada layar menu utama program *Power World*

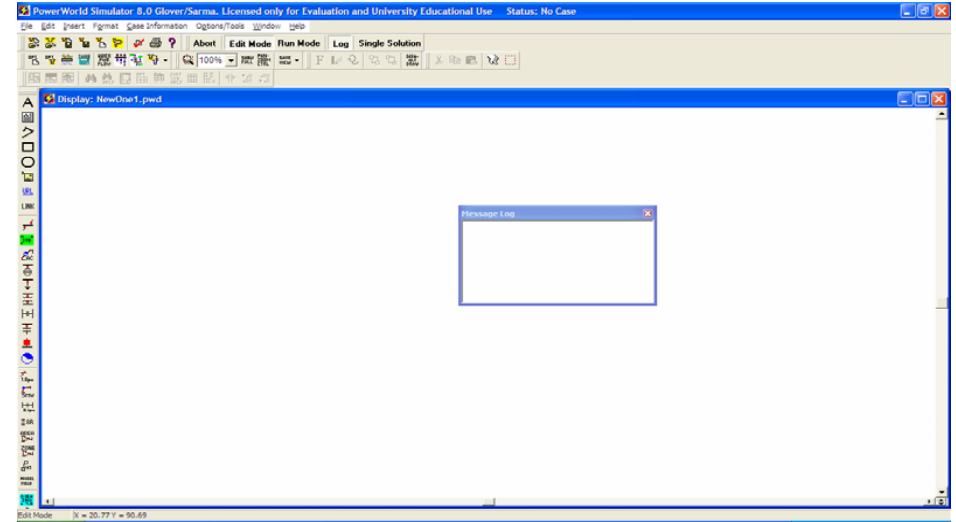

Gambar 2.16. Menu utama Program *Powerworld.*

4. Mengambar Bus

Klik *Insert* pilih *Bus* atau klik *Bus* pada Toollbar (*Insert Peltte*) klik kiri pada layar dimana akan meletakkan bus. Kemudian akan muncul kotak dialog seperti gambar 2.16 dan lengkapi kotak dialog bus (*Bus Option Dialog Box*) tersebut seperti *Bus Number* (otomatis akan muncul angka 1), *Bus Name, Size, Orientation, Area, Zone* dan *Nominal Voltage*.

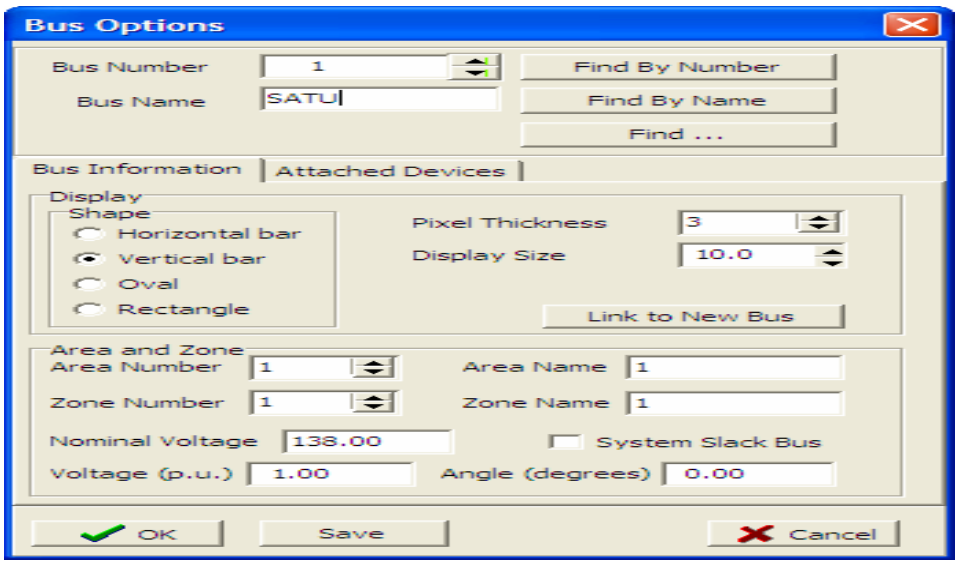

Gambar 2.17. Bus option

Atur posisi dengan memilih *Vertical bar* kalau bus tersebut sebagai Slack,

maka centang *Sistem Slack Bus* klick *OK* akan muncul seperti gambar

berikut.

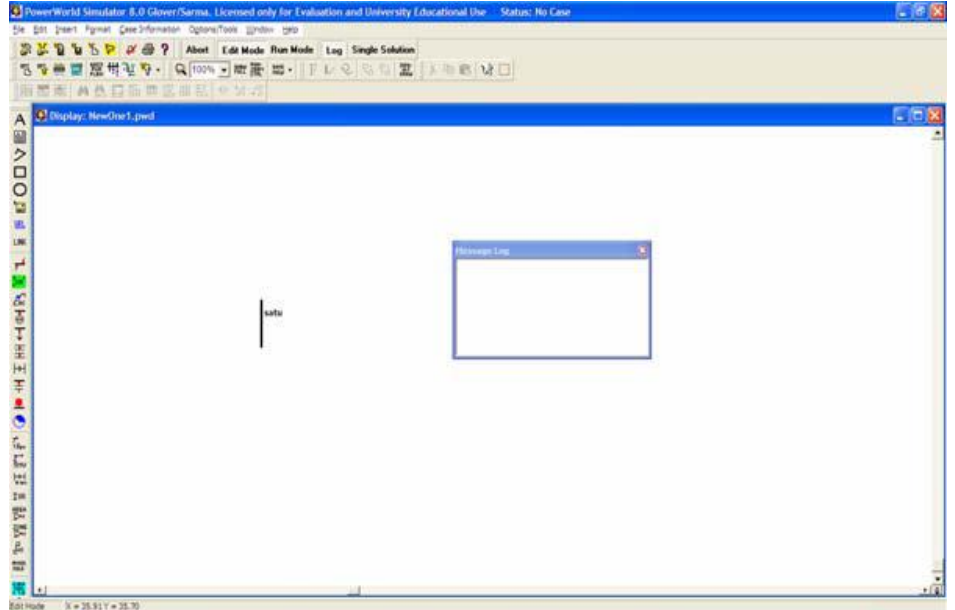

## Gambar 2.18 Gambar Bus Bar

Dengan langkah yang sama untuk mengambar bus 2, 3, 4, 5.

5. Mengambar generator

Klik *Insert* pilih *generator* atau klik *generator* pada Toollbar (*Insert Peltte*), kemudian klik kiri pada layar dimana generator akan diletakan. Kemudian lengkapi kotak dialog seperti gambar 2.14 *Display Information*  pada *Generator Options.*

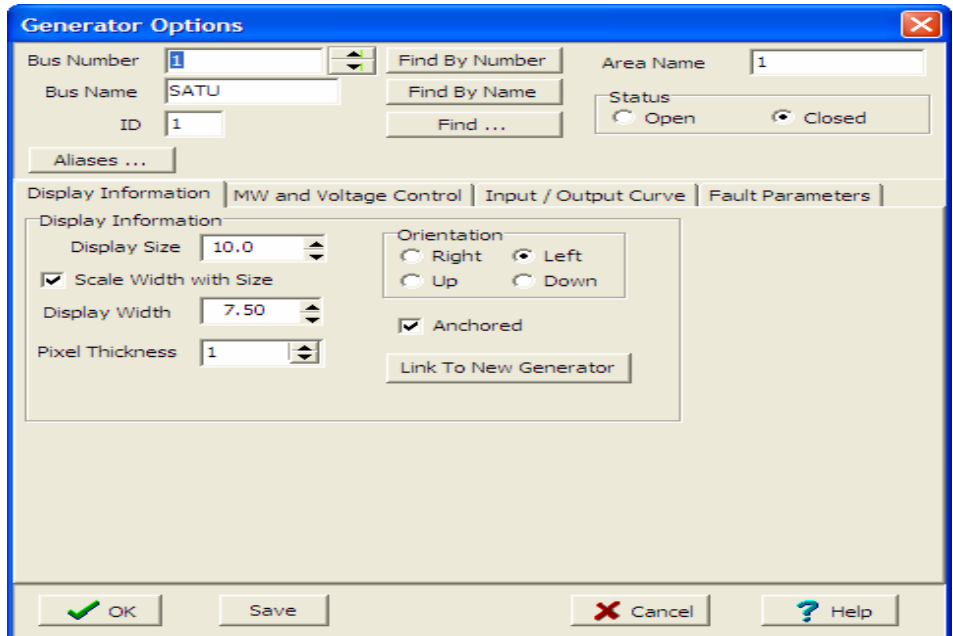

Gambar 2.19 Gambar generator option

Pada *Orientation* pilih left. Bila akan melakukan analisa aliran daya klik *MW and Voltage Contol* dan lengkapi kotak dialog tersebut, bila melakukan analisis hubung singkat klik *Fault Parameters* dan lengkapi kotak dialog tersebut. Klik *OK* dan akan terlihat seperti gambar 2.15 berikut.

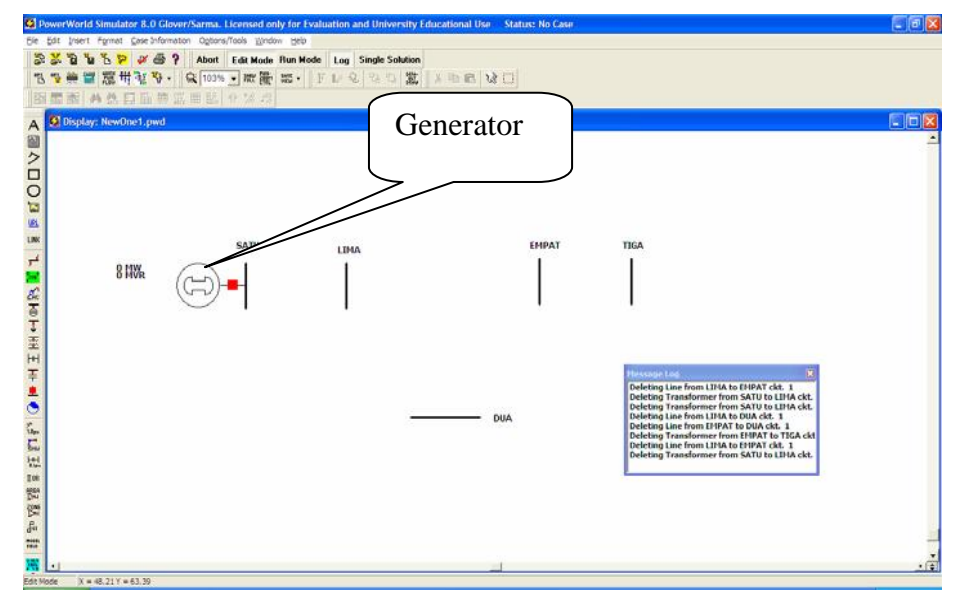

Gambar 2.20 Gambar generator

Ulangi langkah tersebut untuk menggambar generator di bus 3

6. Menggambar Transformator

Klik *Insert* pilih *Transformer* Klik kiri pada Bus 1 kemudian seret sampai bus 5 terus klik kiri dua kali. Kemudian lengkapi katak dialog *Parameters/Display* pada *Transmission Line/Transformer Options* seperti gambar berikut. Resistansi, reaktansi dan *line charging* dalam satuan per unit (pu) dan limit dalam Satuan MVA yaitu daya mampu dari transformator. Bila melakukan perubahan tap *transformator* klik *Transformer Control*, dan bila melakukan analisa hubung singkat klik *Fault Parameters* dan lengkapi kotak dialog tersebut seperti gambar 2.20.

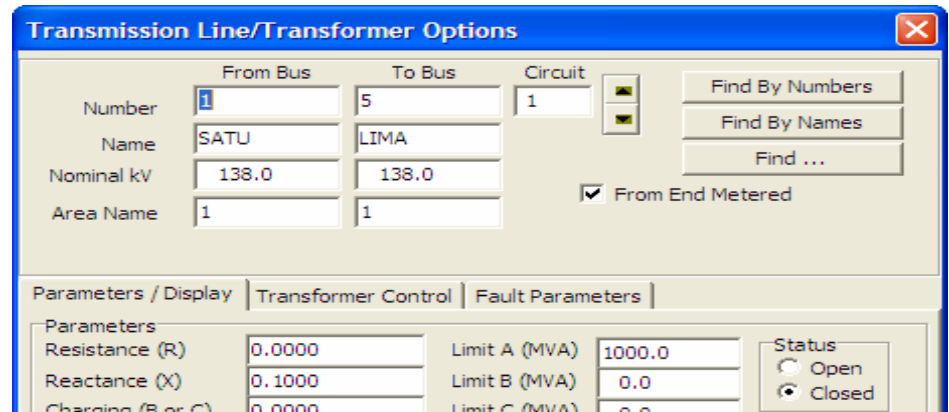

Gambar 2.21 *Transmission Line/Transformer Optiosn Dialog* pad*a Parameter/Display*

Klick *OK* dan akan terlihat seperti gambar 2.22. berikut.

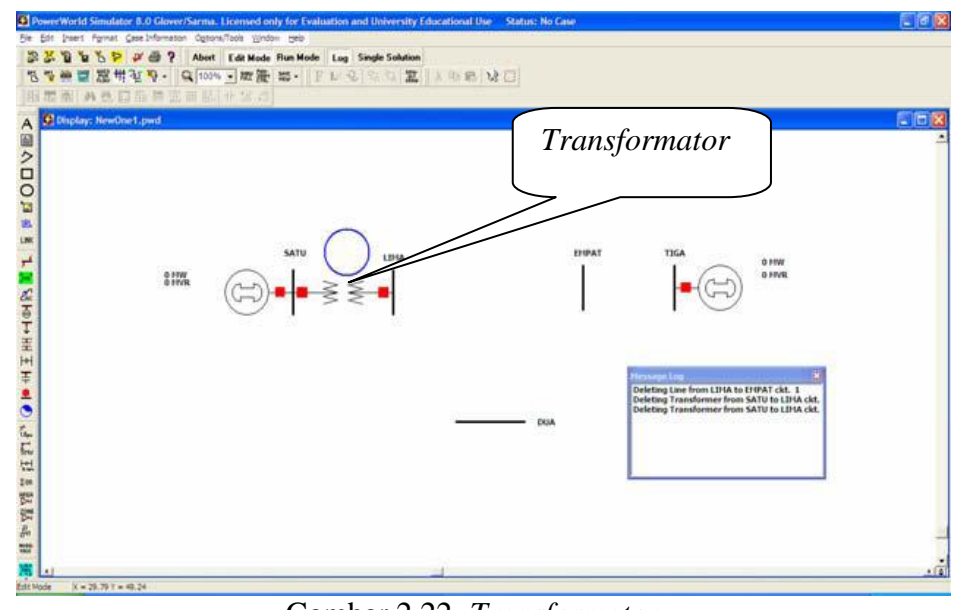

Gambar 2.22. *Transformator*

Ulangi langkah tersebut untuk menggambar tranfo antara Bus 3 dan 4

7. Menggambar Transmission *Line*

Gambar transmision line dari bus 5 ke bus 4 Klik *Insert* pilih *Transmission Line* atau klik *AC Transmission Line* pada *Toollbar* (*Insert Peltte*) Klikkiri pada Bus 5 kemudian seret sampai bus 4 terus klik kiri dua kali. Kemudian lengkapi katak dialog *Parameter/Display* pada *Transmission Line/Transformer,*pilih *Options*. Resistansi, reaktansi dan line charging dalam satuan per unit (pu) dan Limit dalam Satuan MVA yaitu daya mampu dari transmisi. Bila melakukan analisa hubung singkat klik *Fault Parameters* dan lengkapi kotak dialog tersebut seperti gambar 2.23.

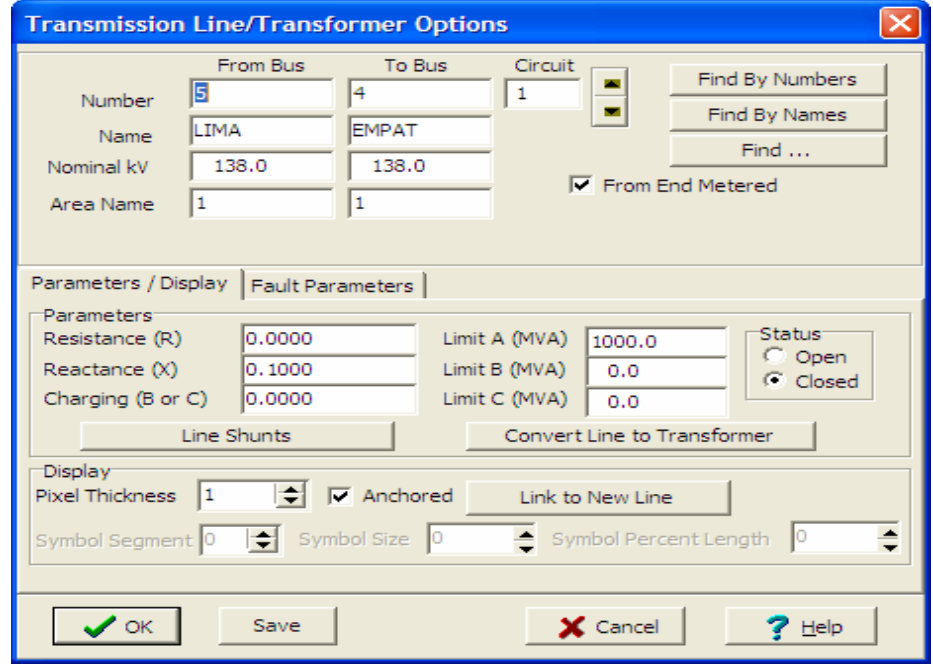

Gambar 2.23. *Transmission Line/Transformer Optiosn Dialog* pad*a Parameter/Display.*

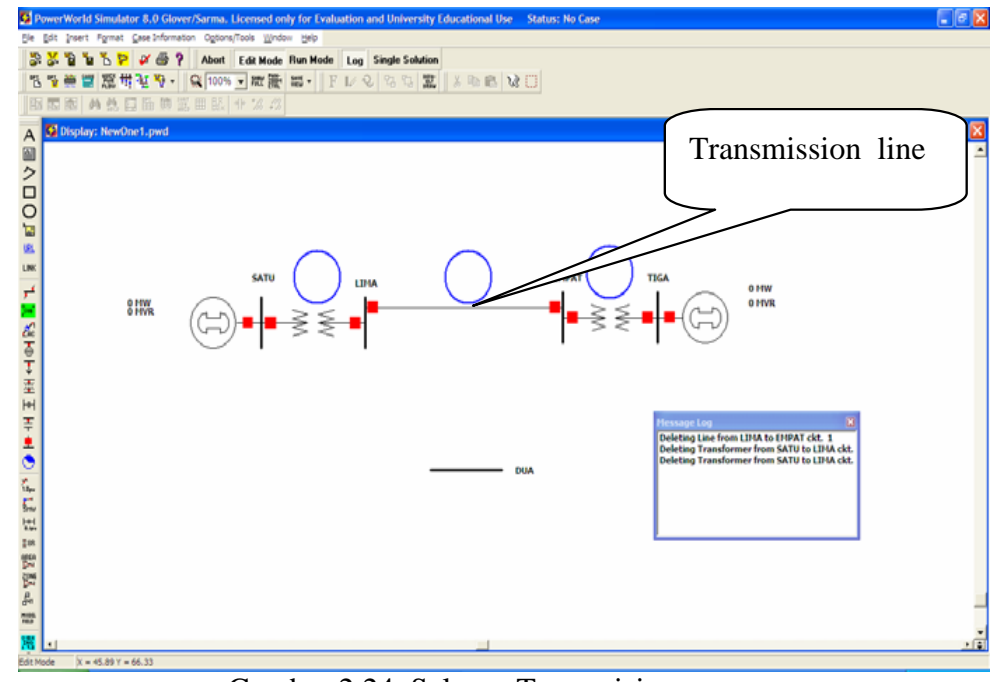

Klik *OK* dan akan terlihat seperti gambar 2.24. berikut.

Gambar 2.24. Saluran Transmisi

Ulangi langkah-langkah tersebut untuk menggambar transmision line dari 2-5 dan 2-4

8. Menggambar Load

Gambar load pada bus 2 Klik *Insert* pilih *Load* atau klik *Load* pada *Toollbar* (*Insert Peltte*) Klik-kiri pada bus yang akan diberi beban (bus 2) dan akan muncul kotak dialog seperti gambar 2.20. Kemudian lengkapi kotak dialog *Load Information* pada *Load Option*. *Orientation* pilih *Down*  untu beban yang arahnya ke bawah. Model beban ada tiga pilihan yaitu daya konstan, arus konstan dan impedansi konstan dan dalam satuan MW untuk daya aktif dan MVAR untuk daya reaktif.

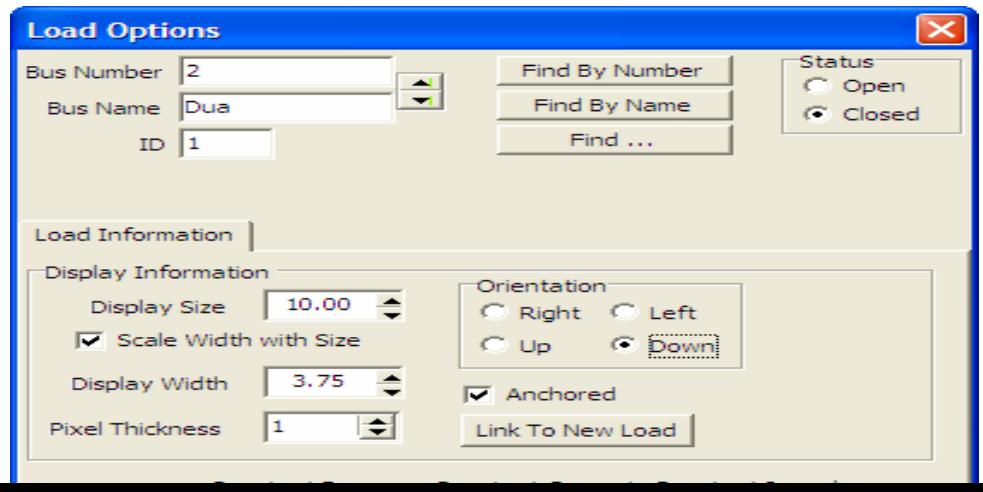

Gambar 2.25 *Load Optiosn Dialog*

Klik OK dan akan terlihat seperti gambaar di bawah.

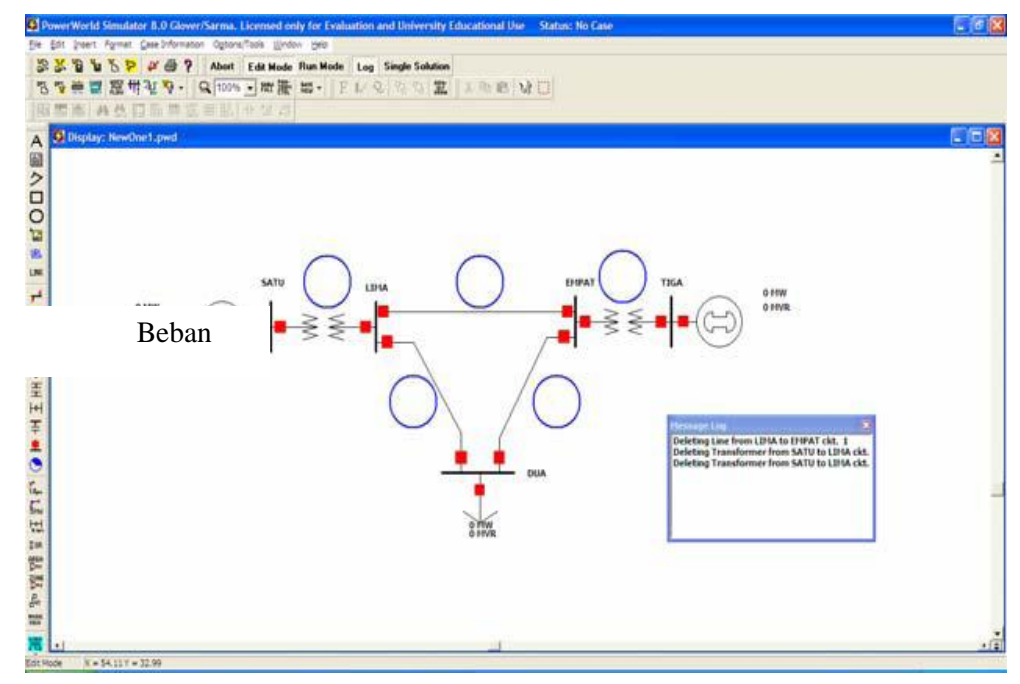

Gambar 2.26 Beban

Ulangi langkah-langkah tersebut untuk menggambar beban pada bus 3.

9. Menyimpan Gambar

*.*

Klik *File* pilih *Save Case* atau *Save Case As* akan muncul kotak dialog seperti terlihat pada gambar 2.26. Simpan dengan nama percobaan 1 lalu simpan gambar dengan *File – Save Case As*

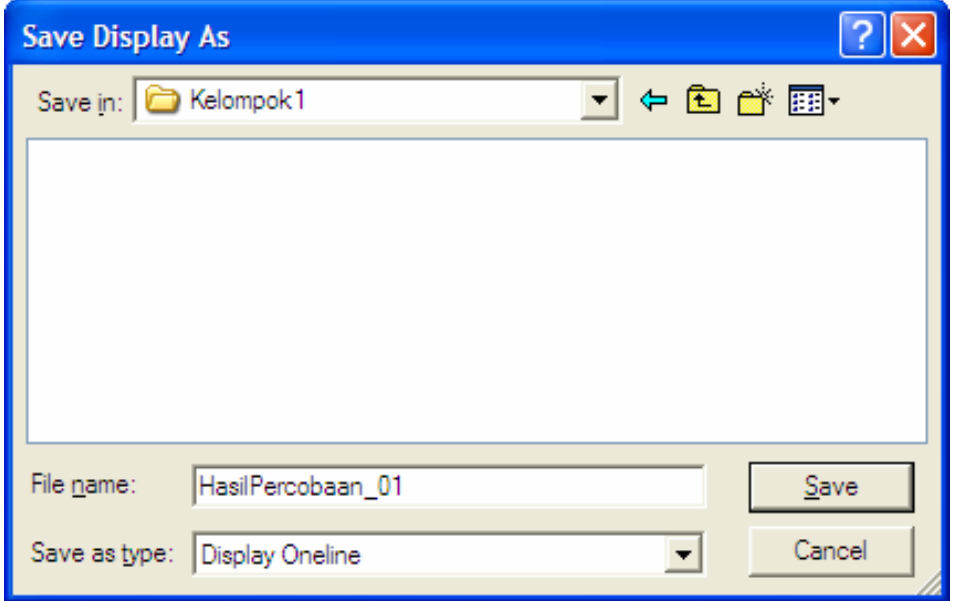

Gambar 2.27. Kotak dialog penyimpanan

10. Menjalankan Program

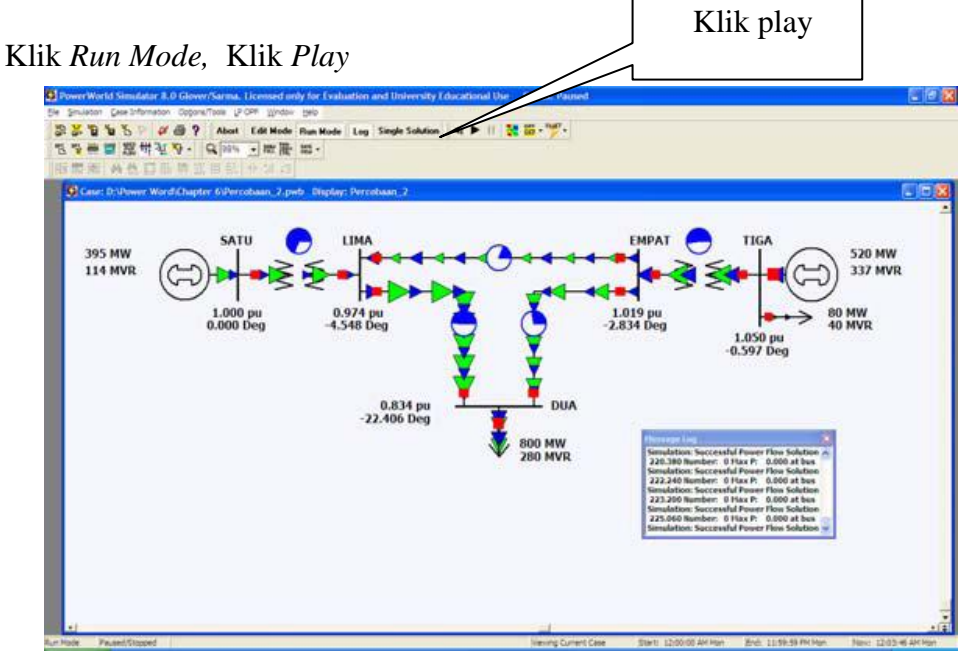

Gambar 2.28 Tampilan Simulasi Program

11. Mengedit Gambar atau Data.

Klik *Edit Mode* Klik kiri pada gambar yang mau diedit. Contoh ingin mengedit data Generator pada bus Klik kiri pilih *Information Dialog* kemudian lakukan pengeditan.

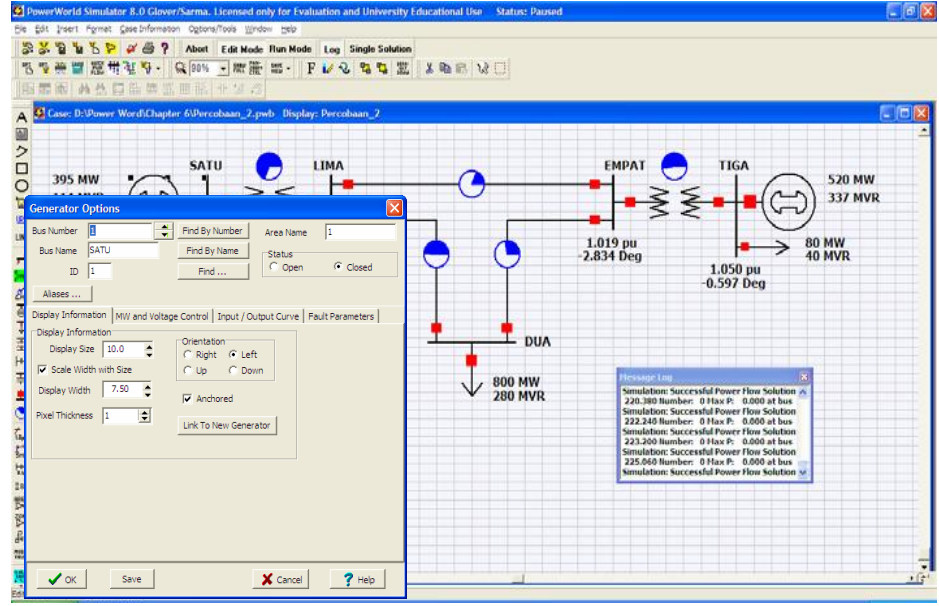

Gambar 2.29 Pengeditan Generator.

## **BAB III**

# **METODOLOGI PENELITIAN**

## **3.1. Lokasi penelitian**

Adapun penelitian ini dilaksanakan di PT. PLN (Persero) UPB Medan yang beralamat di Jl. K.L. Yos Sudarso No.6

# **3.2 Data Penelitian**

Adapun data penelitian yang didapat pada penelitian di PT. PLN (Persero) UPB Medan adalah data tahun 2016 yaitu,

- 1. Data pembangkitan.
- 2. Data Beban.
- 3. Data Saluran.
- 4. *Single line* diagram sistem kelistrikan Sumbagut 150 kV.
- 5. *Single line* diagram sistem kelistrikan Sumbagut sektor medan 150 kV.

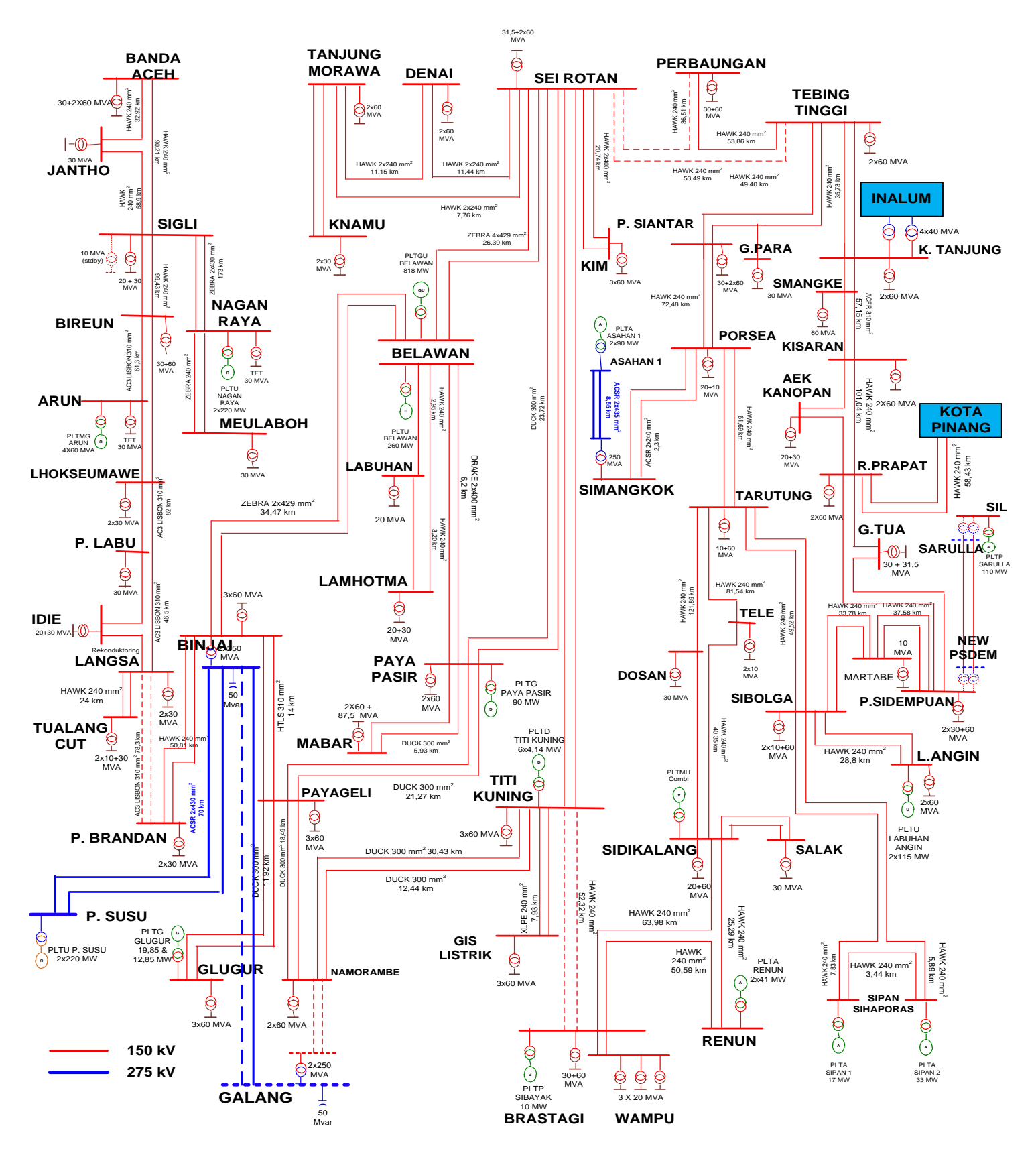

**3.3.** Single Line Diagram PT.PLN (Persero) UPB Medan Sektor Sumbagut

Gambar 3.1. Singel line PT.PLN (Persero) UPB Sektor Medan

# **Single Line Diagram PT PLN (Persero) UPB SBU 3.4. Single Line Diagram PT.PLN (Persero) UPB Medan Sektor Medan**

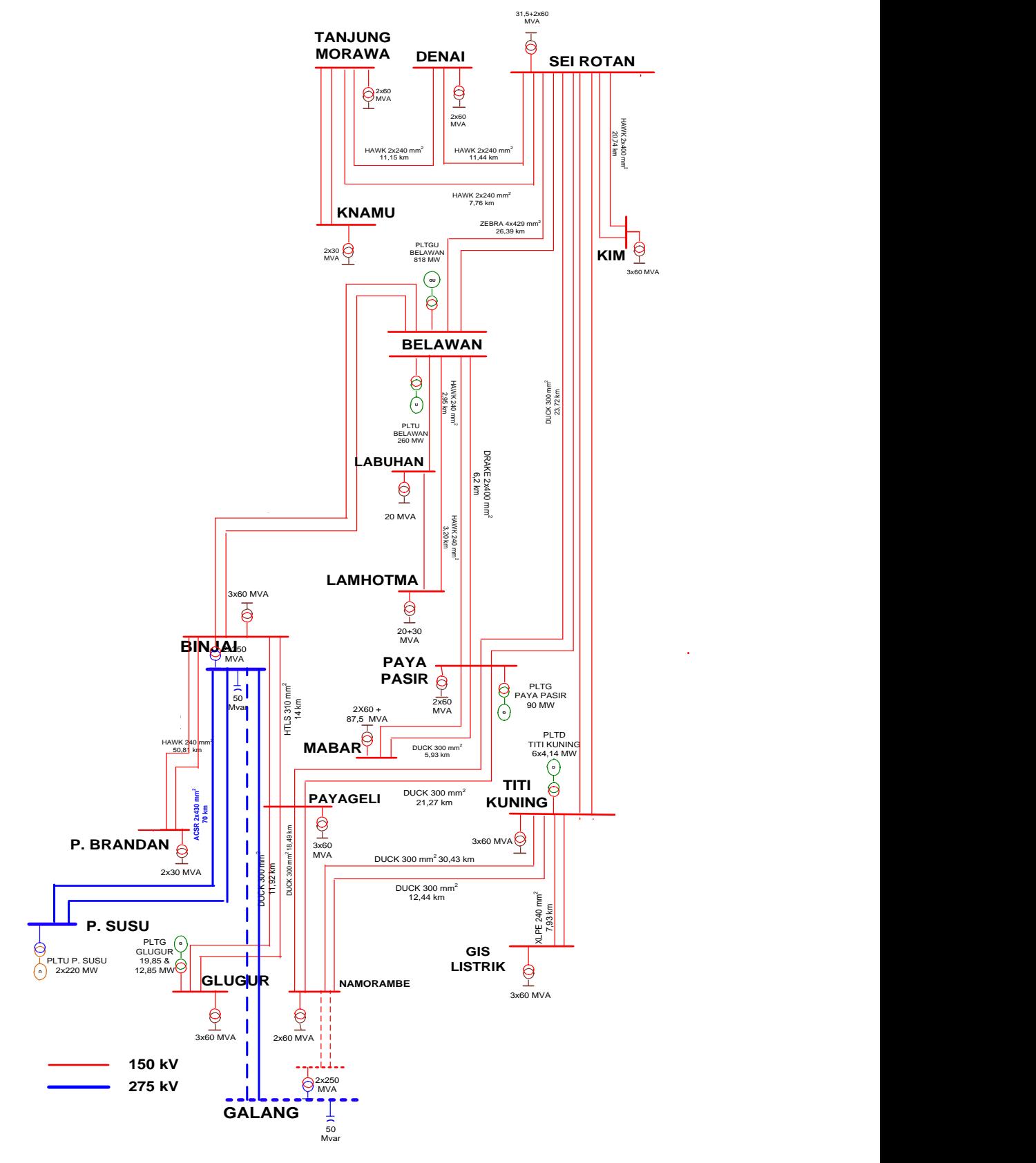

Gambar.3.2. Singel line PT.PLN (Persero) UPB Sektor Medan

### **3.5. Waktu Penelitian**

Penelitian dilakukan selama dua bulan, yang dilaksanakan di PT. PLN (Persero) UPB JL. K.L. Yos Sudarso No 6 Medan. Berikut adalah table waktu penelitian.

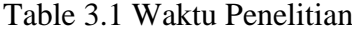

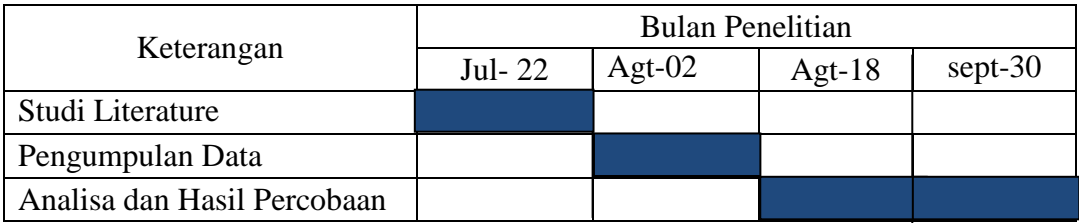

## **3.6 Metode Penelitian**

Metode penelitian merupakan cara-cara teknik/penjabaran suatu analisa/perhitungan yang dilakukan dalam rangka mencapai suatu tujuan dalam penelitian. Adapun langkah-langkah metode penelitian ini, yaitu :

1. Pengumpulan data

Meliputi pengambilan dan pengumpulan data yang didapat pada PT. PLN (Persero) UPB Medan yang beralamat di Jl. K.L. Yos Sudarso No.6

2. Pengolahan Data dan Analisa

Mengolah data yang di dapat dengan menggunakan software *powerword,* dilakukan mulai dari penggambaran *single line* diagram dan memasukan data yang didapat pada peralatan listrik hingga di dapat hasil aliran daya listrik pada pembangkitan listrik Sumatera bagian utara khususnya sektor Medan, Belawan,Tg. Morawa, Sei Rotan, P. Berandan, P. Susu, dan Binjai.

# **3.7** *Flowchart* **Penelitian**

Adapun proses berlangsungnya pelaksanaan penelitian ini akan dijelaskan dalam bentuk alur diagram *flowchart* berikut ini :

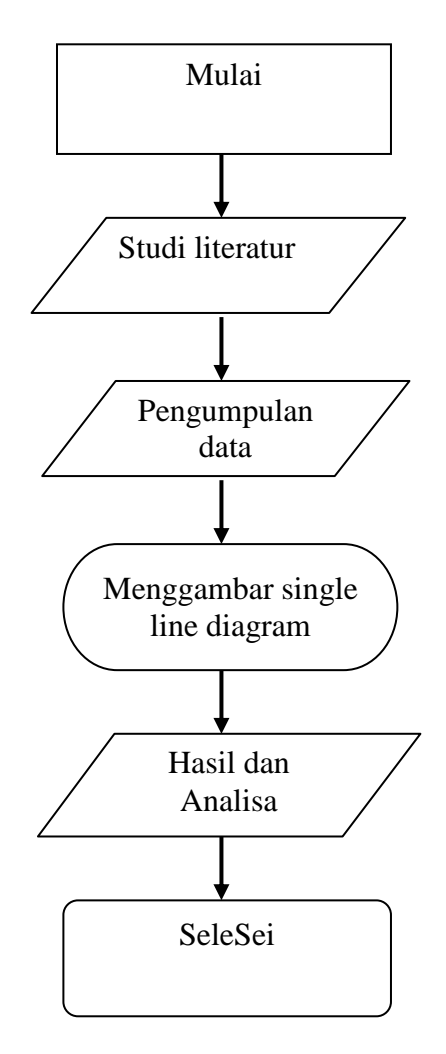

Gambar 3.3 Diagram alir penelitian

### **3.8** *Flowchart* **Proses Perhitungan Aliran Daya**

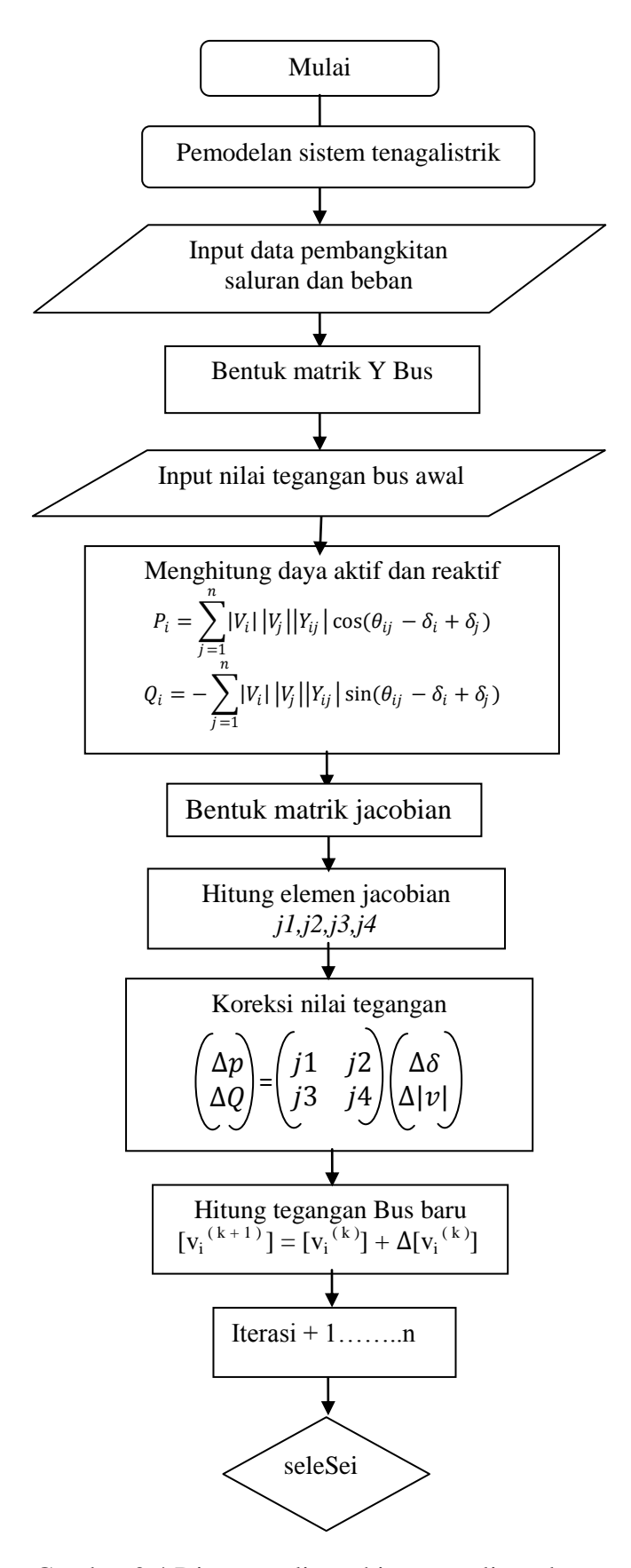

Gambar 3.4 Diagram alir perhitungan aliran daya.

### **BAB IV**

## **ANALISIS DAN HASIL PEMBAHASAN**

## **4.1. Hasil Perhitungan Aliran Daya Menggunakan Software** *Powerword* **Dan Analisis Hasil**

*Powerword* simulator adalah *software*/perangkat lunak untuk simulasi ketenaga listrikan khususnya unutk analisis sistem tenaga listrik yang di *design* dan di kembangkan secara berkesinambungan sehingga pengunaannya menjadi sangat efektif dan efesien bagi *engginer* .

Perhitungan dilakukan dalam keadaan normal saat seluruh beban dan pembangkit yang ada beroperasi sebelum di lakukan perhitungan di lakukan terlebih dahulu pengaturan tiingkat ketelitian iterasi (MVA *convergence tolerance*) dan jumlah iterasi maksimumnya. Pengaturan MVA *convergence tolerance* yaitu sebesar 0.0001 dengan jumlah iterasi maksimum adalah 1000, Untuk *swing* bus/bus referansi di pilih bus pada PLTGU Belawan.

Perhitungan dengan metode *Newton Rhapson* seleSei pada iterasi ke-5 dalam waktu 0.016 detik hasil perhitungan dengan metode *Newton Rhapson* di bagi berdasarkan jenis busnya.

# **4.2. Model Single Line Diagram PT.PLN (Persero) UPB Medan Sektor Medan Dengan Menggunakan** *Power Word 12*

Gambar *single line* diagram sistem tenaga listrik sektor Medan yang digambar menggunakan *software powerword.* Dapat dilihat pada gambar 4.1.

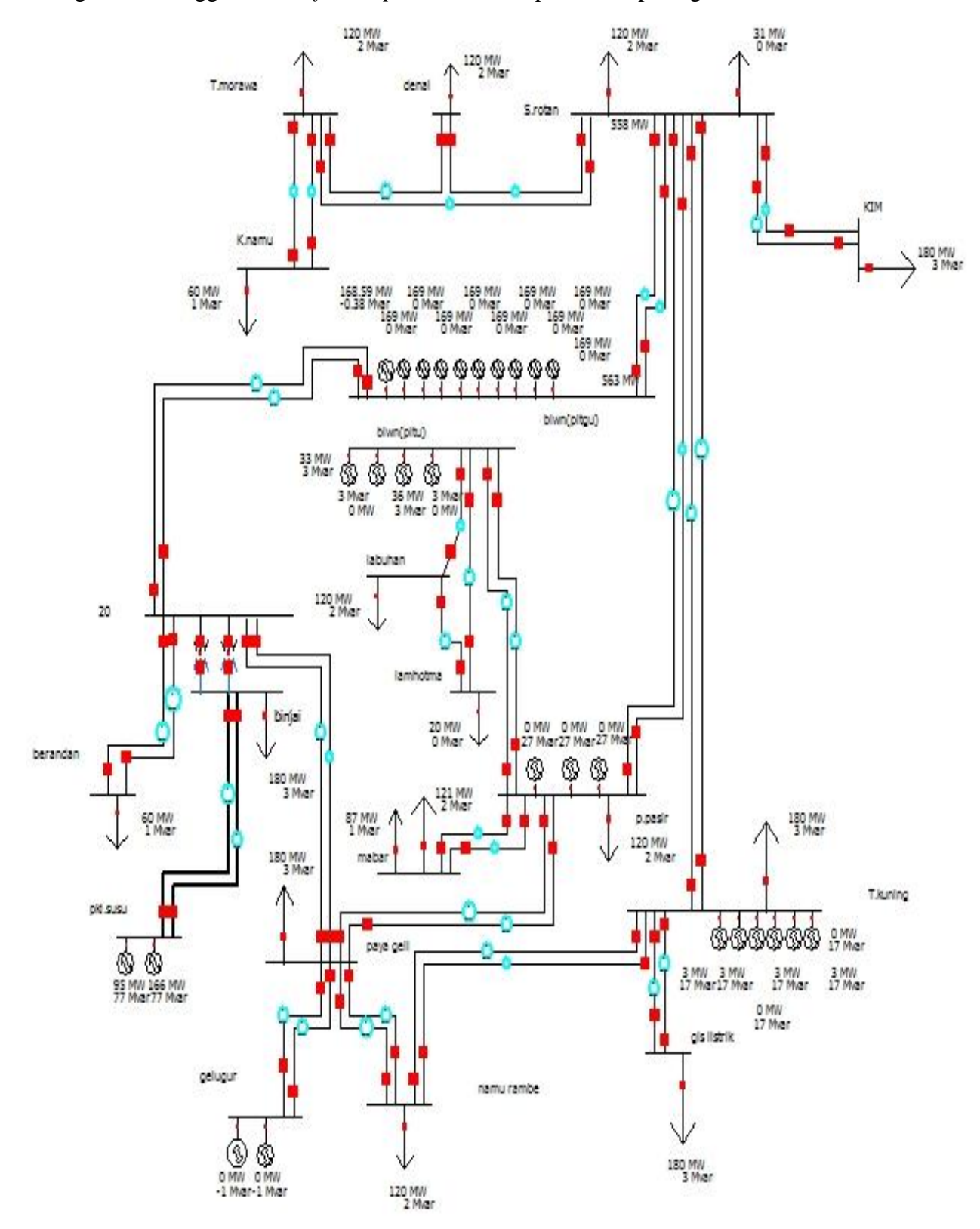

Gambar 4.1. *one line* diagram pada software *powerword* 12
#### **4.3. Hasil** *Running* **Software** *powerword 12*

Gambar *single line* diagram sistem tenaga listrik sektor Medan setelah di running menggunakan *software powerword 12.*

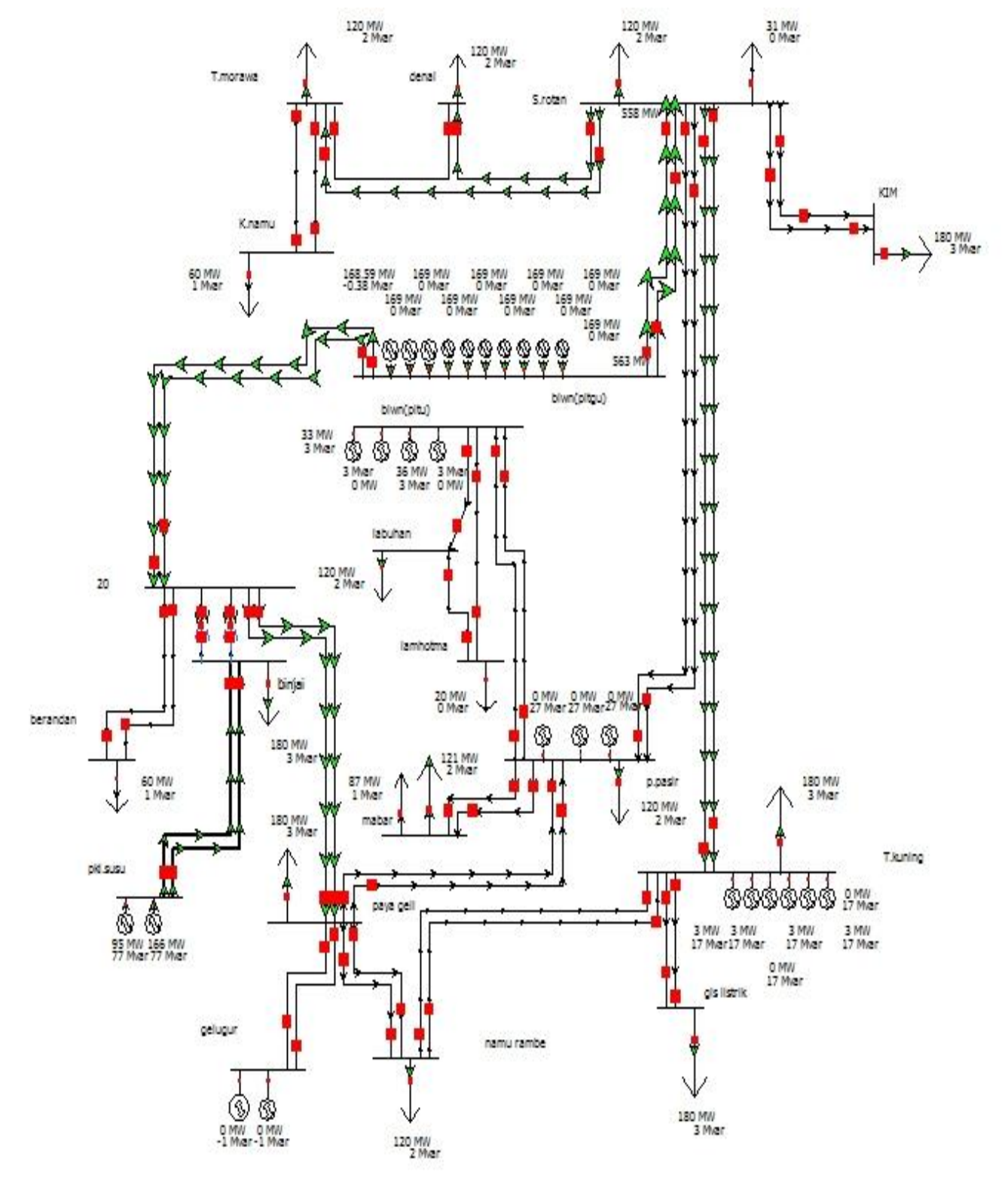

Gambar 4.2. *One line* diagram pada *software powerword* 12 setelah di running

Hasil *running* simulasi dapat di lihat pada table berikut.

Table 4.1 : Table *record* data dari *line* hasil *running* simulasi, Table 4.2 : dari generator hasil *running* simulasi, Table 4.3 : Table *record* data Bus hasil *running*  simulasi, Table 4.4 : Table *record* data Bus hasil *running* simulasi. Dan data table tersebut disajikan dalm bentuk grafik, seperti Garik 4.1 Garfik daya reaktif (MVAR) pada bus generator, Grafik 4.2 Grafik sudut beban pada bus generator, Grafik 4.3 Grafik tegangan (kV) pada bus beban, Grafik 4.4 Gafik sudut beban pada bus beban, Grafik 4.5 Grafik daya aktif (MW) loss, Grafik daya reaktif (MVAR) loss pada jaringan transmisi 150 kV.

|    | From Number | From Name     | To Number | To Name       | Circuit                 | Status | Xfrmr | <b>MW From</b> | Mvar From | MVA From | Lim MVA | % of MVA Limit<br>(Max) | MW Loss | Mvar Loss |
|----|-------------|---------------|-----------|---------------|-------------------------|--------|-------|----------------|-----------|----------|---------|-------------------------|---------|-----------|
|    |             | 2 denai       |           | 1 T.morawa    | $\mathbf{1}$            | Closed | No    | 1.9            | 0.4       | 1.9      | 0.0     | 0.0                     | 0.00    | 0.00      |
|    |             | 1 T.morawa    |           | 3 S.rotan     |                         | Closed | No.   | $-178.1$       | $-3.5$    | 178.2    | 0.0     | 0.0                     | 0.59    | 11.27     |
|    |             | 1 T.morawa    |           | 4 K.namu      | 1                       | Closed | No    | 30.0           | 1.0       | 30.0     | 0.0     | 0.0                     | 0.01    | 0.59      |
|    |             | 1 T.morawa    |           | 4 K.namu      | $\overline{2}$          | Closed | No    | 30.0           | 1.0       | 30.0     | 0.0     | 0.0                     | 0.01    | 0.59      |
|    |             | 2 denai       |           | 3 S.rotan     | $1\,$                   | Closed | No.   | $-121.8$       | $-2.2$    | 121.8    | 0.0     | 0.0                     | 0,40    | 7.59      |
|    |             | 3 S.rotan     |           | 5 blwn(pltgu) | $\mathbf{1}$            | Closed | No    | $-557.7$       | 26.2      | 558.3    | 0.0     | 0.0                     | 5.67    | 59.68     |
|    |             | 3 S.rotan     |           | 5 blwn(pltgu) | $\overline{\mathbf{c}}$ | Closed | No    | $-557.6$       | 26.2      | 558.2    | 0.0     | 0.0                     | 5.67    | 59.67     |
|    |             | 3 S.rotan     |           | 7 KIM         |                         | Closed | No    | 90.4           | 8.9       | 90.8     | 0.0     | 0.0                     | 0.39    | 7.51      |
|    |             | 3 S.rotan     |           | 7 KIM         | 2                       | Closed | No    | 90.4           | 8.9       | 90.8     | 0.0     | 0.0                     | 0.39    | 7.51      |
| 10 |             | 3 S.rotan     |           | 10 p.pasir    | $1\,$                   | Closed | No.   | 100.5          | $-20.4$   | 102.5    | 0,0     | 0.0                     | 0.71    | 7.67      |
| 11 |             | 3 S.rotan     |           | 10 p.pasir    | $\overline{\mathbf{c}}$ | Closed | No    | 100.5          | $-20.4$   | 102.5    | 0.0     | 0.0                     | 0.71    | 7.67      |
| 12 |             | 3 S.rotan     |           | 12 T.kuning   | $\mathbf{1}$            | Closed | No    | 140.6          | $-28.1$   | 143.4    | 0.0     | 0.0                     | 1.01    | 10.89     |
| 13 |             | 3 S.rotan     |           | 12 T.kuning   | $\overline{2}$          | Closed | No    | 140.6          | $-28.1$   | 143.4    | 0.0     | 0.0                     | 1.01    | 10.89     |
| 14 |             | 5 blwn(pltgu) |           | 20 20         |                         | Closed | No    | 279.6          | $-35.4$   | 281.8    | 0,0     | 0.0                     | 1.85    | 19.19     |
| 15 |             | 5 blwn(pltgu) |           | 20 20         | $\overline{2}$          | Closed | No    | 279.6          | $-35.4$   | 281.8    | 0.0     | 0.0                     | 1.85    | 19.19     |
| 16 |             | 6 blwn(pltu)  |           | 8 labuhan     |                         | Closed | No    | 100.9          | $-5.5$    | 101.1    | 0.0     | 0.0                     | 0.68    | 1.30      |
| 17 |             | 6 blwn(pltu)  |           | 9 lamhotma    | $\,1$                   | Closed | No    | 39.8           | 9,4       | 40.9     | 0.0     | 0.0                     | 0.02    | 0.44      |
| 18 |             | 6 blwn(pltu)  |           | 10 p.pasir    |                         | Closed | No.   | $-35.9$        | 3.5       | 36.1     | 0.0     | 0.0                     | 0.03    | 0.32      |
| 19 |             | 6 blwn(pltu)  |           | 10 p.pasir    | $\overline{\mathbf{c}}$ | Closed | No    | $-35.9$        | 3.5       | 36.1     | 0.0     | 0.0                     | 0.03    | 0.32      |
| 20 |             | 8 labuhan     |           | 9 lamhotma    |                         | Closed | No    | $-19.7$        | $-8.6$    | 21.5     | 0.0     | 0.0                     | 0.03    | 0.08      |

Table 4.1. : Table *record* data dari *line* dan *transformator* dari simulasi.

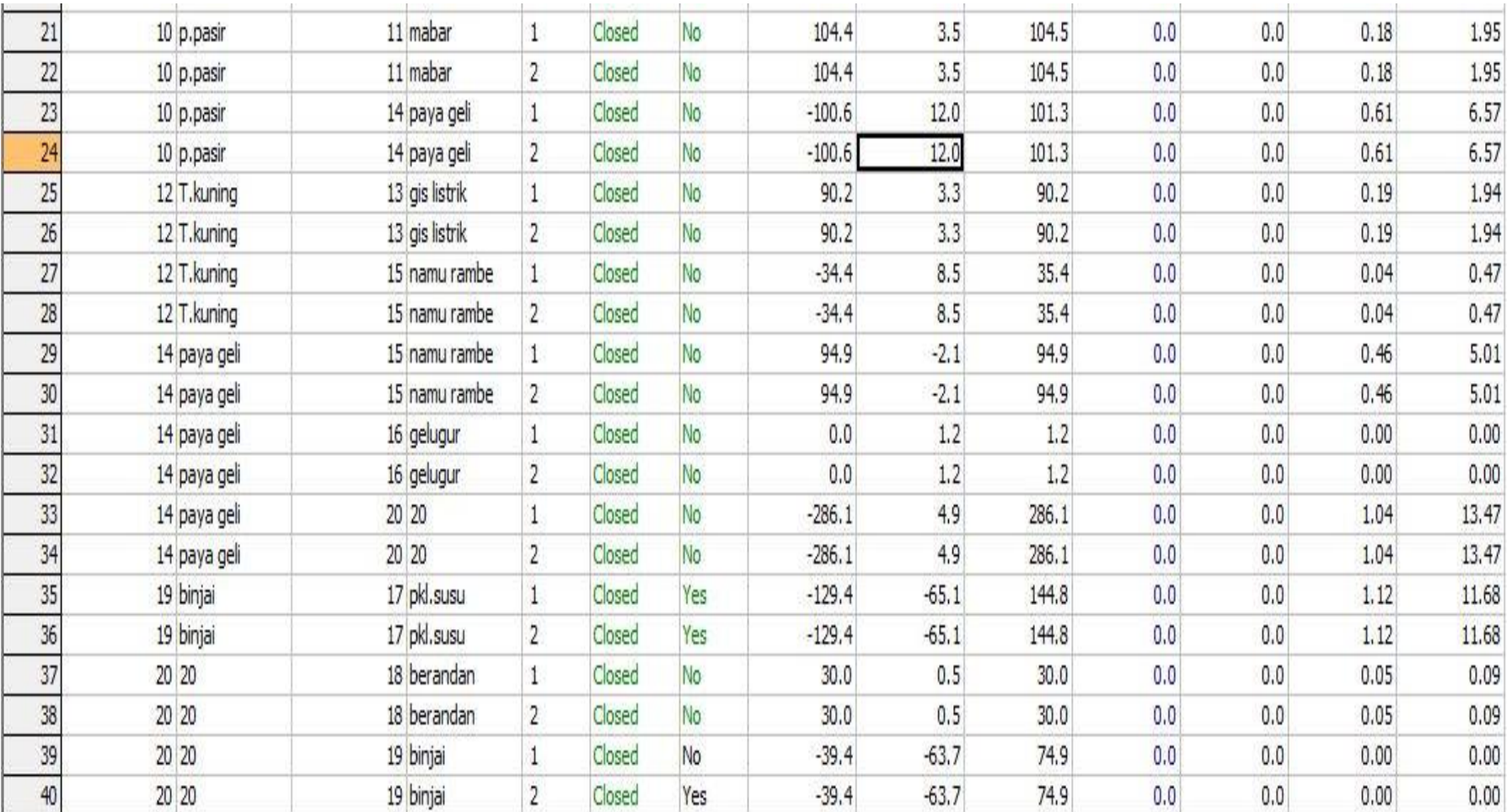

|    | Number of $E \nabla$ Name of Bus |               | ID             | Status | Gen MW | Gen Mvar | Set Volt    | AGC | <b>AVR</b> | Min MW | Max MW  | Min Mvar   | Max Mvar     | Cost Model | Part. Factor |
|----|----------------------------------|---------------|----------------|--------|--------|----------|-------------|-----|------------|--------|---------|------------|--------------|------------|--------------|
|    |                                  | 17 pkl.susu   | $\overline{2}$ | Closed | 166.00 | 76.74    | 1.05000 YES |     | <b>YES</b> | 0.00   | 1000.00 | $-9900.00$ | 9900.00 None |            | 10.00        |
|    |                                  | 17 pkl.susu   | 1              | Closed | 95.00  | 76.74    | 1.05000 YES |     | <b>YES</b> | 0.00   | 1000,00 | $-9900.00$ | 9900.00 None |            | 10.00        |
|    |                                  | 16 gelugur    | 2              | Closed | 0.00   | $-1.22$  | 1.00000 YES |     | <b>YES</b> | 0.00   | 1000.00 | $-9900.00$ | 9900.00 None |            | 10.00        |
|    |                                  | 16 gelugur    |                | Closed | 0.00   | $-1.22$  | 1.00000 YES |     | <b>YES</b> | 0.00   | 1000.00 | $-9900.00$ | 9900.00 None |            | 10.00        |
|    |                                  | 12 T.kuning   | $\overline{4}$ | Closed | 0.00   | 17.37    | 1.00000 YES |     | <b>YES</b> | 0.00   | 1000.00 | $-9900.00$ | 9900.00 None |            | 10.00        |
|    |                                  | 12 T.kuning   | 5              | Closed | 3.20   | 17.37    | 1.00000 YES |     | YES        | 0.00   | 1000.00 | $-9900.00$ | 9900.00 None |            | 10.00        |
|    |                                  | 12 T.kuning   |                | Closed | 0.00   | 17.37    | 1.00000 YES |     | YES        | 0.00   | 1000.00 | $-9900,00$ | 9900.00 None |            | 10.00        |
|    |                                  | 12 T.kuning   | $\overline{2}$ | Closed | 3.20   | 17.37    | 1.00000 YES |     | YES        | 0.00   | 1000.00 | $-9900.00$ | 9900.00 None |            | 10.00        |
|    |                                  | 12 T.kuning   | 3              | Closed | 2.80   | 17.37    | 1.00000 YES |     | <b>YES</b> | 0.00   | 1000.00 | $-9900.00$ | 9900.00 None |            | 10.00        |
| 10 |                                  | 12 T.kuning   | 6              | Closed | 3.00   | 17.37    | 1.00000 YES |     | <b>YES</b> | 0.00   | 1000.00 | $-9900.00$ | 9900.00 None |            | 10.00        |
| 11 |                                  | 10 p.pasir    |                | Closed | 0.00   | 27.47    | 1.00000 YES |     | <b>YES</b> | 0.00   | 1000.00 | $-9900.00$ | 9900.00 None |            | 10.00        |
| 12 |                                  | 10 p.pasir    | 3              | Closed | 0.00   | 27.47    | 1.00000 YES |     | <b>YES</b> | 0.00   | 1000.00 | $-9900.00$ | 9900.00 None |            | 10.00        |
| 13 |                                  | 10 p.pasir    | 2              | Closed | 0.00   | 27.47    | 1.00000 YES |     | <b>YES</b> | 0.00   | 1000.00 | $-9900.00$ | 9900.00 None |            | 10.00        |
| 14 |                                  | 6 blwn(pltu)  | $\overline{4}$ | Closed | 0.00   | 2.74     | 1.00000 YES |     | <b>YES</b> | 0.00   | 1000.00 | $-9900.00$ | 9900.00 None |            | 10.00        |
| 15 |                                  | 6 blwn(pltu)  | 3              | Closed | 36,30  | 2.74     | 1.00000 YES |     | <b>YES</b> | 0.00   | 1000.00 | $-9900.00$ | 9900.00 None |            | 10.00        |
| 16 |                                  | 6 blwn(pltu)  | $\overline{2}$ | Closed | 0.00   | 2.74     | 1.00000 YES |     | <b>YES</b> | 0.00   | 1000.00 | $-9900.00$ | 9900.00 None |            | 10.00        |
| 17 |                                  | 6 blwn(pltu)  |                | Closed | 32.60  | 2.74     | 1.00000 YES |     | <b>YES</b> | 0.00   | 1000.00 | $-9900.00$ | 9900.00 None |            | 10.00        |
| 18 |                                  | 5 blwn(pltgu) |                | Closed | 168.59 | $-0.38$  | 1.00000 YES |     | <b>YES</b> | 0.00   | 1000.00 | $-9900.00$ | 9900.00 None |            | 10.00        |
| 19 |                                  | 5 blwn(pltgu) | 6              | Closed | 168.59 | $-0.38$  | 1.00000 YES |     | <b>YES</b> | 0.00   | 1000.00 | $-9900.00$ | 9900.00 None |            | 10.00        |
| 20 |                                  | 5 blwn(pltgu) | 3              | Closed | 168.59 | $-0.38$  | 1.00000 YES |     | <b>YES</b> | 0.00   | 1000.00 | $-9900.00$ | 9900.00 None |            | 10.00        |
| 21 |                                  | 5 blwn(pltgu) | А              | Closed | 168.59 | $-0.38$  | 1,00000 YES |     | <b>YES</b> | 0.00   | 1000.00 | $-9900.00$ | 9900.00 None |            | 10.00        |
| 22 |                                  | 5 blwn(pltgu) | 5              | Closed | 168.59 | $-0.38$  | 1.00000 YES |     | <b>YES</b> | 0.00   | 1000.00 | $-9900.00$ | 9900.00 None |            | 10.00        |
| 23 |                                  | 5 blwn(pltgu) | 9              | Closed | 168.59 | $-0.38$  | 1.00000 YES |     | <b>YES</b> | 0.00   | 1000.00 | $-9900,00$ | 9900.00 None |            | 10.00        |
| 24 |                                  | 5 blwn(pltgu) | 8              | Closed | 168.59 | $-0.38$  | 1.00000 YES |     | YES        | 0.00   | 1000.00 | $-9900.00$ | 9900.00 None |            | 10.00        |
| 25 |                                  | 5 blwn(pltgu) | 4              | Closed | 168.59 | $-0.38$  | 1.00000 YES |     | <b>YES</b> | 0.00   | 1000.00 | $-9900.00$ | 9900.00 None |            | 10.00        |
| 26 |                                  | 5 blwn(pltgu) | 2              | Closed | 168.59 | $-0.38$  | 1.00000 YES |     | YES        | 0.00   | 1000.00 | $-9900.00$ | 9900.00 None |            | 10.00        |
| 27 |                                  | 5 blwn(pltgu) |                | Closed | 168.59 | $-0.38$  | 1.00000 YES |     | <b>YES</b> | 0.00   | 1000.00 | $-9900.00$ | 9900.00 None |            | 10.00        |

Table 4.2. : Table *record* data dari generator dari simulasi.

| Name           | Area Name | Nom kV | PU Volt | Volt (kV) | Angle (Deg) | Load MW | Load Mvar | Gen MW  | Gen Mvar | Switched<br>Shunts Mvar | Act G Shunt<br>MW | Act B Shunt<br>Mvar | Area Num | Zone Num |
|----------------|-----------|--------|---------|-----------|-------------|---------|-----------|---------|----------|-------------------------|-------------------|---------------------|----------|----------|
| T.morawa       |           | 150.00 | 0.98286 | 147.429   | $-64.37$    | 119.97  | 1.80      |         |          | 0.00                    | 0.00              | 0.00                |          |          |
| 2 denai        |           | 150.00 | 0.98310 | 147.464   | $-64.32$    | 119.97  | 1.80      |         |          | 0.00                    | 0.00              | 0.00                |          |          |
| 3 S.rotan      |           | 150.00 | 0.98929 | 148,393   | $-60.77$    | 151.46  | 2.27      |         |          | 0.00                    | 0.00              | 0.00                |          |          |
| 4 K.namu       |           | 150.00 | 0.98201 | 147.301   | $-65.50$    | 59.99   | 0.90      |         |          | 0.00                    | 0.00              | 0.00                |          |          |
| 5 blwn (pltgu) |           | 150.00 | 1.00000 | 150.000   | $-54.68$    |         |           | 1685.85 | $-3.83$  | 0.00                    | 0.00              | 0.00                |          |          |
| 6 blwn(pitu)   |           | 150.00 | 1.00000 | 150,000   | $-65.52$    |         |           | 68.90   | 10.95    | 0.00                    | 0.00              | 0.00                |          |          |
| 7KIM           |           | 150.00 | 0.98040 | 147.059   | $-65.51$    | 179.95  | 2.70      |         |          | 0.00                    | 0.00              | 0.00                |          |          |
| 8 labuhan      |           | 150.00 | 0.99409 | 149.114   | $-66.28$    | 119.97  | 1.80      |         |          | 0.00                    | 0.00              | 0.00                |          |          |
| 9 lamhotma     |           | 150.00 | 0.99702 | 149.553   | $-66.12$    | 20.00   | 0.30      |         |          | 0.00                    | 0.00              | 0.00                |          |          |
| 10 p.pasir     |           | 150.00 | 1.00000 | 150,000   | $-65.01$    | 119.97  | 1.80      | 0.00    | 82.40    | 0.00                    | 0.00              | 0.00                |          |          |
| 11 mabar       |           | 150.00 | 0.99782 | 149.673   | $-66.08$    | 208.46  | 3.13      |         |          | 0.00                    | 0.00              | 0.00                |          |          |
| 12 T.kuning    |           | 150.00 | 1.00000 | 150,000   | $-65.07$    | 179.95  | 2.70      | 12.20   | 104.22   | 0.00                    | 0.00              | 0.00                |          |          |
| 13 gis listrik |           | 150.00 | 0.99738 | 149.607   | $-66.31$    | 179.95  | 2.70      |         |          | 0.00                    | 0.00              | 0.00                |          |          |
| 14 paya geli   |           | 150.00 | 1.00044 | 150,066   | 61.28       | 179.95  | 2.70      |         |          | 0.00                    | 0.00              | 0.00                |          |          |
| 15 namu rambe  |           | 150.00 | 0.99811 | 149.716   | $-64.32$    | 119.97  | 1.80      |         |          | 0.00                    | 0.00              | 0.00                |          |          |
| 16 gelugur     |           | 150.00 | 1.00000 | 150,000   | $-61.27$    |         |           | 0.00    | $-2.44$  | 0.00                    | 0.00              | 0.00                |          |          |
| 17 pkl.susu    |           | 275.00 | 1.05000 | 288,750   | $-54.82$    |         |           | 261.00  | 153.48   | 0.00                    | 0.00              | 0.00                |          |          |
| 18 berandan    |           | 150.00 | 1.00265 | 150,397   | $-58.76$    | 59.99   | 0.90      |         |          | 0.00                    | 0.00              | 0.00                |          |          |
| 19 binjai      |           | 275.00 | 1.00437 | 276.201   | $-58.59$    | 179.95  | 2,70      |         |          | 0.00                    | 0.00              | 0.00                |          |          |
| 20 20          |           | 150.00 | 1.00436 | 150.654   | $-58.59$    |         |           |         |          | 0.00                    | 0.00              | 0.00                |          |          |

Table 4.3. : Table *record* data bus dari simulasi.

|        | Number of Bus | Name of Bus    | Area Name of<br>Load | Zone Name of<br>Load | ID             | Status | MW     | Mvar | <b>MVA</b> |
|--------|---------------|----------------|----------------------|----------------------|----------------|--------|--------|------|------------|
|        |               | 1 T.morawa     | $\mathbf{1}$         |                      |                | Closed | 119.97 | 1.80 | 119.98     |
|        |               | 2 denai        | $\mathbf{1}$         |                      | $\mathbf{1}$   | Closed | 119.97 | 1.80 | 119.98     |
|        |               | 3 S.rotan      | $\mathbf{1}$         | 1                    | 1              | Closed | 119.97 | 1.80 | 119.98     |
|        |               | 3 S.rotan      | $\mathbf{1}$         |                      | 2              | Closed | 31.49  | 0.47 | 31.50      |
|        |               | 4 K.namu       | 1                    |                      | $\mathbf{1}$   | Closed | 59.99  | 0.90 | 59.99      |
| 6      |               | 7 KIM          |                      |                      | $\mathbf{1}$   | Closed | 179.95 | 2.70 | 179.97     |
|        |               | 8 labuhan      | 1                    |                      |                | Closed | 119.97 | 1.80 | 119.98     |
| 8      |               | 9 lamhotma     | 1                    |                      |                | Closed | 20.00  | 0.30 | 20.00      |
| 9      |               | 10 p.pasir     | $\mathbf{1}$         |                      |                | Closed | 119.97 | 1.80 | 119.98     |
| 10     |               | 11 mabar       | $\mathbf{1}$         |                      | $\mathbf{1}$   | Closed | 87.48  | 1.31 | 87.49      |
| 11     |               | 11 mabar       | $\mathbf{1}$         | 1                    | $\overline{2}$ | Closed | 120.98 | 1.81 | 120.99     |
| 12     |               | 12 T.kuning    | $\mathbf{1}$         |                      |                | Closed | 179.95 | 2.70 | 179.97     |
| $13\,$ |               | 13 gis listrik | $\mathbf{1}$         | T                    | $\mathbf{1}$   | Closed | 179.95 | 2.70 | 179.97     |
| 14     |               | 14 paya geli   | $\mathbf{1}$         |                      |                | Closed | 179.95 | 2.70 | 179.97     |
| 15     |               | 15 namu rambe  | $\mathbf{1}$         |                      |                | Closed | 119.97 | 1.80 | 119.98     |
| 16     |               | 18 berandan    | 1                    |                      |                | Closed | 59.99  | 0.90 | 59.99      |
| 17     |               | 19 binjai      | $\mathbf{1}$         |                      |                | Closed | 179.95 | 2.70 | 179.97     |

Table 4.4. : Table *record* data *load* dari simulasi.

## **4.4. Daya Reaktif Pada Bus Generator Sistem Sumbagut Sektor Medan 150 kV**

Pada Bus Generator, studi aliran daya dilakukan dengan menghitung daya reaktif dan sudut beban pada sistem kelistrikan SUMBAGUT 150 kV sektor Medan. Nilai-nilai ini di dapat dari hasil simulasi mengunakan *software powerword 12* setelah di *running* dan di sajikan dalam bentuk grafik.

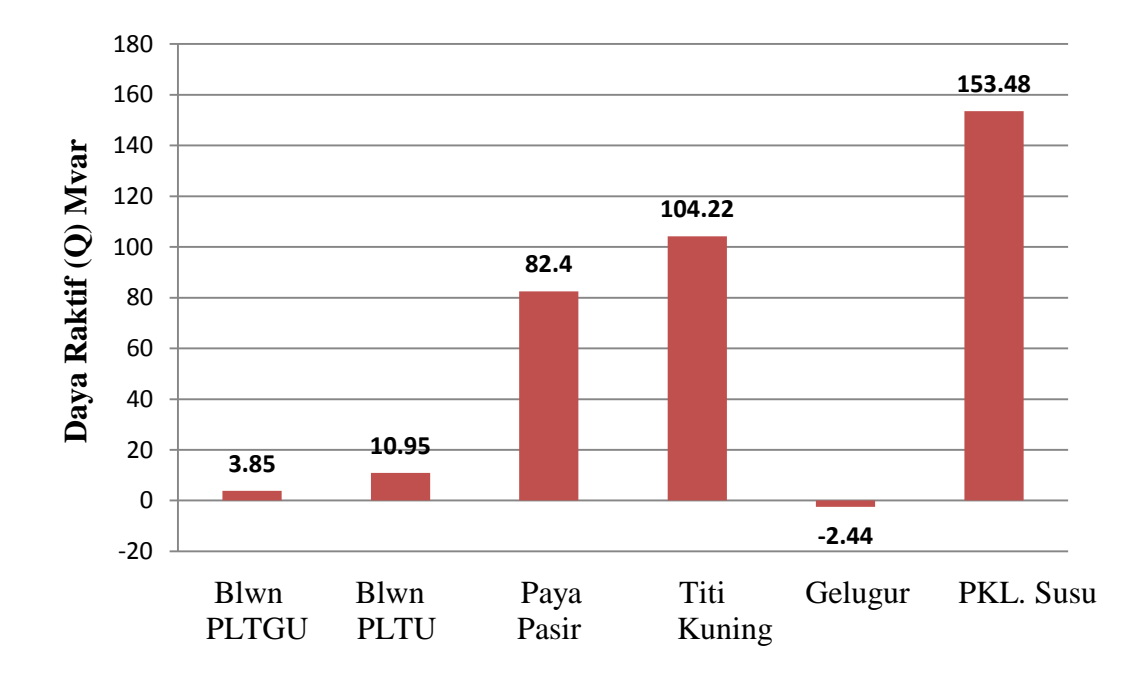

Gambar. 4.3. Grafik daya reaktif (Q) pada bus generator hasil simulasi Dari gambar 4.3. Dapat dilihat bahwa nilai daya reaktif tertinggi yaitu sebesar 153.48 MVAR terdapat pada pembangkit di Bus Pangkalan Susu, hal ini di karenakan jarak yang cukup jauh dari Pangkalan Susu menuju binjai dengan tegangan 275 kV daya reaktif dari pusat pembangkitan dinaikkan bertujuan untuk menjaga kualitas tegangan agar tetap dalam keadaan baik. Penaikan daya reaktif ini dilakukan dengaan cara menaikan arus eksitasi dari generator.

#### **4.5 Sudut Beban Pada Bus Generator Sistem Sumbagut Sektor Medan 150 kV**

Nilai-nilai di bawah ini di dapat dari hasil *running* simulasi menggunakan *software powerword 12* sistem kelistrikan Sumbagut 150 kV.

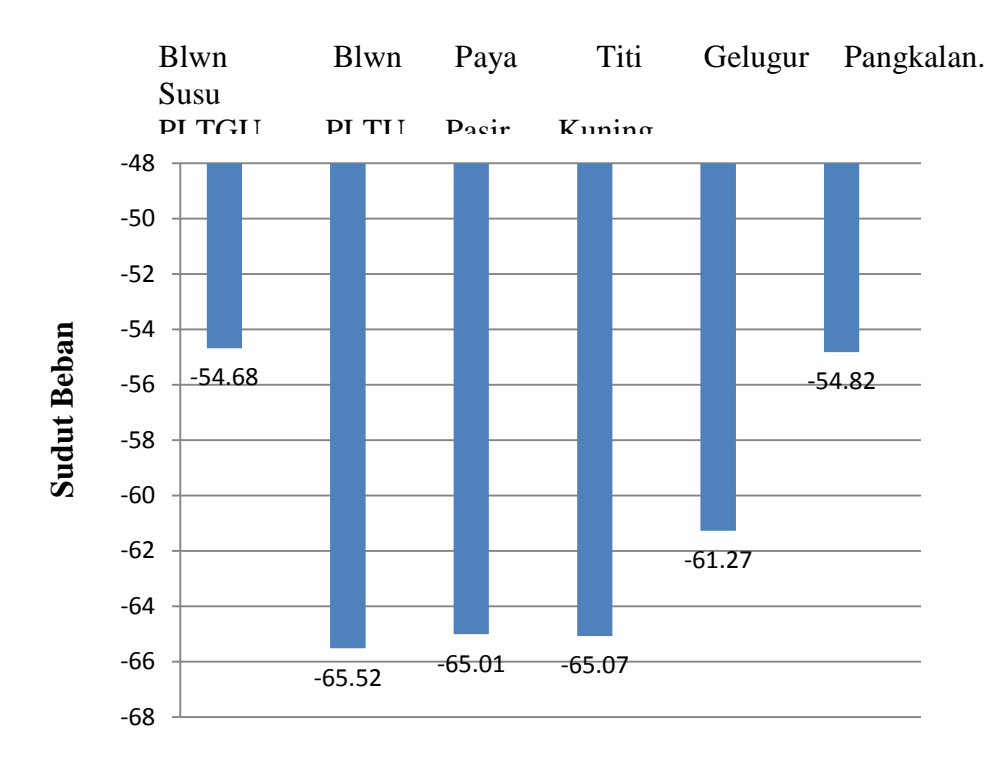

Gambar 4.4. Grafik sudut beban pada bus generator hasil simulasi.

Dari gambar 4.2. dapat dilihat bahwa nilai sudut beban pada bus Generator bernilai negatif, hal ini menunjukan bahwa generator bersifat *lagging,* operasi Generator di daerah *lagging* merupakan daerah operasi di semua Generator yaitu generator menghasilkan dan mengirim daya aktif dan daya reaktif ke jaringan. Peningkatan daya reaktif dari generator akan meningkatkan arus di rotor generator sehingga generator menjadi lebih panas pada. Generator-generator memiliki batas-batas operasi sesuai dengan deSein nya, meskipun operasi normal di daerah *lagging* namun di pembangkitan generator harus siap dioperasikan dalam kondisi *leading* yaitu kondisi di mana operasi generator tidak normal.

### **4.6 Perhitungan Aliran Daya Pada Bus Beban Sistem Sumbagut Sektor Medan 150 kV**

Studi aliran daya dilakukan dengan menghitung nilai tegangan dan sudut beban pada sistem kelistrikan Sumbagut 150 kV. Berikut adalah Grafik tegangan (kV) pada bus beban sistem Sumbagut sektor Medan 150 (kV). Nilai-nilai ini didapat dari hasil *running* simulasi *powerword 12*.

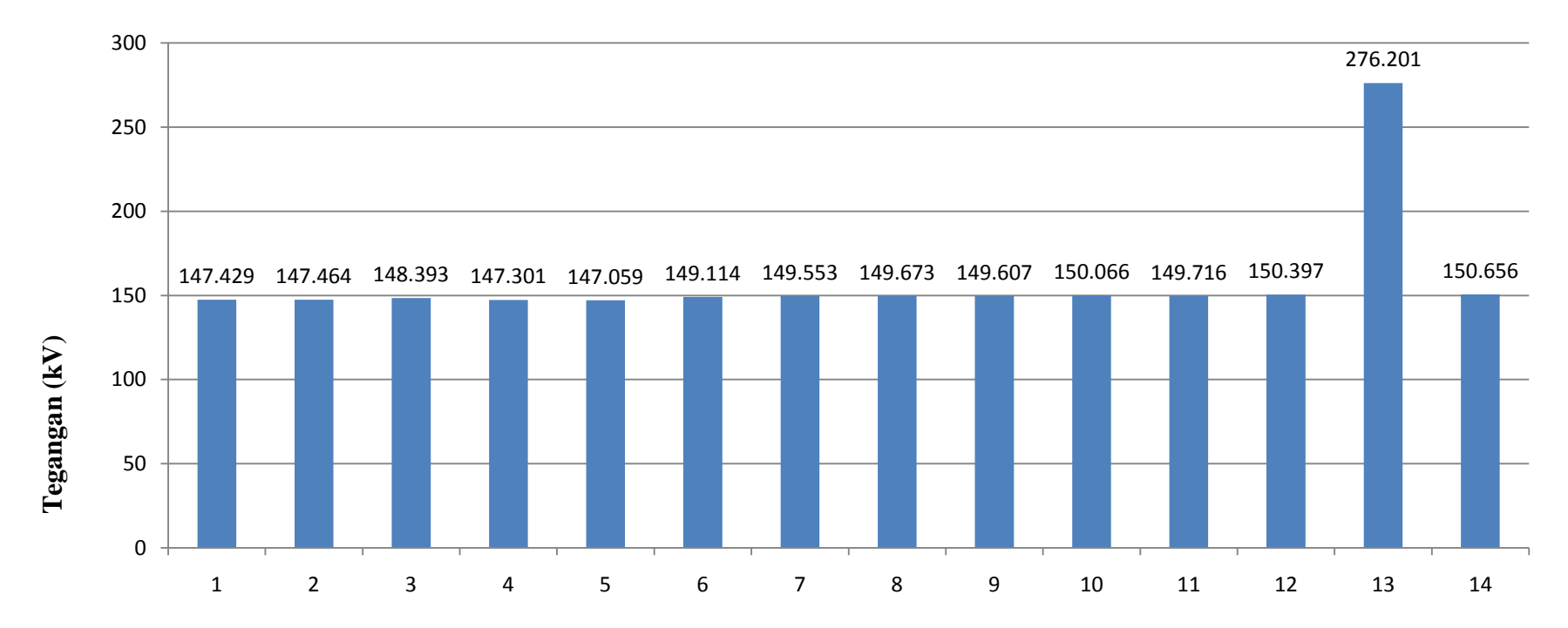

# **Grafik Tegangan (kV) Pada Bus Beban System Sumbagut Sektor Medan 150 kV**

Gambar 4.5 Grafik Tegangan (kV) Pada Bus Beban Hasil Simulasi

Dari Gambar 4.5. Terlihat bahwa tegangan terendah pada bus beban terjadi pada bus no 5 sebesar 147.059 kV yaitu Bus beban kawasan industri Medan (KIM). Hal ini terjadi karena pengaruh daya aktif yang di konsumsi, karena semakin tingginya tingkat pemakaian daya aktif pada Bus tersebut dan juga sebagian besar beban pada system tenaga listrik di sektor KIM memiliki faktor daya tertinggal (*lagging)* sehingga membutuhkan suplay daya reaktif yang cukup tinggi ini lah yang menyebabakan turunnya nilai tegangan pada Bus beban di kawasan industry Medan (KIM).

#### **4.7 Sudut Beban Pada Bus Beban Sistem Sumbagut Sektor Medan 150 kV**

Pada bus beban studi aliran daya dilakukan dengan menghitung nilai tegangan dan sudut beban pada sistem kelistrikan Sumbagut 150 kV. Berikut adalah grafik sudut beban pada Bus beban, nilai pada grafik di dapat dari hasil *running* simulasi *software powerword 12.*

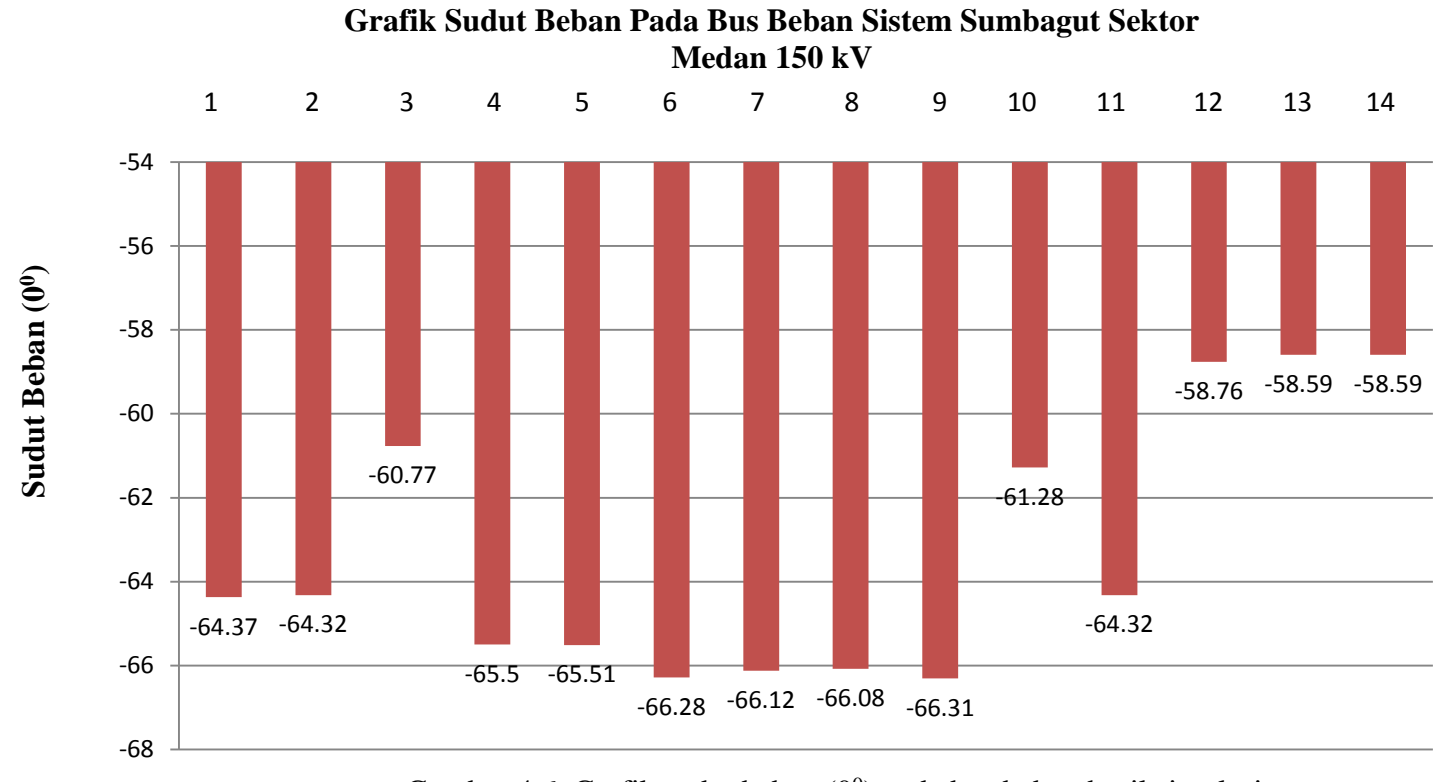

Gambar 4.6. Grafik sudut beban  $(0^0)$  pada bus beban hasil simulasi

Dari gambar 4.6. Dapat dilihat bahwa nilai sudut beban bernilai negatif, hal ini menunjukan bahwa beban bersifat *lagging.*

#### **4.8 Hasil Perhitungan Aliran Daya Pada Jaringan Transmisi**

Pembebanan penghantar SUTT 150 kV yang terbesar terdapat pada jaringan transmisi Belawan PLTGU – Sei Rotan dengan daya yang mengalir sebesar 558,3 MVA dari dari 1.682 MVA atau 33 %. Untuk total rugi–rugi jaringan sebesar 16,58 MW dan 160,11 MVAR.

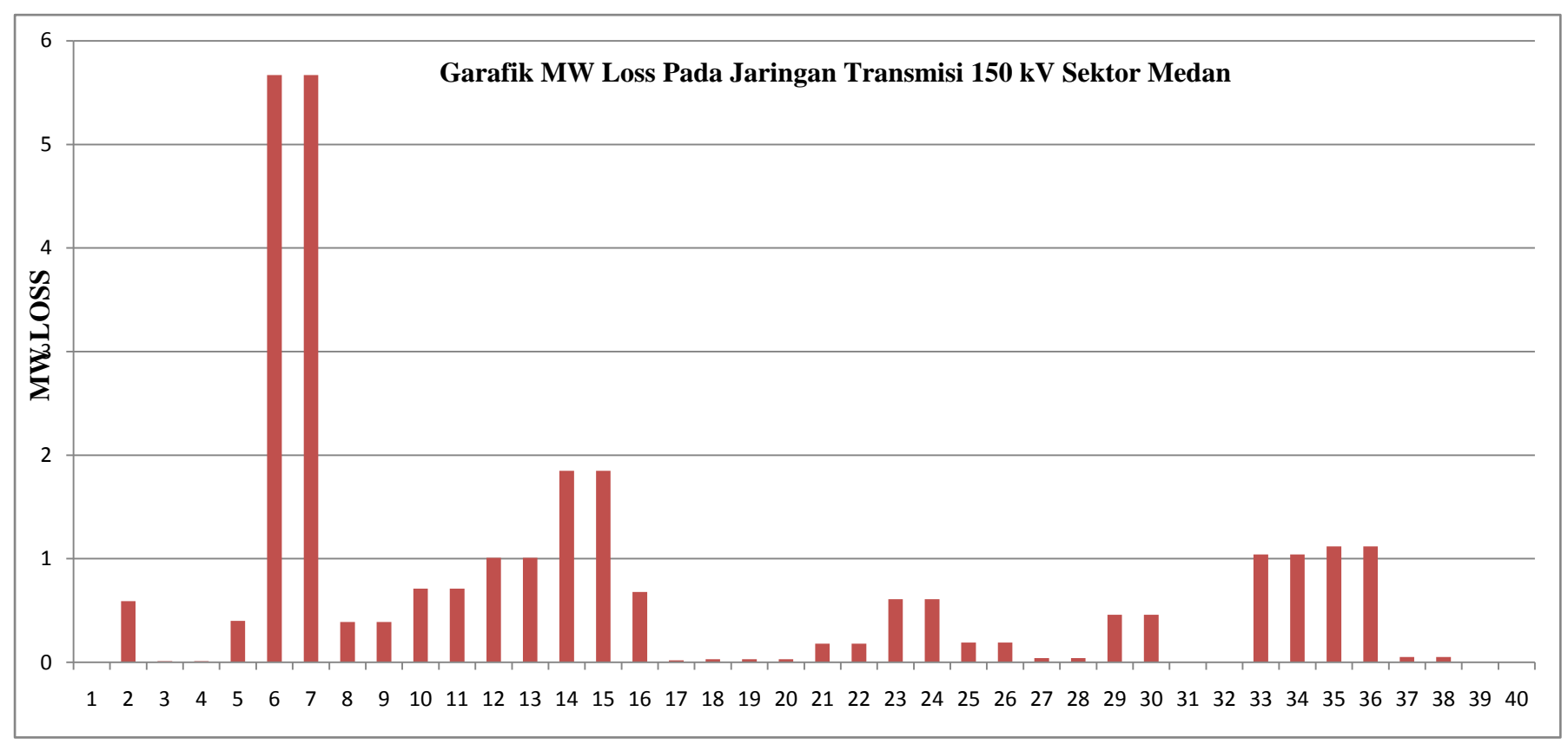

Gambar 4.7 Grafik MW Loss pada jaringan 150 kV hasil simulasi

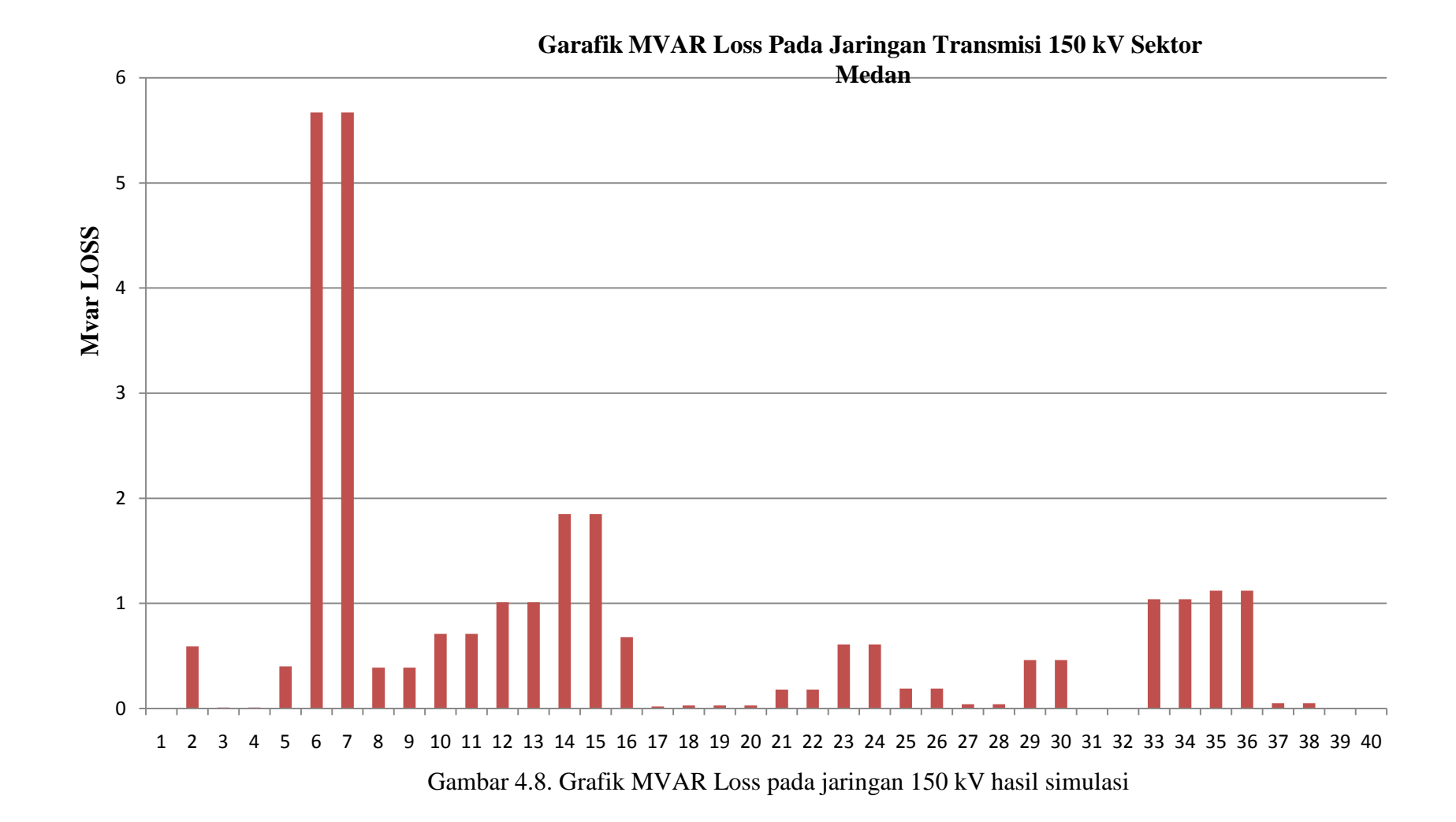

**4.9 Daya Reaktif (MVAR) Loss Pada Jaringan Transmisi 150 kV Sektor Medan**

Dari Gambar 4.7. Dapat di ketahui bahwa nilai rugi–rugi jaringan (MW) tertinggi terdapat pada jaringan transmisi (3–5) yaitu Sei Rotan menuju Belawan PLTGU sebesar 5,67 MW, dan dari gambar 4.8 dapat di ketahui bahwa nilai rugi rugi jaringan (MVAR) tertinggi terdapat pada jaringan transmisi (3–5) yaitu Sei Rotan menuju Belawan PLTGU yaitu sebesar 59,68 MVAR. Secara keseluruhan total daya pembangkitan adalah 2028 MW dan 351,01 MVAR. Sedangkan total daya beban adalah 1999,46 MW dan 30,08 MVAR.

#### **BAB V**

#### **KESIMPULAN DAN SARAN**

#### **5.1. Kesimpulan**

- 1. Berdasarkan hasil penelitian dan analisis perhitungan yang telah dilakukan maka di peroleh kesimpulan sebagai berikut.
	- a. Tegangan terandah pada sistem kelistrikan sektor Medan terjadi di Bus KIM yaitu sebesar 147,059 kV hal ini disebabkan karena Bus yang terletak cukup jauh dari sumber pembangkit dan juga karena besarnya jumlah beban yang harus di penuhi oleh Bus tersebut. Dan tegangan tertinggi terdapat pada bus Pangkalan Susu yaitu sebesar 288,75 kV hal ini terjadi karena dalam simulasi bebean diasumsikan dalam keadan konstan, namun pada saat beban puncak fluktuasi teganga akan cenderung menurun dari tegangan nominal.
	- b. Daya nyata dan daya reaktif terbesar yang mengalir pada jaringan transmisi sektor Medan sebesar 557 MW dan 26,2 MVAR dari Belawan PLTGU – Sei Rotan. Hal ini karena beban pada Denai, TG.Morawa, dan Kuala Namu juga membutuhkan pasokan daya dari Belawan PLTGU–Sei Rotan untuk memenuhi kebutuhan daya tersebut. Sedangkan daya nyata dan daya reaktif terendah yang mengalir pada jaringan Denai-Tg. Morawa yaitu 1,9 MW dan 0,5 MVAR hal ini terjadi karena konsumsi daya pada bus tersebut cenderung lebih sedikit karena beban yang di tanggung bus tersebut adalah kunsumen rumah tangga.
- c. Daya semu pada penghantar SUTT 150 kV sektor Medan yang paling besar terdapat pada SUTT 150 kV Belawan PLTG–Sei Rotan sebesar 558,3 MVA. Daya semu terendah yang mengalir pada jaringan SUTT 150 kV sektor Medan adalah Denai-Tg.Morawa yaitu sebesar 2 MVA.
- d. Nilai rugi-rugi jaringan transmisi untuk sektor Medan tertinggi terjadi pada jaringan transmisi Belawan PLTGU-Sei Rotan dengan nilai 5,67 MW dan 59,68 MVAR. Sedangkan total rugi-rugi jaringan pada pembangkitan listrik sektor Medan adalah sebesar 16,58 MW dan 160,11 MVAR. Sedangakan rugi-rugi jaringan transmisi untuk sektor Medan terendah terjadi pada jaringan transmisi Denai-Tg.Morawa. di karenakan rugi-rugi pada jaringan begitu kecil dan tidak diperhitungakan maka rugi-rugi jaringan diasumsikan dengan nilai 0.00-,
- e. Total daya pembangkitan unutk sektor Medan adalah sebesar 2028 MW dan 351,01 MVAR.
- f. Total daya beban pada pembangkitan listrik sektor Medan adalah sebesar 1999,46 MW dan 30,08 MVAR.
- 2. Dari hasil pengaanalisaan didapati bahwa kondisi sistem kelistrikan Sumbagut 150 kV khususnya sektor medan masih dalam kondisi baik karena tidak melebihi batas toleransi yang diperbolehkan untuk suatu nilai tegangan adalah dibawah 10% dan diatas 5 %.

.

- 1. Untuk penelitian selanjutnya khususnya penelitian yang berhubungan dengan analisis aliran daya dan khususnya pada sistem kelistrikan Sumbagut 150 kV, dilakukan pengembangan dengan penambahan kapasitor shunt pada Bus beban.
- 2. Untuk penelitian selanjutnya penulis memberikan saran pengembangan dengan membahas analisis penanggulangan untuk gangguan beban lebih.

#### **Daftar Pustaka**

- Gonen, Turan, (1988) "Electric Power Transmission System Engineering Analysis And Design", John Wiley & Sons, California.
- Hosea,E dan Tanoto,Y. (2004), Perbandingan Analisa aliran daya dengan menggunakan metode Algoritma Genetik dan Metode Newton-Raphson, Jurnal Teknik Elektro, Vol.4,No.2, hal. 63-69.
- Hutauruk, (1985) "*Transmisi Daya Listrik* **"**, Erlangga, *Jakarta.*
- Setiawan Nyoman.I (2007) Laboratorium Sistem Tenaga Listrik. *Analisa system tenaga listrik, bukit jimbaran.*
- Mappeasse Yusuf M, Mangesa Riana T., Suhardi Iwan, (2007). Studi Sistem Proteksi Transformator Daya Gardu Induk 150 KV Tello PT. PLN (Persero) Wilayah Sulseltrabar. Jurnal Media Elektrik.Volume 2.Nomor 2.
- Saadat,H.,1999, *Power System Analysis*, WCB McGraw-Hill Series In *Electrical* and *Computer Engineering*, Milwaukee School of *Engineering*, New-york.
- Sianipar, Gibson, (1998)"Komputasi Sistem Tenaga", Institut Teknologi Bandung (ITB), Bandung.
- Sulasno .(1933) " Analisa Sistem Tenaga" badan penerbit, universitas diponogoro, semarang.
- Stevenson, W.D, Jr, ,(1994) "Analisis Sistem Tenaga Listrik" diterjemahkan oleh Idris, Kemal Ir, Edisi Keempat, Erlangga, Jakarta.
- Sudarytno sudirham (2000) analisi aliran daya menggunakan metode Newton Rhapson
- Tanoto, Yusak, " Visualisasi Sistem Tenaga Listrik Menggunakan PowerWorld Simulator", Edisi Pertama, Graha Ilmu, Yogyakarta.
- Zuhal 1995, Dasar Teknik Tenaga Listrik dan Elektronika Daya, PT Gramedia Pustaka Utsama, Jakarta.

# **Lampiran**

| NO             | <b>NAMA</b>                 | <b>DMD</b>     | <b>MW</b> | <b>MVAR</b> |
|----------------|-----------------------------|----------------|-----------|-------------|
| $\mathbf A$    | <b>SEKTOR BELAWAN</b>       | 830            | 577.5     | 144.4       |
| 1              | Pltu Blwan #1               | 40             | 32.60     | 18.90       |
| $\overline{2}$ | Pltu Blwan #2               | 28             |           |             |
| 3              | Pltu Blwan #3               | 40             | 36.30     | 21.00       |
| 4              | Pltu Blwan #4               | 40             |           |             |
| 5              | Pltgu Blwan Gt1.1           | 100            | 98.20     | 13.40       |
| 6              | Pltgu Blwan Gt1.2           | 60             |           |             |
| 7              | Pltgu Blwan St1.0           | 85             | 32.80     | 4.80        |
| 8              | Pltgu Blwan Gt2.1           | 115            | 126.00    | 30.40       |
| 9              | Pltgu Blwan Gt2.2           | 115            | 127.00    | 27.40       |
| 10             | Pltgu Blwan St2.0           | 107            | 124.60    | 28.50       |
| 11             | Pltg Blwan Lot3             | 90             |           |             |
| 12             | Pltmg Blwan Sw              | 10             |           |             |
| 13             | Pltg Barge Mounted Blwan #1 | $\overline{0}$ |           |             |
| 14             | Pltg Barge Mounted Blwan #2 | $\overline{0}$ |           |             |

Table 3.1 Data pembangkitan

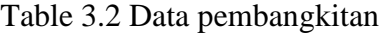

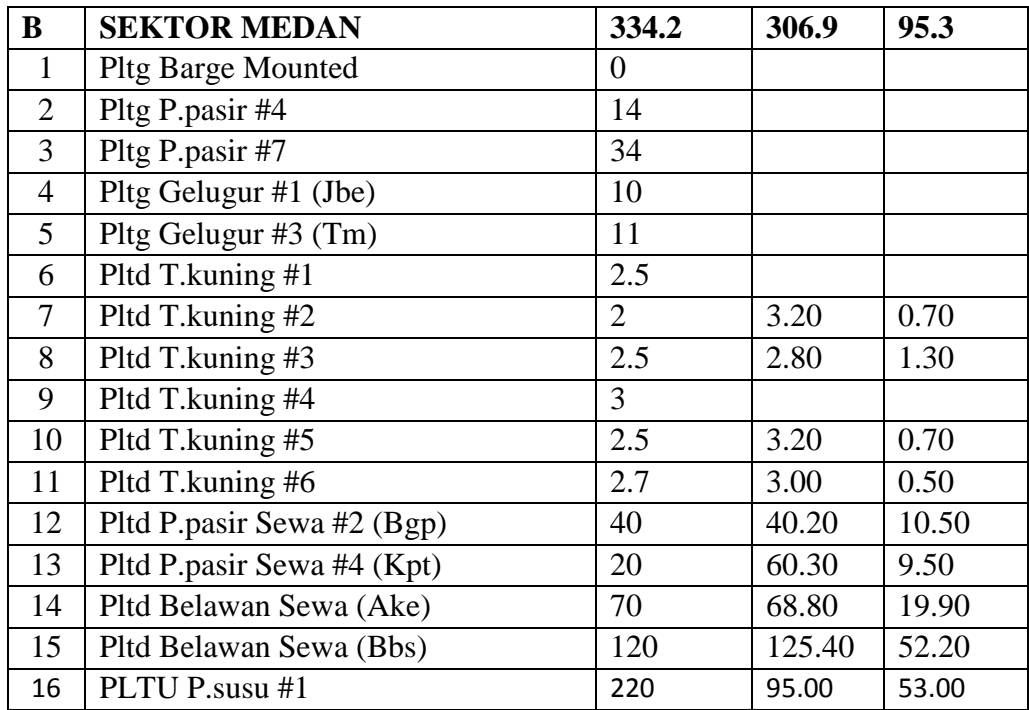

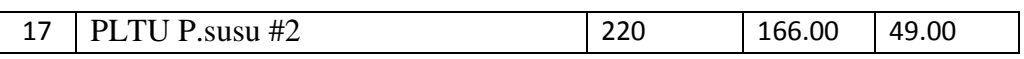

## 1. Data Beban

Table 3.3 Data beban

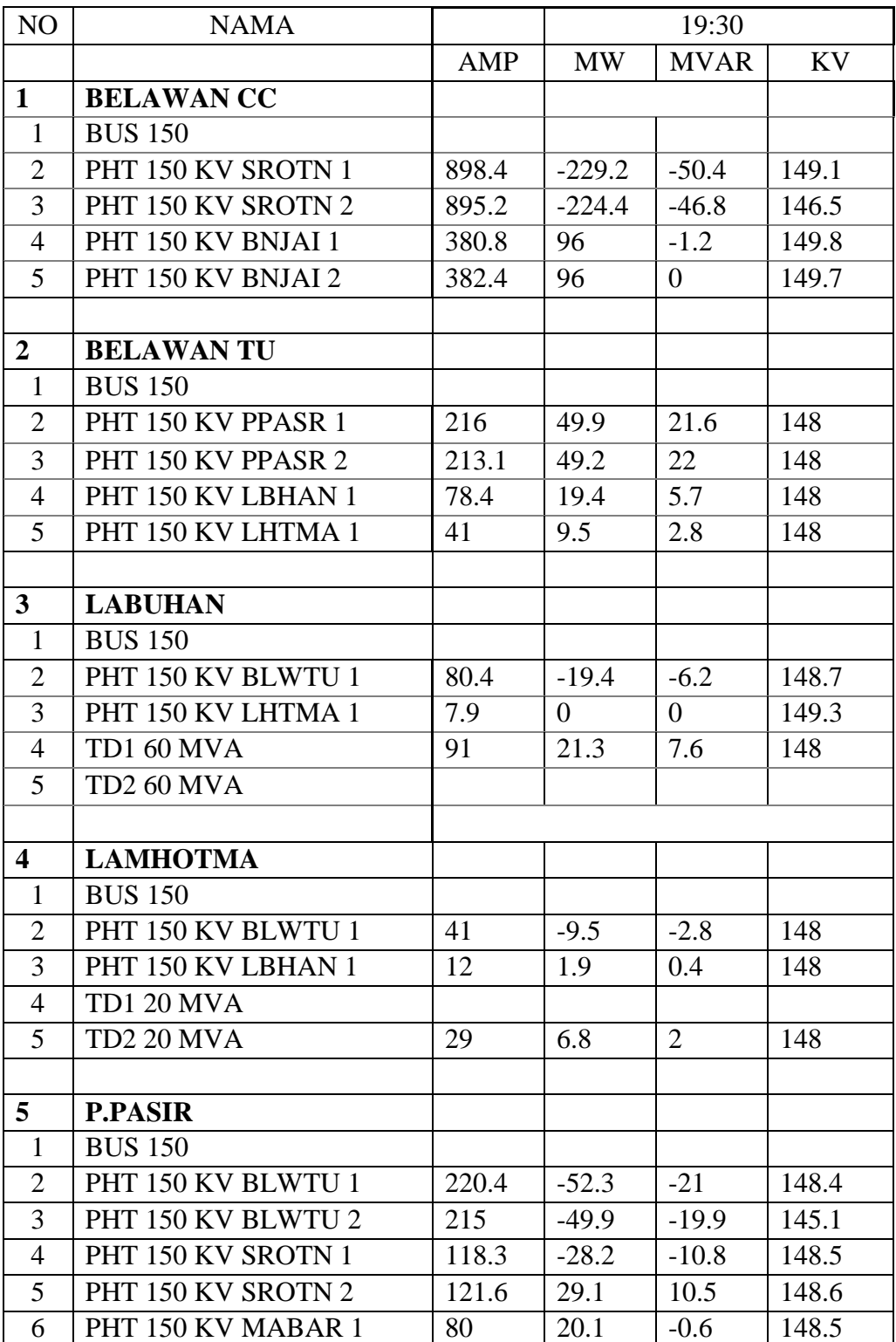

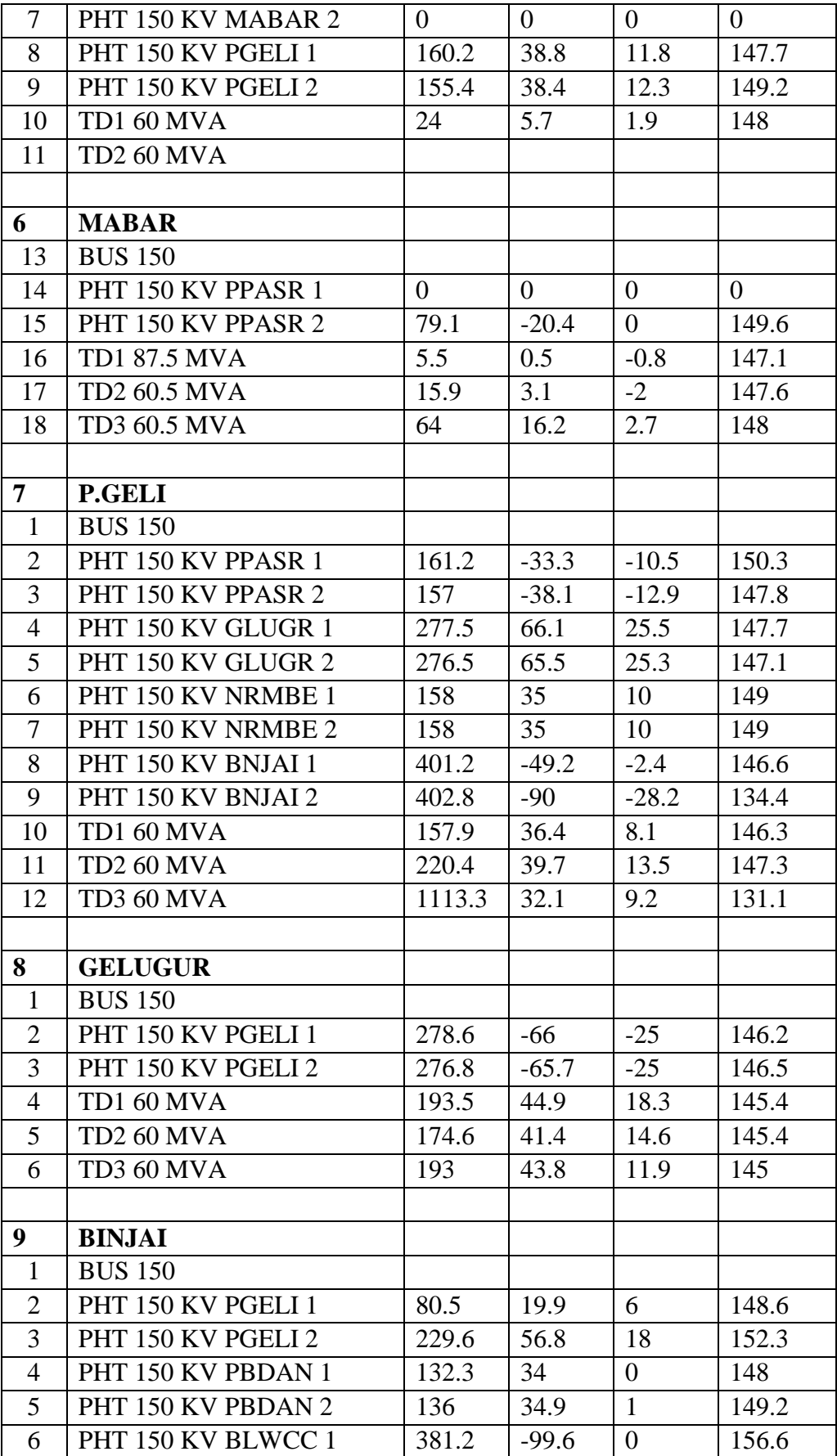

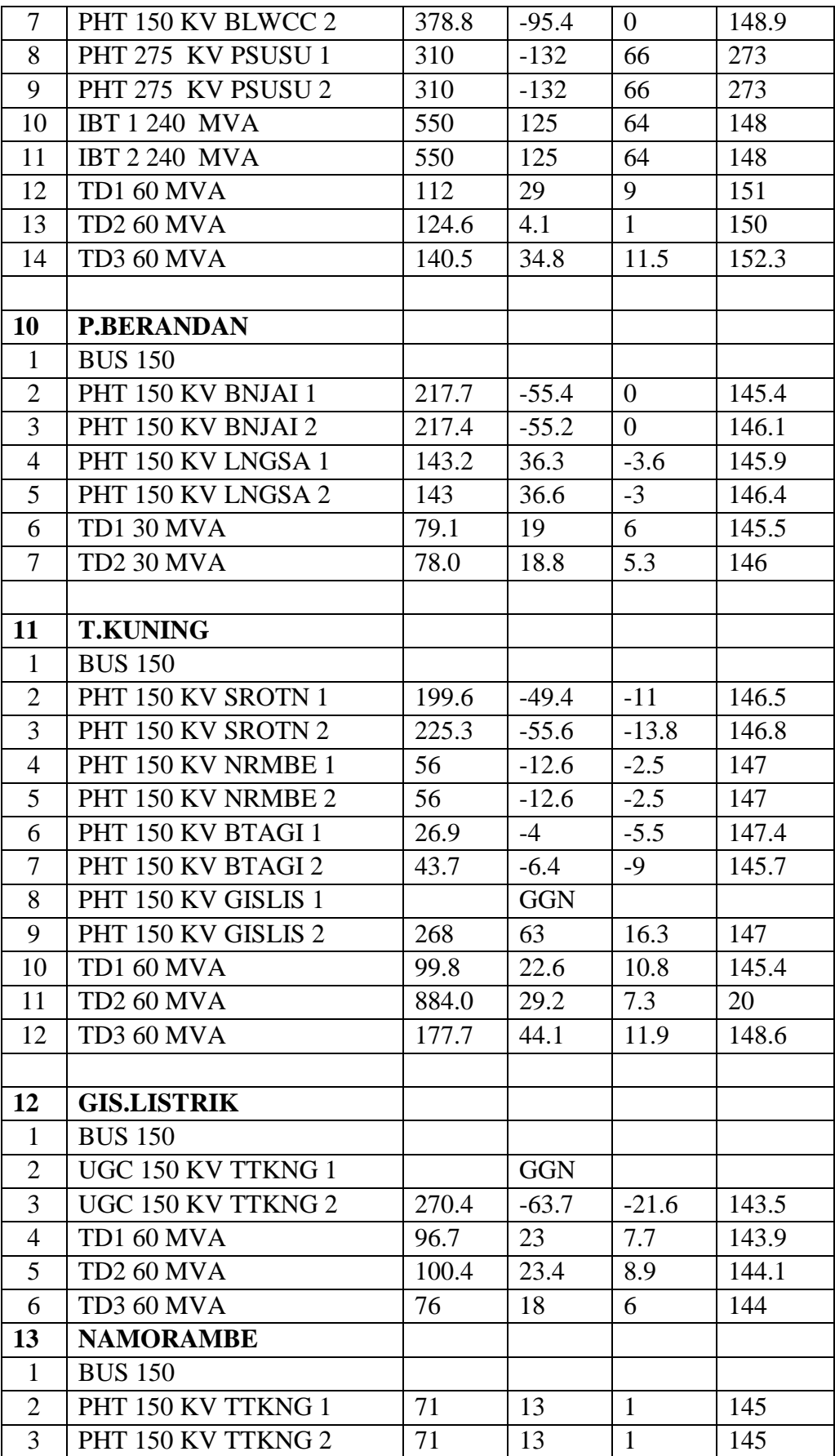

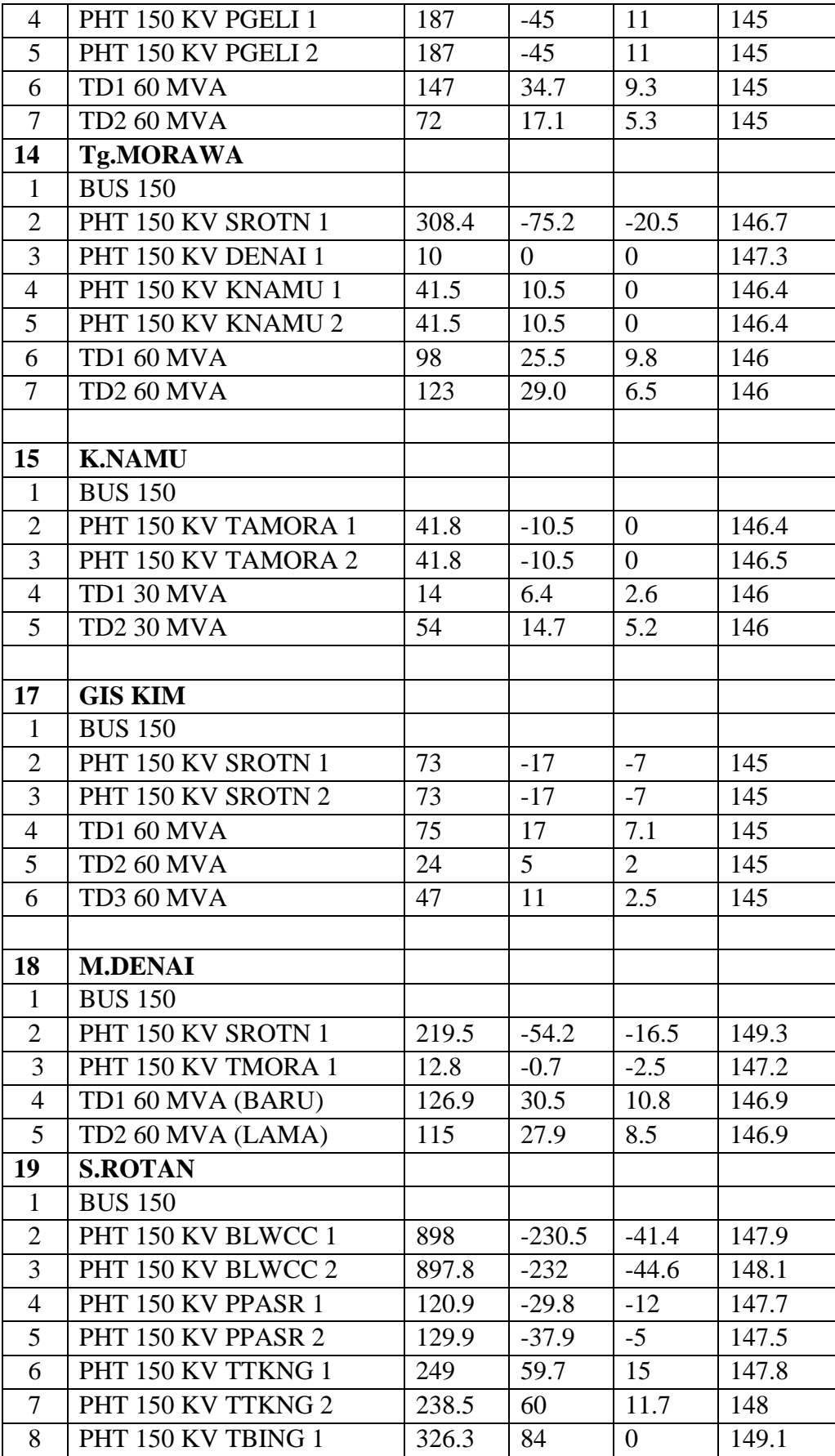

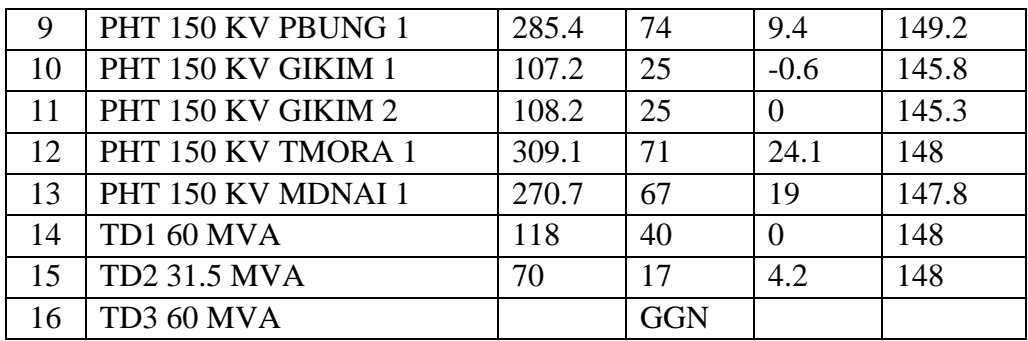

## 2. Data penghantar

Table 3.4 Data penghantar

| NO             | Penghantar                  | <b>Jenis</b> | <b>SUTT</b> | <b>Diameter</b><br>(mm) | Route<br>(km) |
|----------------|-----------------------------|--------------|-------------|-------------------------|---------------|
| $\mathbf{I}$   | Tragi Glugur 150 KV         |              |             |                         |               |
| 1              | Glugur - Paya Geli 1        | <b>ACSR</b>  | <b>DUCK</b> | 300                     | 11.92         |
| 2              | Glugur - Paya Geli 2        | <b>ACSR</b>  | <b>DUCK</b> | 300                     | 11.92         |
| 3              | Titi Kuning - Sei Roran 1   | <b>ACSR</b>  | <b>DUCK</b> | 300                     | 17.20         |
| $\overline{4}$ | Titi Kuning - Sei Roran 2   | <b>ACSR</b>  | <b>DUCK</b> | 300                     | 17.20         |
| 5              | Titi Kuning - Berastagi 1   | <b>ACSR</b>  | <b>HAWK</b> | 240                     | 52.32         |
| 6              | Titi Kuning – Berastagi 2   | <b>ACSR</b>  | <b>HAWK</b> | 240                     | 52.32         |
| 7              | Paya Pasir - Mabar 1        | <b>ACSR</b>  | <b>DUCK</b> | 300                     | 5.93          |
| 8              | Paya Pasir - Mabar 2        | <b>ACSR</b>  | <b>DUCK</b> | 300                     | 5.93          |
| 9              | Titi Kuning - GIS Listrik 1 |              | <b>XLPE</b> | 240                     | 7.93          |
| 10             | Titi Kuning - GIS Listrik 2 |              | <b>XLPE</b> | 240                     | 7.93          |
|                | Jumlah                      |              |             |                         | 190.61        |

Table 3.5 Data penghantar

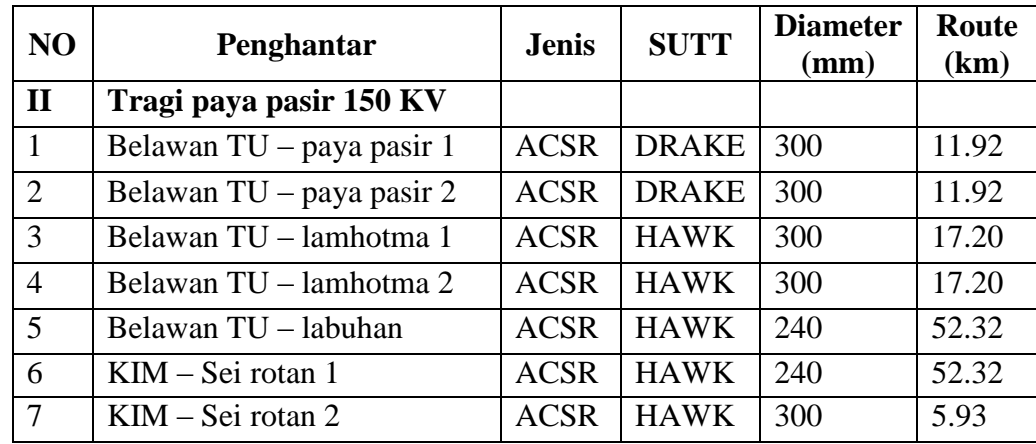

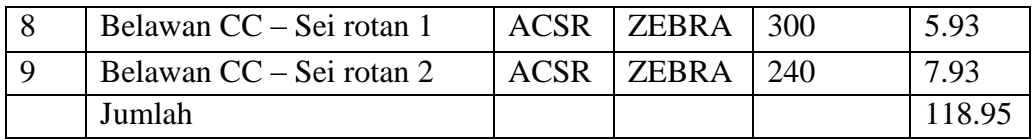

# Table 3.6 Data penghantar

| N <sub>O</sub> | Penghantar               | <b>Jenis</b> | <b>SUTT</b> | <b>Diameter</b><br>(mm) | Route<br>(km) |
|----------------|--------------------------|--------------|-------------|-------------------------|---------------|
| III            | Tragi Sei rotan 150 KV   |              |             |                         |               |
| $\mathbf{1}$   | Paya Pasir - Sei Rotan 1 | <b>ACSR</b>  | <b>DUCK</b> | 500                     | 23.72         |
| 2              | Paya pasir – Sei Rotan 2 | <b>ACSR</b>  | <b>DUCK</b> | 500                     | 23.72         |
| 3              | TG.Morawa - k.Namu 1     | <b>ACSR</b>  | <b>HAWK</b> | 240                     | 28.20         |
| $\overline{4}$ | TG.Morawa – k.Namu 2     | <b>ACSR</b>  | <b>HAWK</b> | 240                     | 28.20         |
| 5              | TG.Morawa - Sei Rotan    | <b>ACSR</b>  | <b>HAWK</b> | $2*240$                 | 7.98          |
| 6              | Denai – TG.Morawa        | <b>ACSR</b>  | <b>HAWK</b> | $2*240$                 | 11.33         |
| 7              | Denai – Sei Rotan        | <b>ACSR</b>  | <b>HAWK</b> | $2*240$                 | 11.49         |
|                | jumlah                   |              |             |                         | 134.64        |

Table 3.7 Data penghantar

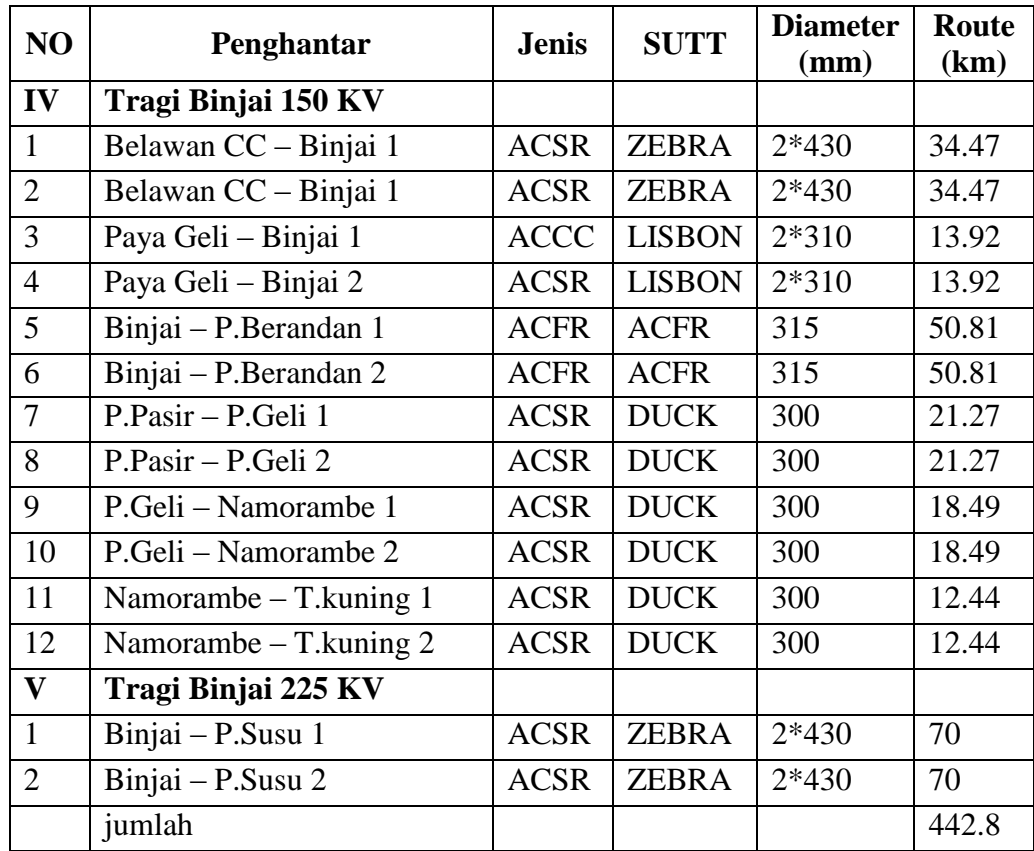